# **Micro Motion**® **Model 2400S Transmitters for DeviceNet**™

Device Profile

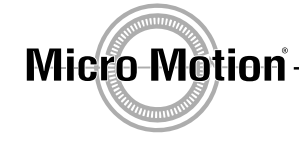

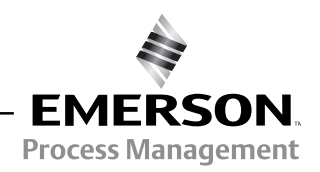

©2011, Micro Motion, Inc. All rights reserved. ELITE and ProLink are registered trademarks, and MVD and MVD Direct Connect are trademarks of Micro Motion, Inc., Boulder, Colorado. Micro Motion is a registered trade name of Micro Motion, Inc., Boulder, Colorado. The Micro Motion and Emerson logos are trademarks and service marks of Emerson Electric Co. All other trademarks are property of their respective owners.

# **Contents**

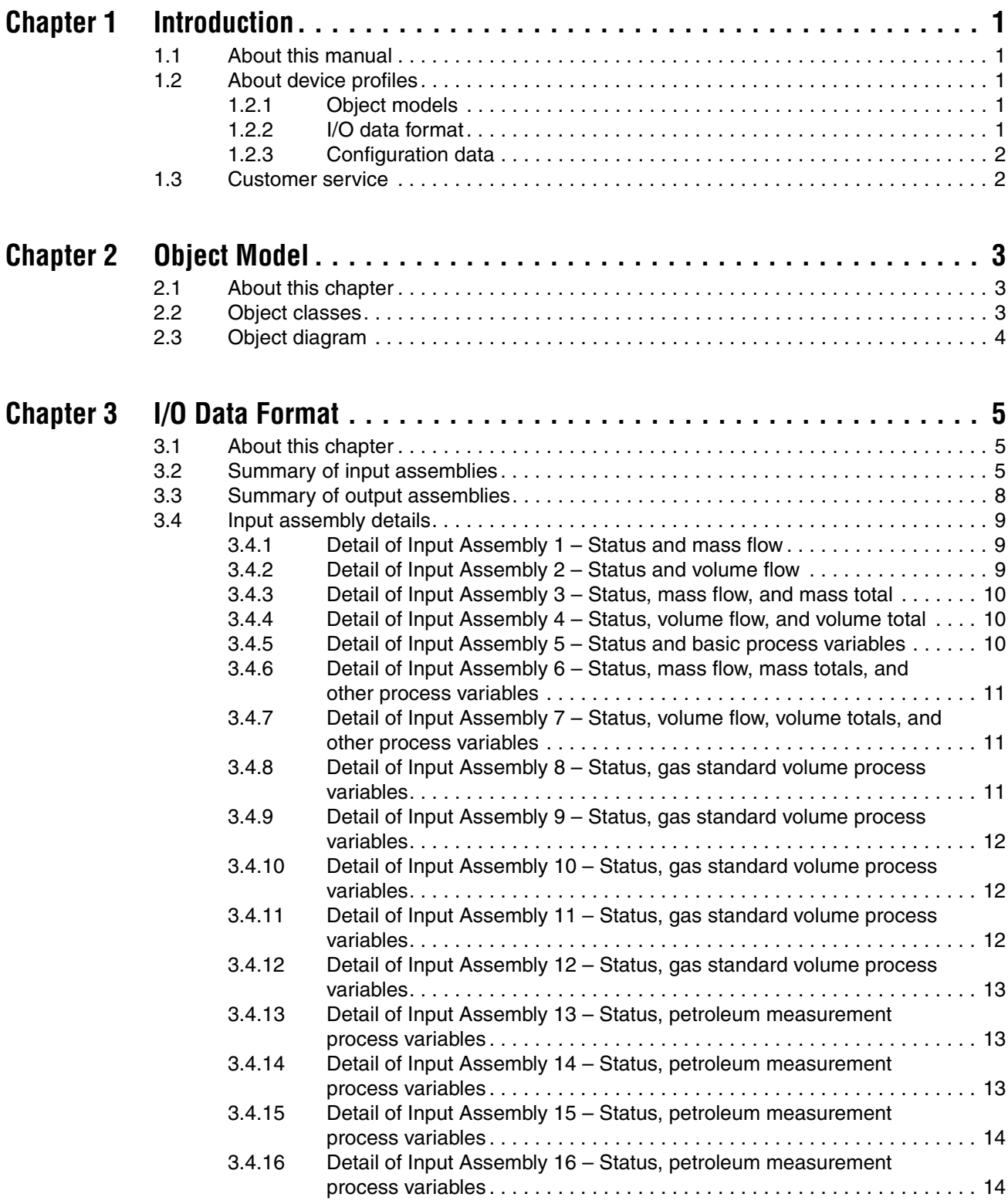

**[Contents](#page-19-2)**

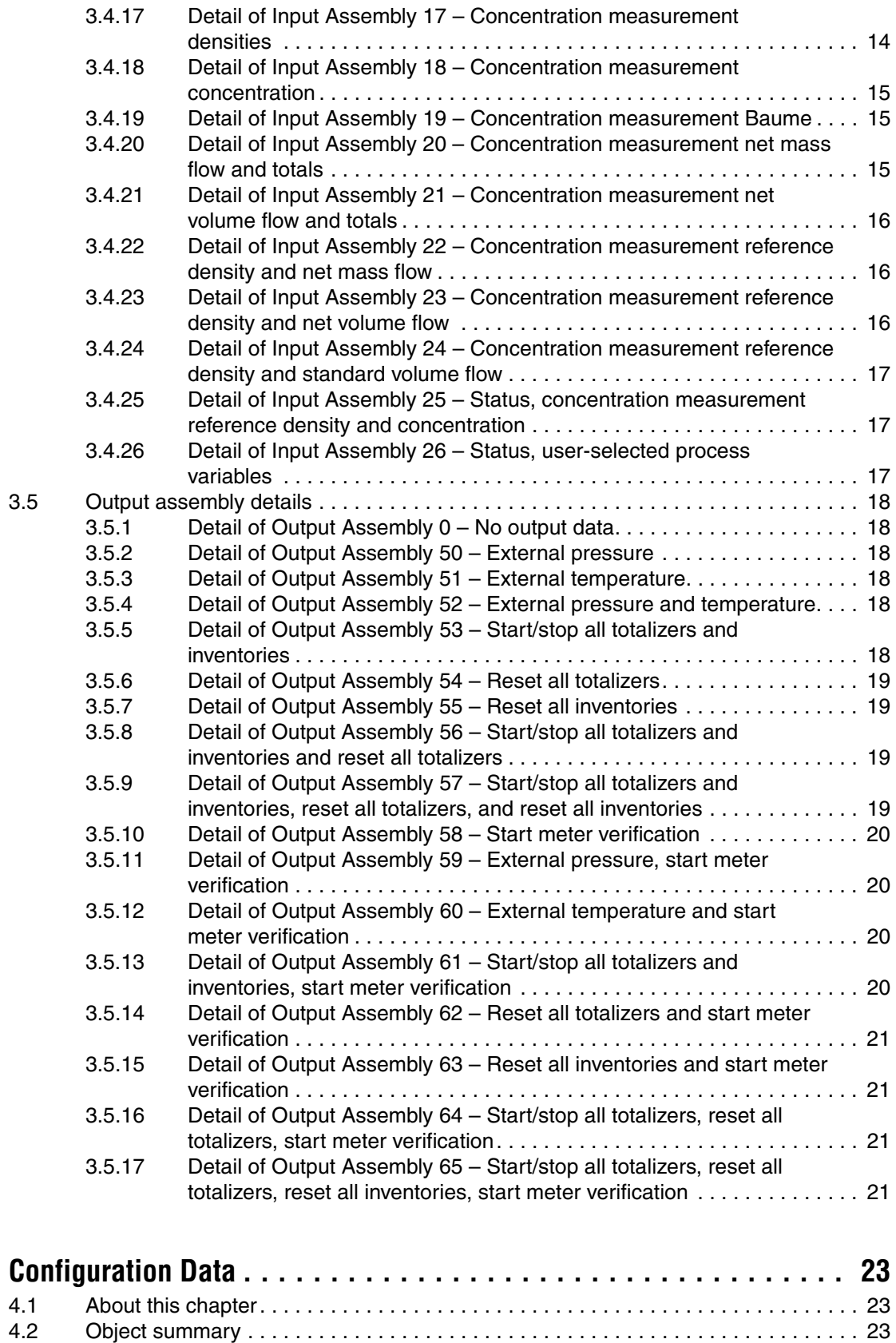

4.3 How to use the object tables. . . . . . . . . . . . . . . . . . . . . . . . . . . . . . . . . . . . . . . . . . . 24

**Chapter 4** 

#### **[Contents](#page-29-1)**

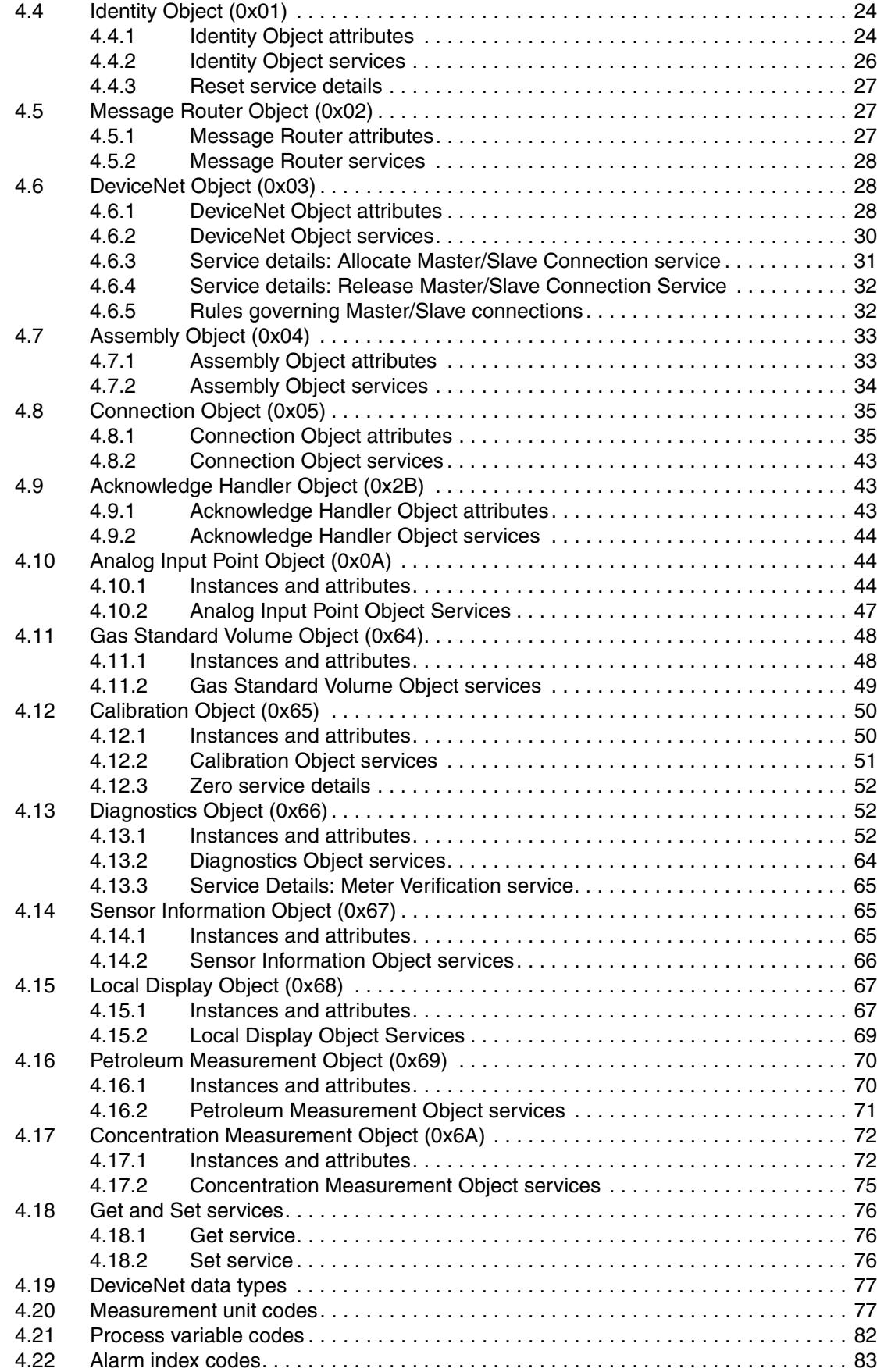

# **Chapter 1 Introduction**

# <span id="page-6-0"></span>**1.1 About this manual**

This manual describes the device profile for the Micro Motion® Model 2400S transmitter for DeviceNet<sup>™</sup>.

## <span id="page-6-1"></span>**1.2 About device profiles**

A device profile must contain:

- An object model for the device type
- The I/O data format for the device type
- Configuration data and the public interface(s) to that data

#### <span id="page-6-2"></span>**1.2.1 Object models**

This section of the device profile defines the grouping of objects used in a device. Each device has a single object model.

An object model specification:

- Identifies all object classes present in the device (required and optional).
- Indicates the number of instances present in each object class. If the device supports the dynamic creation and deletion of instances, then the object model states the maximum number of instances that can exist within the object class.
- States whether or not the object affects behavior of the device. If it does affect behavior, the object model states how.
- Defines the interface to each object. This defines how objects and obje[ct classes a](#page-8-3)re linked.

<span id="page-6-3"></span>The object model for the Model 2400S DN transmitter is described in detail in Chapter 2.

## **1.2.2 I/O data format**

This section of the device profile defines how a device communicates on the DeviceNet network. This includes an exact specification of the device's I/O data format.

Communicating multiple pieces of data (attributes) across a single I/O connection requires that the attributes be grouped or assembled together into a single block. Instances of the Assembly Object Class perform this grouping. Thus, the definition of a device's I/O data format is equivalent to the definition of the assembly object instances used to group the device's I/O data.

#### **Introduction**

Assemblies are grouped into two categories: Input and Output. From a device perspective:

- An Input Assembly is the data PRODUCED from the device ONTO the network (or can also be viewed as data INPUT to the Master FROM the device).
- An Output Assembly is the data CONSUMED from the network INTO the device (or can also be viewed as the data OUTPUT from the Master TO the device).

The definition of a devi[ce](#page-10-4)'[s I/O da](#page-10-4)ta format:

- Identifies the I/O assembly by instance number, type, and name. For a summary of input assembli[es, s](#page-14-3)ee [Tabl](#page-23-6)e 3-1. For a summary of output assemblies, see Table 3-2.
- Specifies the I/O assembly data attribute format. Refer to the assembly detail tables in Sections 3.4 and 3.5.
- Maps the I/O assembly data attribute components to other attributes. Refer to the assembly detail tables in Sections 3.4 and 3.5. In these tables, EPATHs are denoted as follows: [*Class\_ID*-*Instance\_ID*-*Attribute\_ID*]

For example, the EPATH  $[0x0A-1-3]$  specifies the location of the mass fl[ow process](#page-10-3) variable.

<span id="page-7-0"></span>The I/O data format for the Model 2400S DN transmitter is described in detail in Chapter 3.

#### **1.2.3 Configuration data**

A device profile includes specification of the device's configurable parameters and the public interface to those parameters.

Definition of a device's configuration includes the following information for each configurable feature:

- Configuration parameter data, also known as attributes
- Description of the services available for use with the attribute
- Public interface to the device's configu[ration](#page-28-3) (e.g., bulk configuration via a configuration assembly, full/stub instances of the Parameter Object Class, etc.)
- The configuration data for the Model 2400S DN transmitter is described in detail in Chapter 4.

#### <span id="page-7-1"></span>**1.3 Customer service**

For customer service, phone the support center nearest you:

- In the U.S.A., phone **800-522-MASS** (800-522-6277) (toll-free)
- In Canada and Latin America, phone +1 303-527-5200
- In Asia:
	- In Japan, phone 3 5769-6803
	- In other locations, phone +65 6777-8211 (Singapore)
- In Europe:
	- In the U.K., phone 0870 240 1978 (toll-free)
	- In other locations, phone  $+31$  (0) 318 495 555 (The Netherlands)

Customers outside the U.S.A. can also email Micro Motion customer service at *FlowSupport@Emerson.com*.

# <span id="page-8-3"></span><span id="page-8-0"></span>**Chapter 2 Object Model**

# <span id="page-8-1"></span>**2.1 About this chapter**

This chapter describes the o[bject model](#page-8-2) of the Model 2400S DN transmitter. The following information is provided:

- Object classes see [Section](#page-9-0) [2.2](#page-9-0)
- Object diagram see Section 2.3

#### <span id="page-8-4"></span><span id="page-8-2"></span>**2.2 [Object cla](#page-8-4)sses**

Table 2-1 lists and describes all object classes present in the Model 2400S DN transmitter.

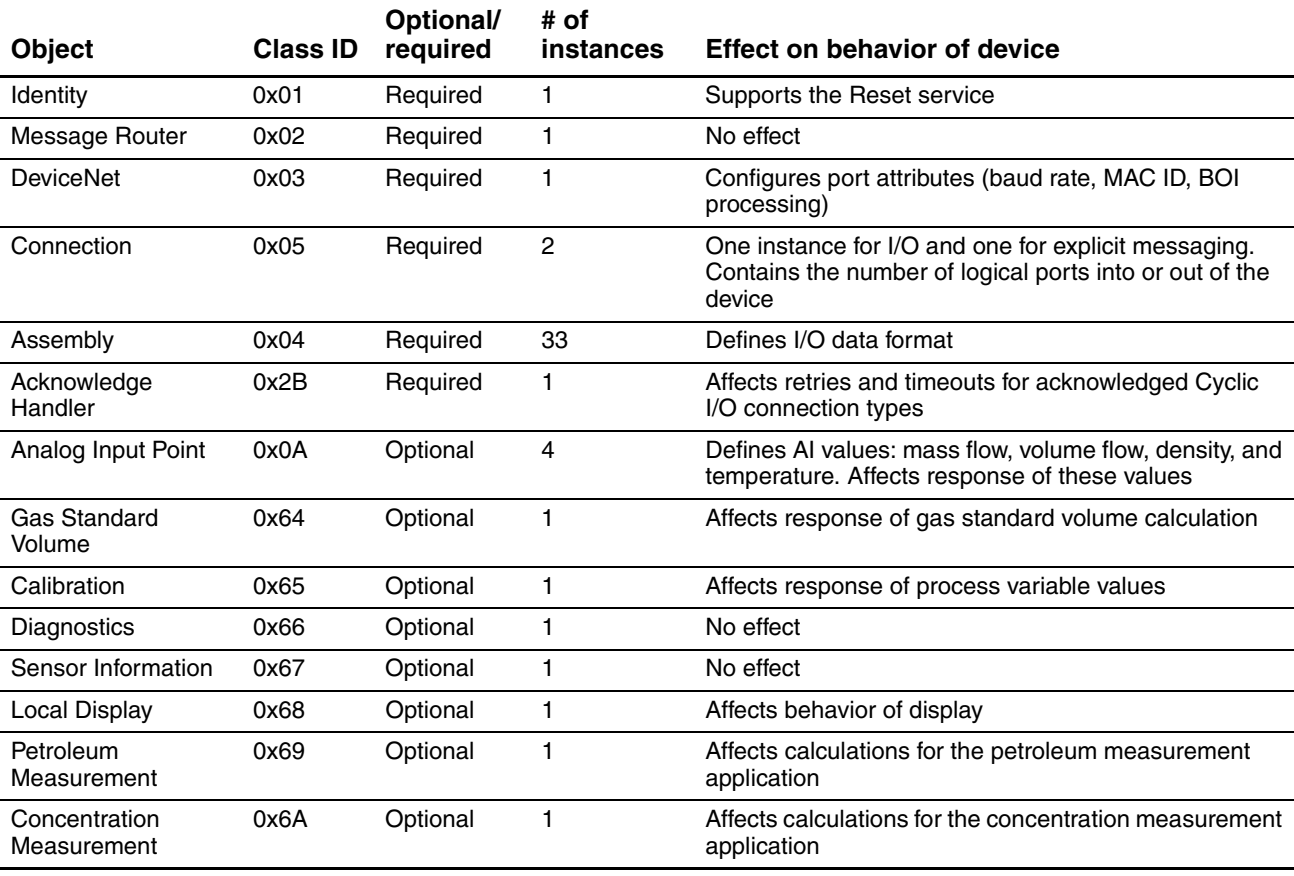

#### **Table 2-1 Object classes and descriptions**

<span id="page-9-0"></span>**Object Model**

# **2.3 Object diagram**

The object diagram for the Model 2400S DN transmitter is shown in Figure 2-1.

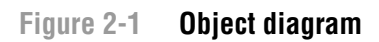

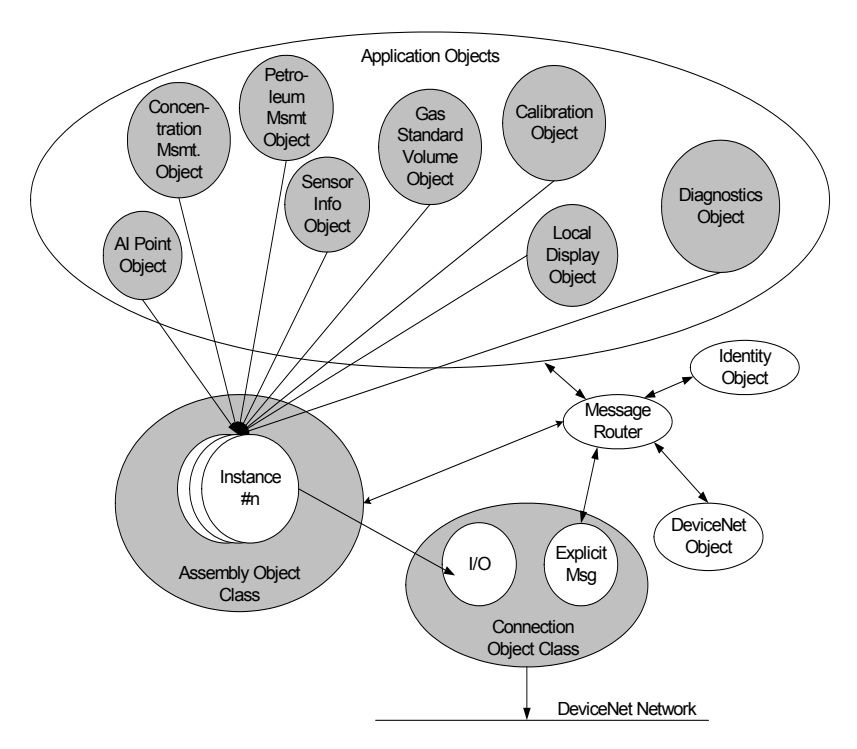

# <span id="page-10-3"></span><span id="page-10-0"></span>**Chapter 3 I/O Data Format**

## <span id="page-10-1"></span>**3.1 About this chapter**

This chapter describes the I/O data format of the Model 2400S DN tra[nsmitter. Th](#page-10-2)e following information is provided:

- Summary of the input assemblies and ou[tput assem](#page-13-0)[blies see](#page-14-0) Section 3.2
- Summary of the output assemblies see Section 3.3
- Detailed descriptions of the input assemblies see [Section](#page-23-0) [3.4](#page-23-0)
- Detailed descriptions of the output assemblies see Section 3.5

## <span id="page-10-2"></span>**3.2 Summary of input assemblies**

The Model 2400S DN transmitter input assemblies are summarized in Table 3-1. In this table:

- The Status field is a single byte, reflecting the status of the data from the referenced object (e.g., the Analog Input Point Object, Instance 2). Status values are as follows:
	- $-$  0 = no fault
	- $1$  = fault
- <span id="page-10-4"></span>• The listed data type describes the data type of all other fields in the input assembly.

## **Table 3-1 Summary of input assemblies**

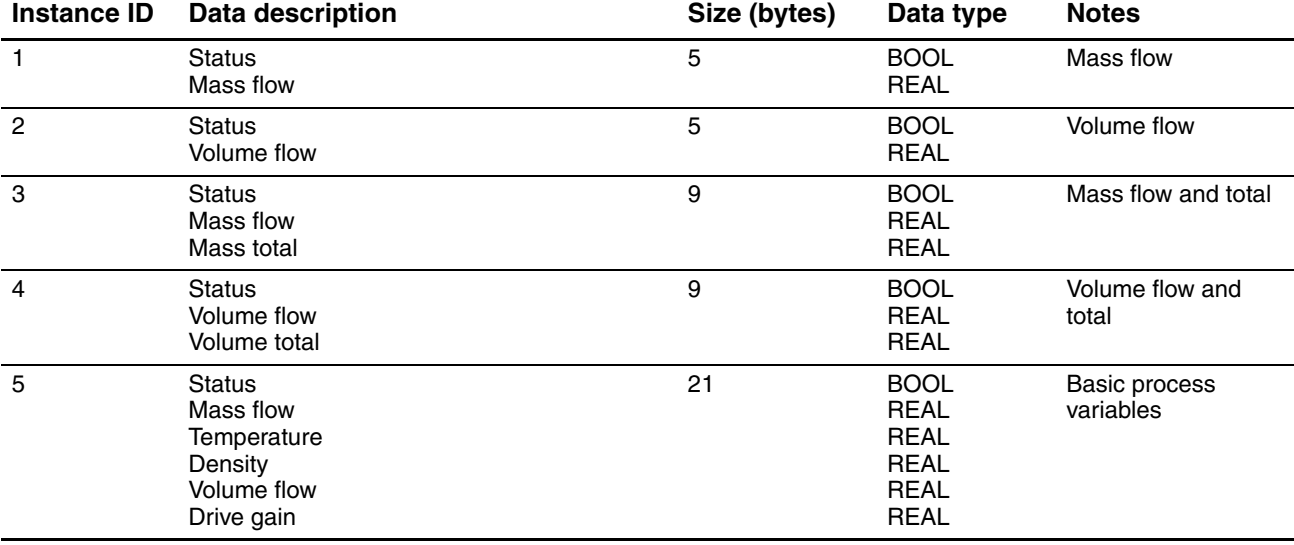

# **Table 3-1 Summary of input assemblies** *continued*

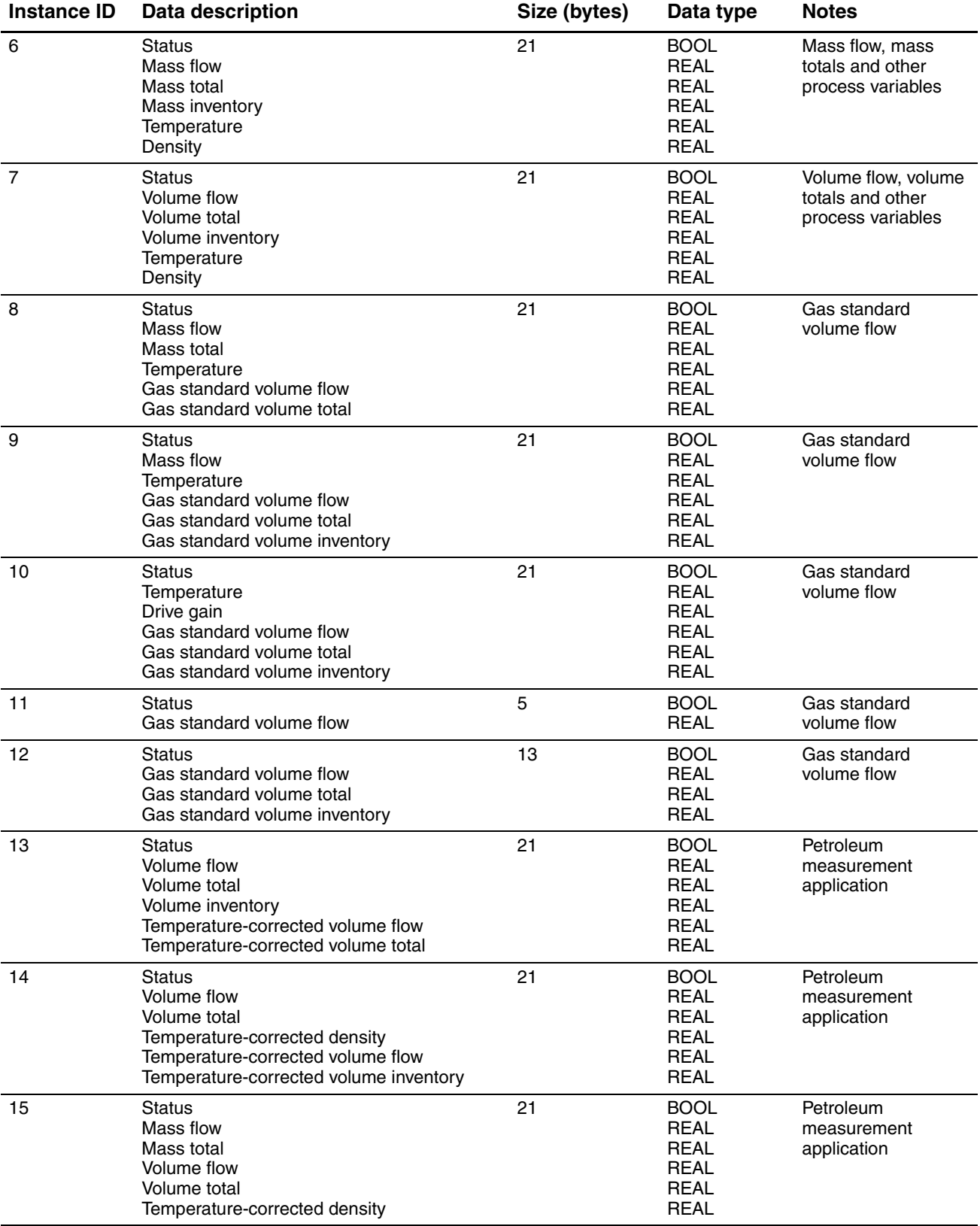

# **Table 3-1 Summary of input assemblies** *continued*

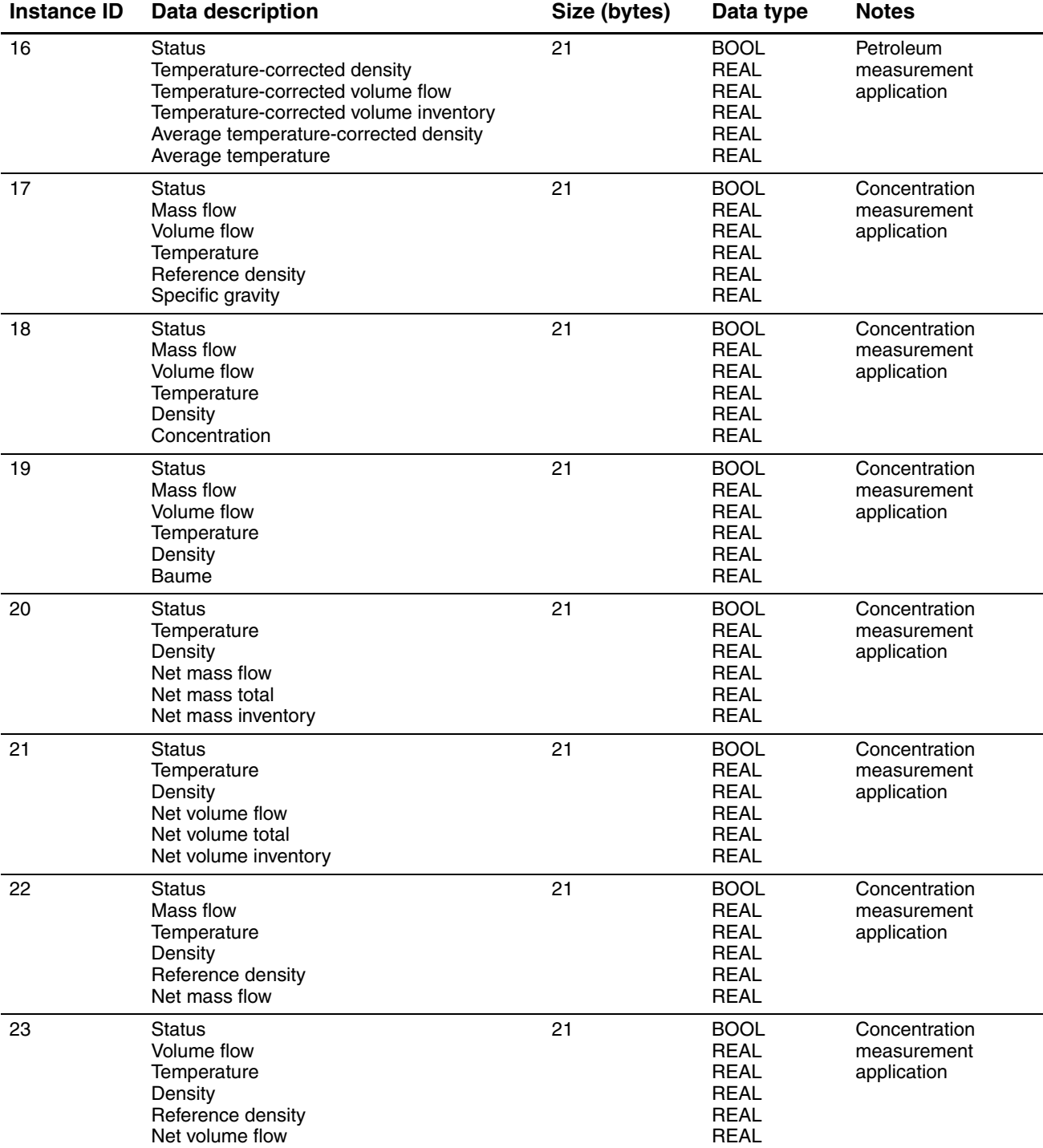

#### **I/O Data Format**

## **Table 3-1 Summary of input assemblies** *continued*

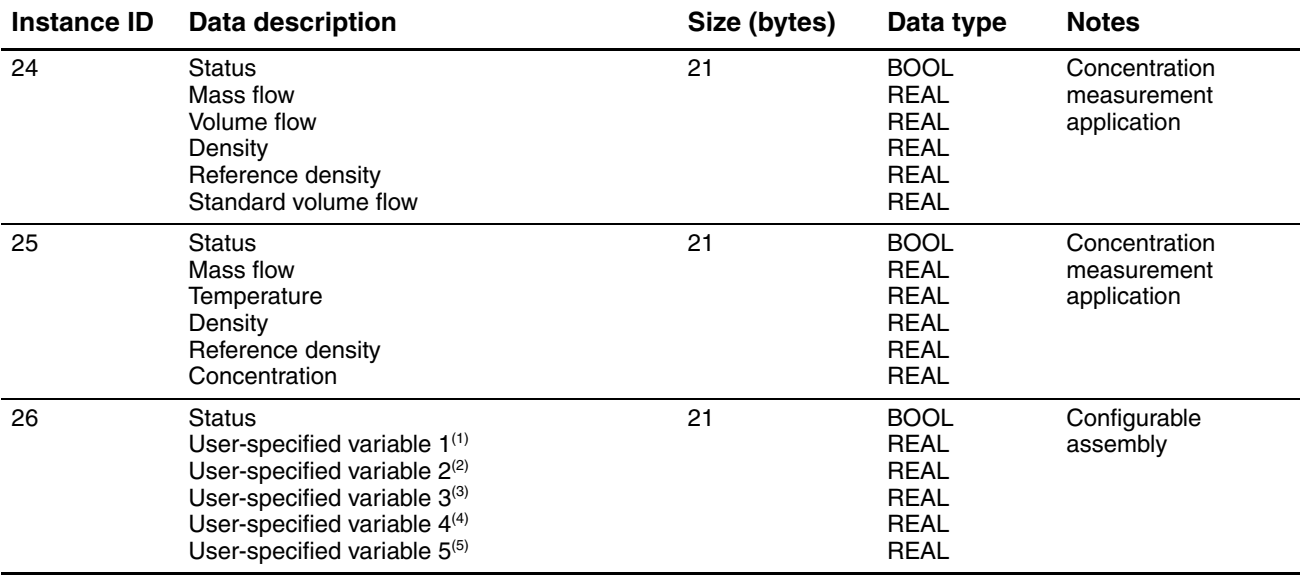

*(1) Default = Mass flow.*

*(2) Default = Temperature.*

*(3) Default = Density.*

*(4) Default = Volume flow.*

<span id="page-13-0"></span>*(5) Default = Drive gain.*

# **3.3 Summary of output assemblies**

The Model 2400S DN transmitter output assemblies are summarized in Table 3-2.

# **Table 3-2 Summary of output assemblies**

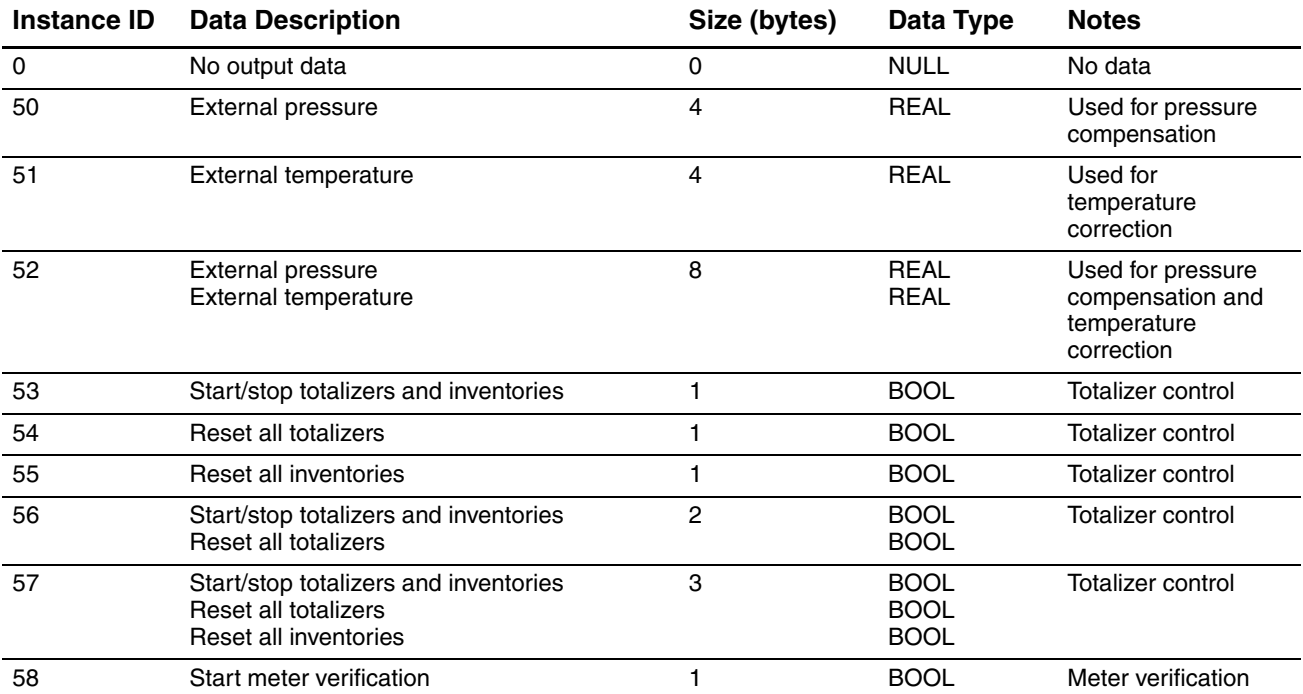

# **Table 3-2 Summary of output assemblies** *continued*

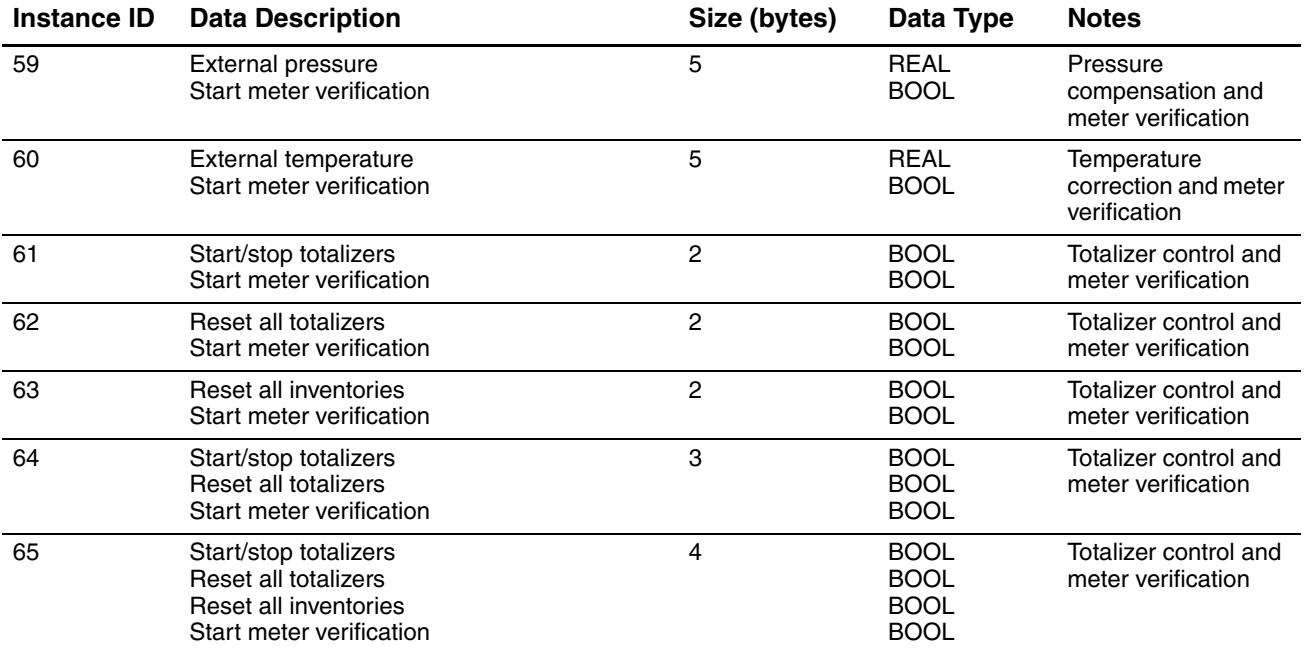

# <span id="page-14-3"></span><span id="page-14-0"></span>**3.4 Input assembly details**

## <span id="page-14-1"></span>**3.4.1 Detail of Input Assembly 1 – Status and mass flow**

- Assembly instance: 1
- Data size: 5 bytes
- Type: Input

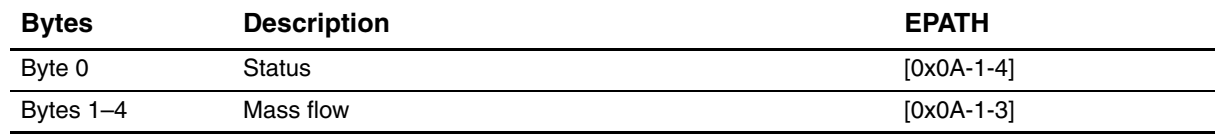

## <span id="page-14-2"></span>**3.4.2 Detail of Input Assembly 2 – Status and volume flow**

- Assembly instance: 2
- Data size: 5 bytes
- Type: Input

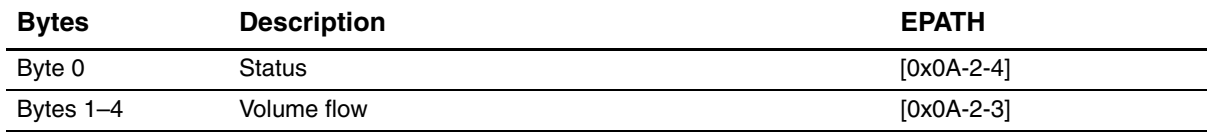

## <span id="page-15-0"></span>**3.4.3 Detail of Input Assembly 3 – Status, mass flow, and mass total**

- Assembly instance: 3
- Data size: 9 bytes
- Type: Input

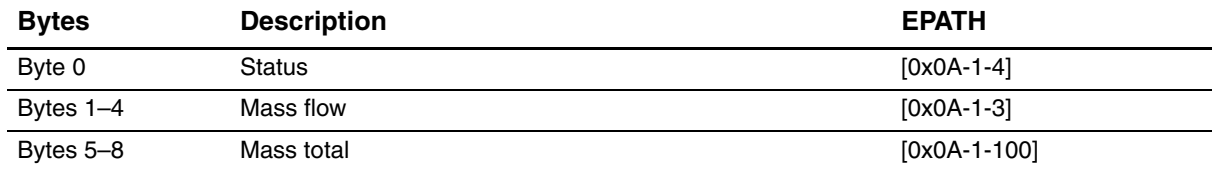

## <span id="page-15-1"></span>**3.4.4 Detail of Input Assembly 4 – Status, volume flow, and volume total**

- Assembly instance: 4
- Data size: 9 bytes
- Type: Input

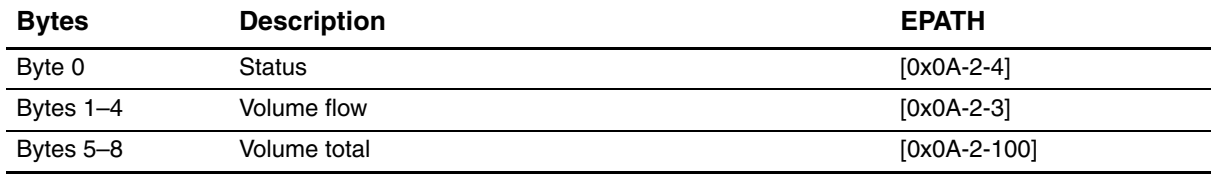

## <span id="page-15-2"></span>**3.4.5 Detail of Input Assembly 5 – Status and basic process variables**

- Assembly instance: 5
- Data size: 21 bytes
- Type: Input

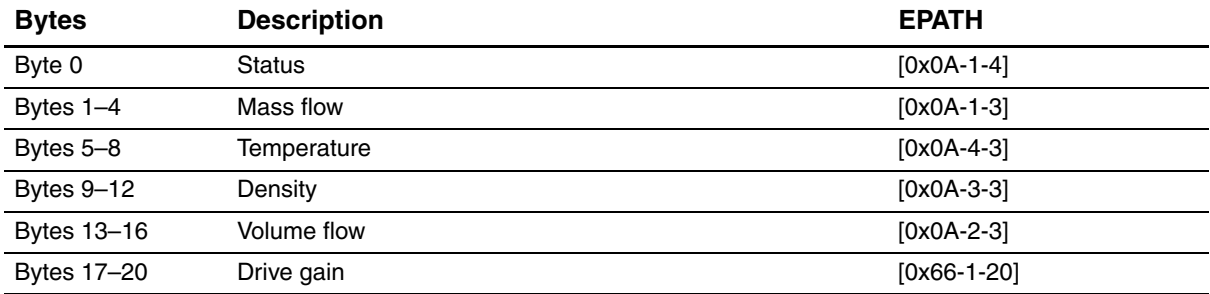

# <span id="page-16-0"></span>**3.4.6 Detail of Input Assembly 6 – Status, mass flow, mass totals, and other process variables**

- Assembly instance: 6
- Data size: 21 bytes
- Type: Input

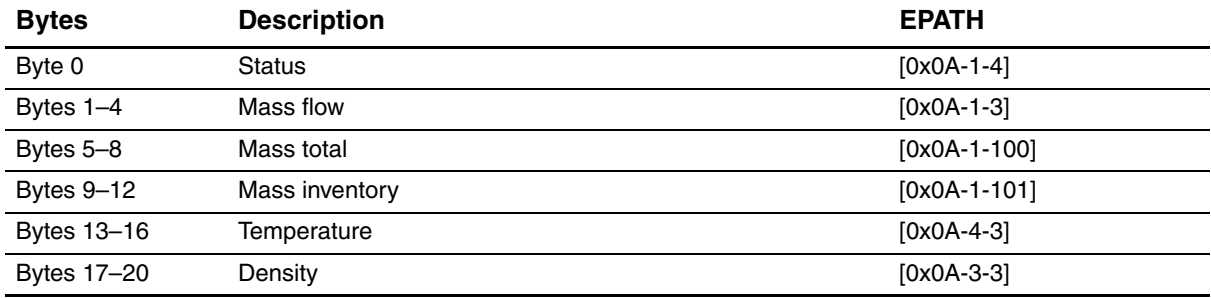

## <span id="page-16-1"></span>**3.4.7 Detail of Input Assembly 7 – Status, volume flow, volume totals, and other process variables**

- Assembly instance: 7
- Data size: 21 bytes
- Type: Input

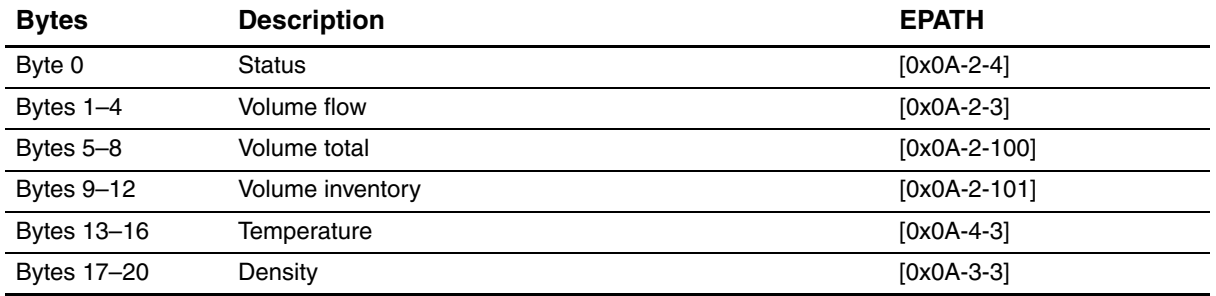

# <span id="page-16-2"></span>**3.4.8 Detail of Input Assembly 8 – Status, gas standard volume process variables**

- Assembly instance: 8
- Data size: 21 bytes
- Type: Input

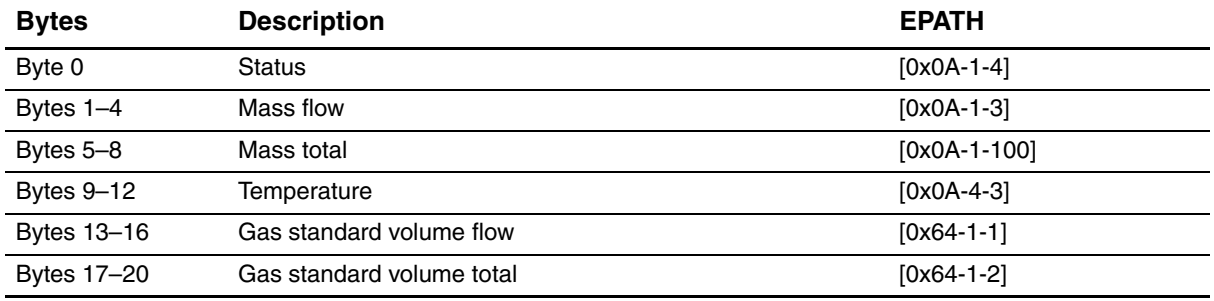

# <span id="page-17-0"></span>**3.4.9 Detail of Input Assembly 9 – Status, gas standard volume process variables**

- Assembly instance: 9
- Data size: 21 bytes
- Type: Input

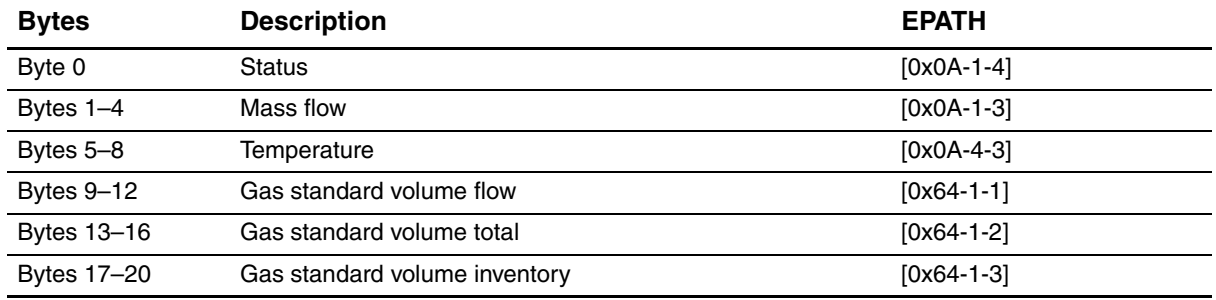

#### <span id="page-17-1"></span>**3.4.10 Detail of Input Assembly 10 – Status, gas standard volume process variables**

- Assembly instance: 10
- Data size: 21 bytes
- Type: Input

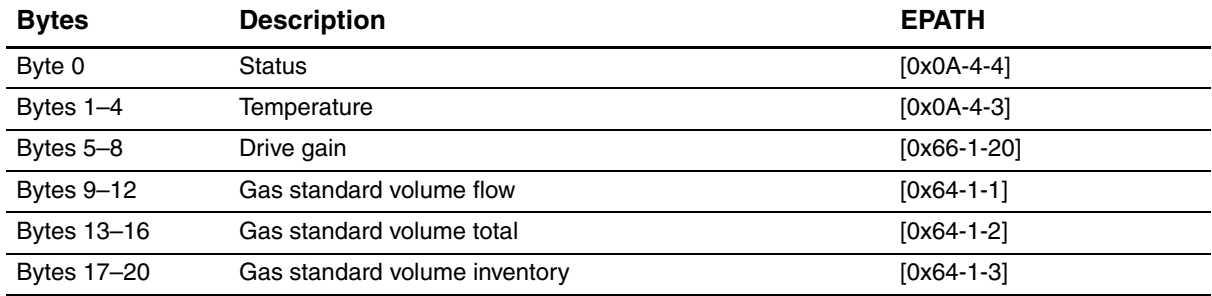

## <span id="page-17-2"></span>**3.4.11 Detail of Input Assembly 11 – Status, gas standard volume process variables**

- Assembly instance: 11
- Data size: 5 bytes
- Type: Input

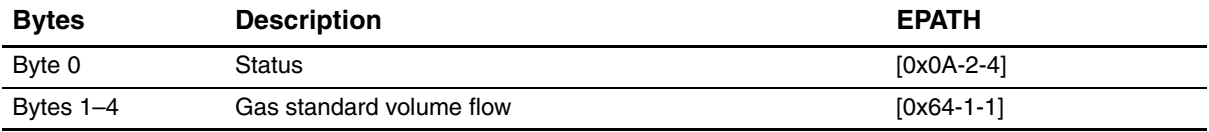

# <span id="page-18-0"></span>**3.4.12 Detail of Input Assembly 12 – Status, gas standard volume process variables**

- Assembly instance: 12
- Data size: 13 bytes
- Type: Input

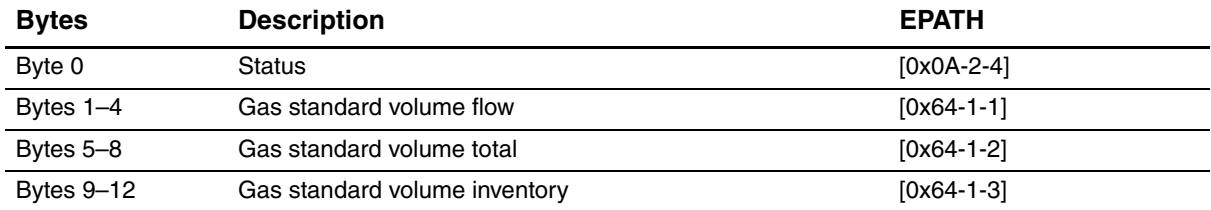

# <span id="page-18-1"></span>**3.4.13 Detail of Input Assembly 13 – Status, petroleum measurement process variables**

- Assembly instance: 13
- Data size: 21 bytes
- Type: Input

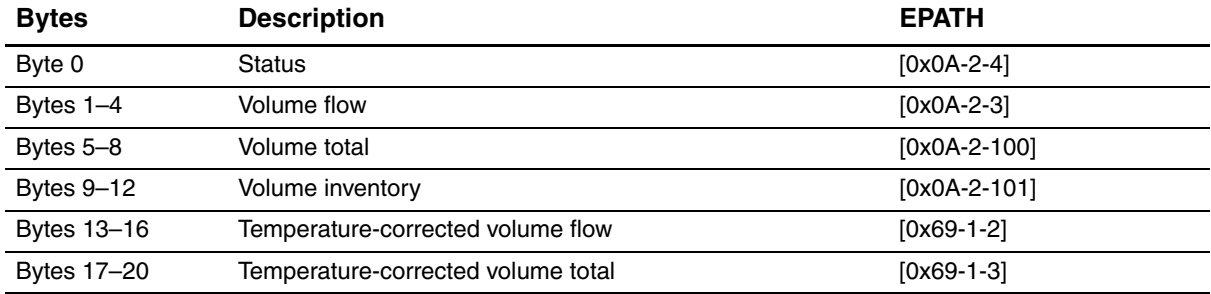

## <span id="page-18-2"></span>**3.4.14 Detail of Input Assembly 14 – Status, petroleum measurement process variables**

- Assembly instance: 14
- Data size: 21 bytes
- Type: Input

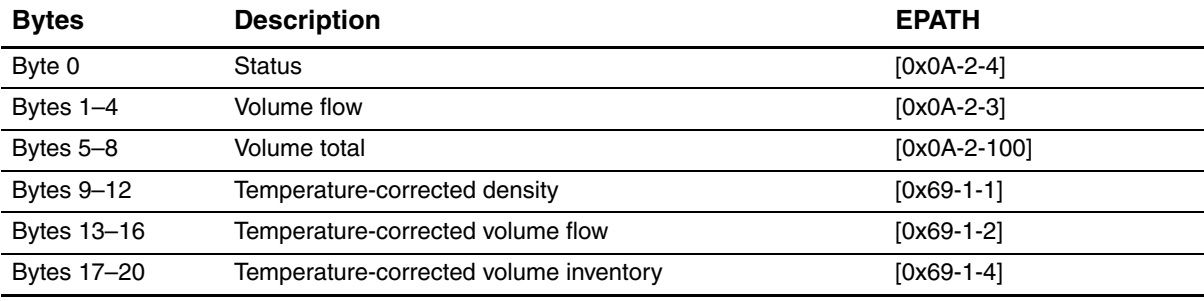

## <span id="page-19-0"></span>**3.4.15 Detail of Input Assembly 15 – Status, petroleum measurement process variables**

- Assembly instance: 15
- Data size: 21 bytes
- Type: Input

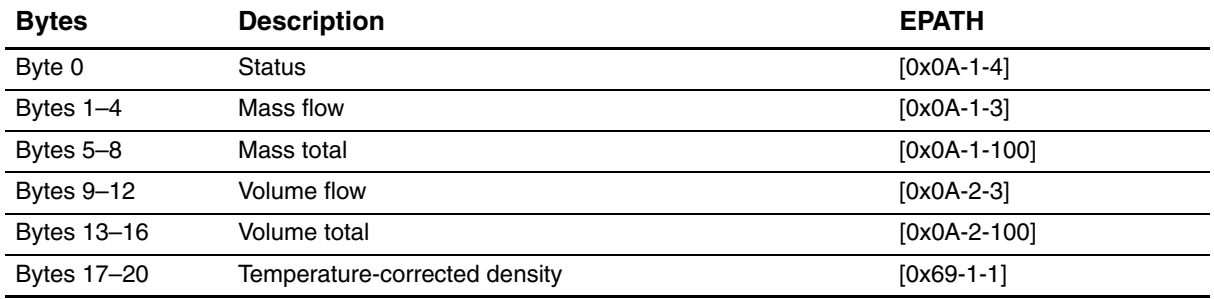

#### <span id="page-19-1"></span>**3.4.16 Detail of Input Assembly 16 – Status, petroleum measurement process variables**

- Assembly instance: 16
- Data size: 21 bytes
- Type: Input

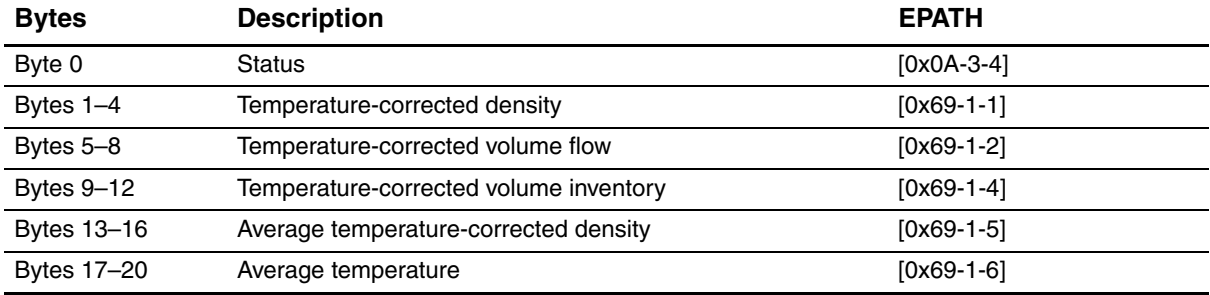

## <span id="page-19-2"></span>**3.4.17 Detail of Input Assembly 17 – Concentration measurement densities**

- Assembly instance: 17
- Data size: 21 bytes
- Type: Input

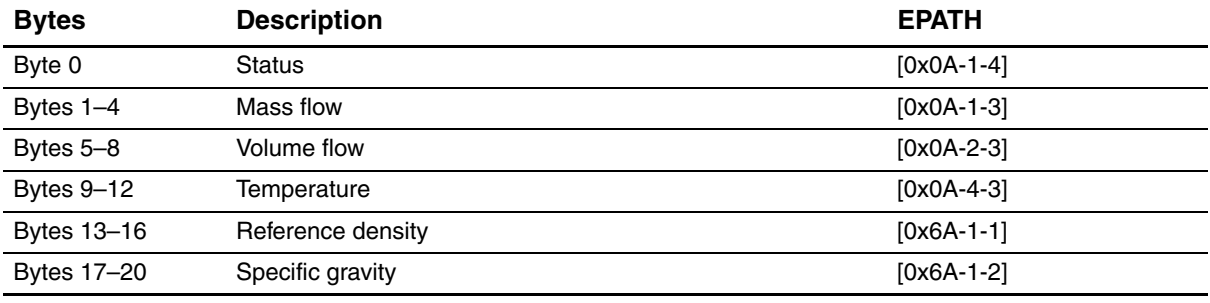

# <span id="page-20-0"></span>**3.4.18 Detail of Input Assembly 18 – Concentration measurement concentration**

- Assembly instance: 18
- Data size: 21 bytes
- Type: Input

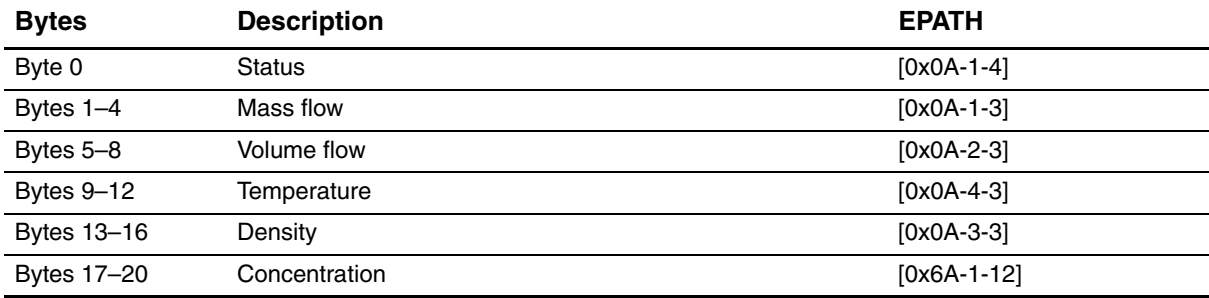

## <span id="page-20-1"></span>**3.4.19 Detail of Input Assembly 19 – Concentration measurement Baume**

- Assembly instance: 19
- Data size: 21 bytes
- Type: Input

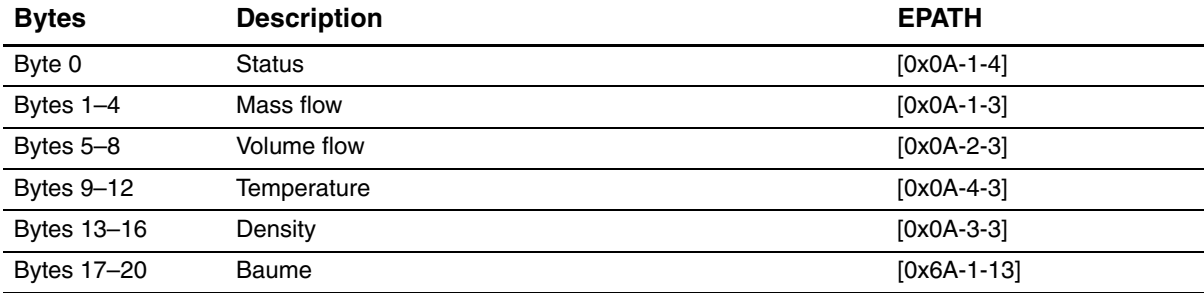

# <span id="page-20-2"></span>**3.4.20 Detail of Input Assembly 20 – Concentration measurement net mass flow and totals**

- Assembly instance: 20
- Data size: 21 bytes
- Type: Input

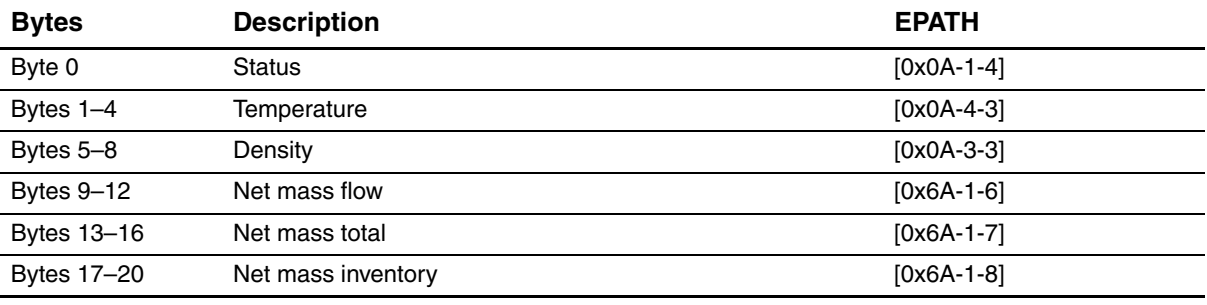

 $\overline{\phantom{0}}$ 

## <span id="page-21-0"></span>**3.4.21 Detail of Input Assembly 21 – Concentration measurement net volume flow and totals**

- Assembly instance: 21
- Data size: 21 bytes
- Type: Input

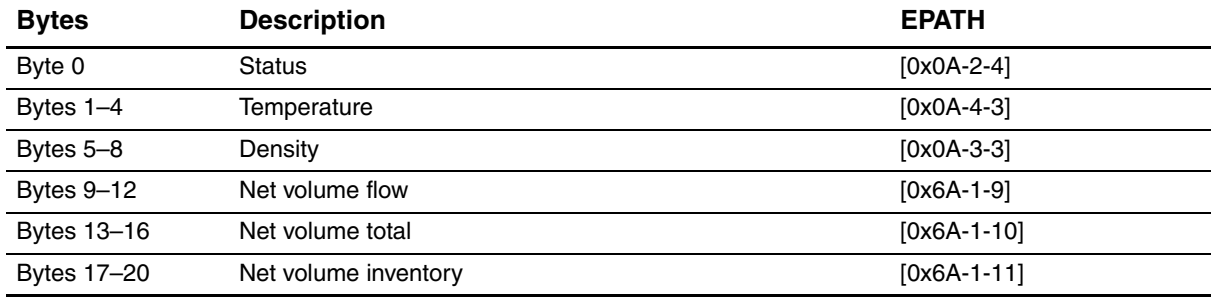

#### <span id="page-21-1"></span>**3.4.22 Detail of Input Assembly 22 – Concentration measurement reference density and net mass flow**

- Assembly instance: 22
- Data size: 21 bytes
- Type: Input

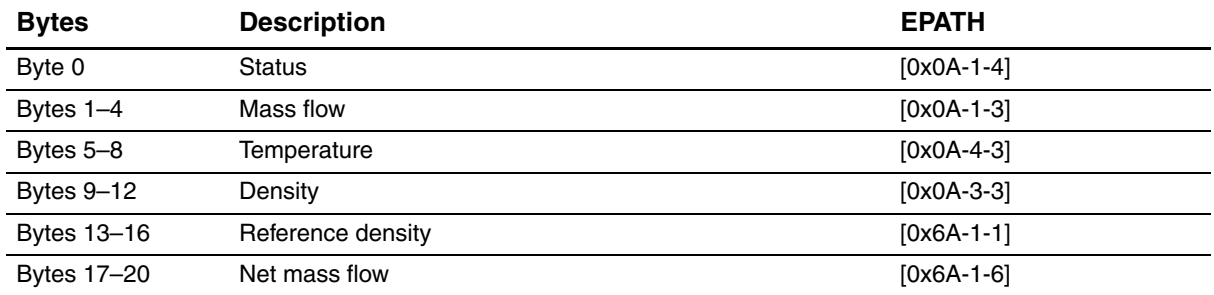

#### <span id="page-21-2"></span>**3.4.23 Detail of Input Assembly 23 – Concentration measurement reference density and net volume flow**

- Assembly instance: 23
- Data size: 21 bytes
- Type: Input

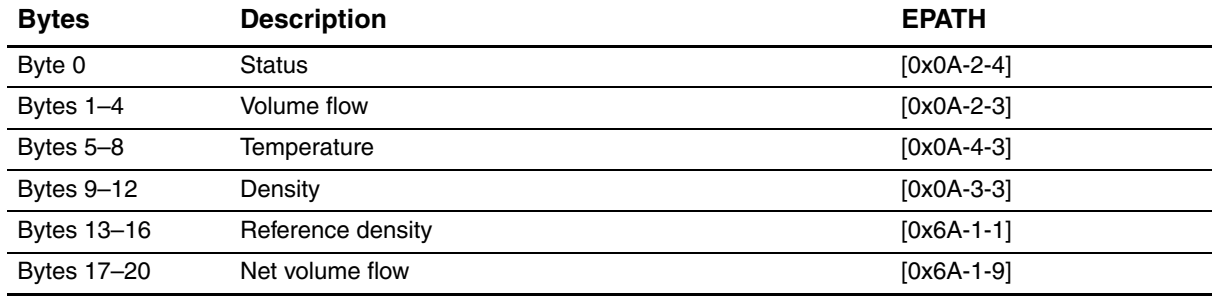

## <span id="page-22-0"></span>**3.4.24 Detail of Input Assembly 24 – Concentration measurement reference density and standard volume flow**

- Assembly instance: 24
- Data size: 21 bytes
- Type: Input

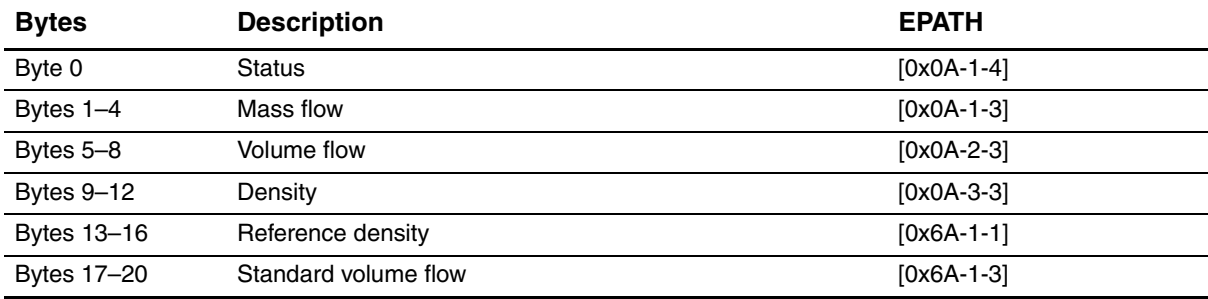

#### <span id="page-22-1"></span>**3.4.25 Detail of Input Assembly 25 – Status, concentration measurement reference density and concentration**

- Assembly instance: 25
- Data size: 21 bytes
- Type: Input

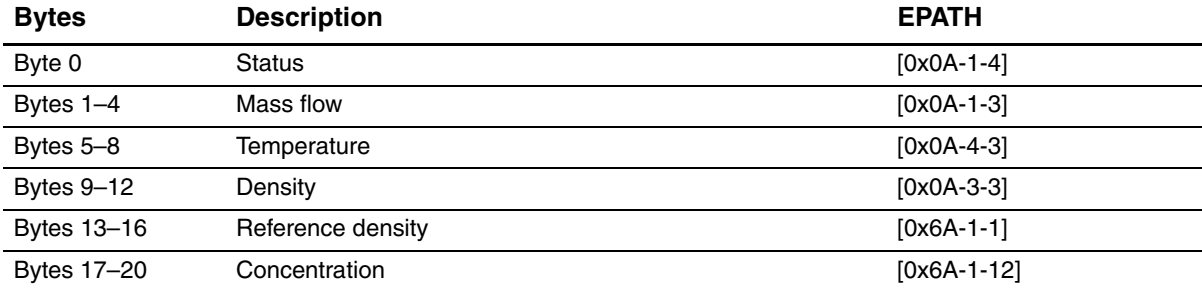

## <span id="page-22-2"></span>**3.4.26 Detail of Input Assembly 26 – Status, user-selected process variables**

- Assembly instance: 26
- Data size: 21 bytes
- Type: Input

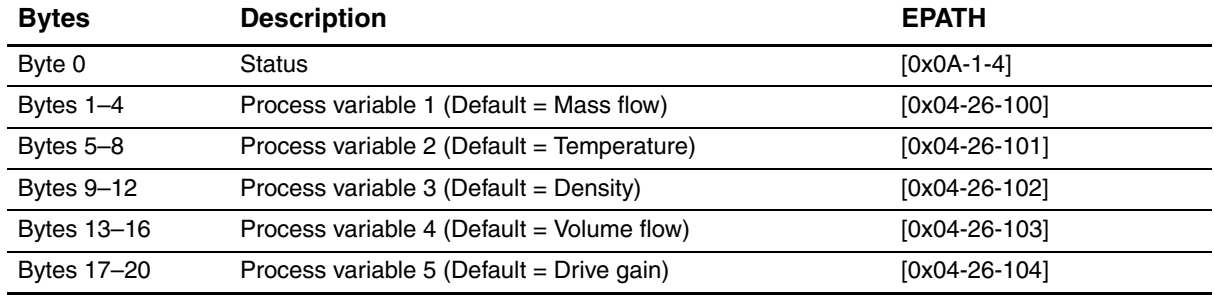

# <span id="page-23-6"></span><span id="page-23-0"></span>**3.5 Output assembly details**

#### <span id="page-23-1"></span>**3.5.1 Detail of Output Assembly 0 – No output data**

- Assembly instance: 0
- Data size: 0 bytes
- Type: Output

## <span id="page-23-2"></span>**3.5.2 Detail of Output Assembly 50 – External pressure**

- Assembly instance: 50
- Data size: 4 bytes
- Type: Output

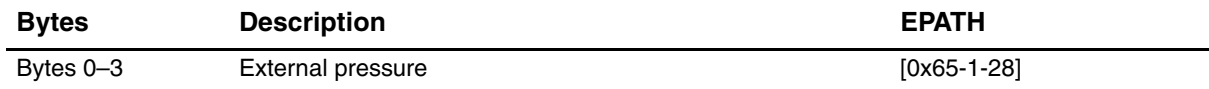

#### <span id="page-23-3"></span>**3.5.3 Detail of Output Assembly 51 – External temperature**

- Assembly instance: 51
- Data size: 4 bytes
- Type: Output

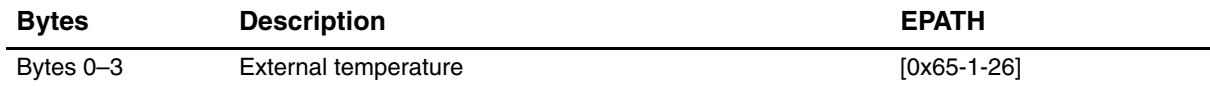

#### <span id="page-23-4"></span>**3.5.4 Detail of Output Assembly 52 – External pressure and temperature**

- Assembly instance: 52
- Data size: 8 bytes
- Type: Output

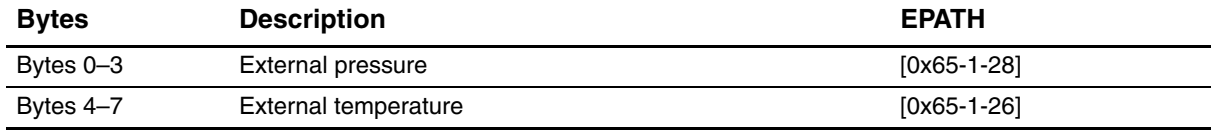

#### <span id="page-23-5"></span>**3.5.5 Detail of Output Assembly 53 – Start/stop all totalizers and inventories**

- Assembly instance: 53
- Data size: 1 byte
- Type: Output

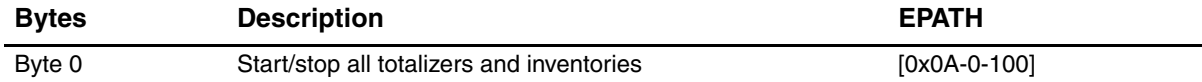

# <span id="page-24-0"></span>**3.5.6 Detail of Output Assembly 54 – Reset all totalizers**

- Assembly instance: 54
- Data size: 1 byte
- Type: Output

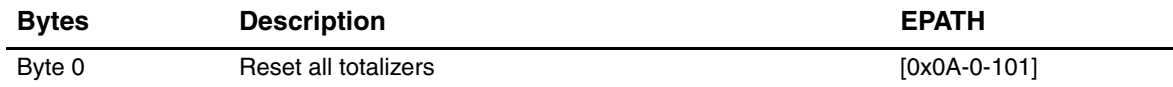

#### <span id="page-24-1"></span>**3.5.7 Detail of Output Assembly 55 – Reset all inventories**

- Assembly instance: 55
- Data size: 1 byte
- Type: Output

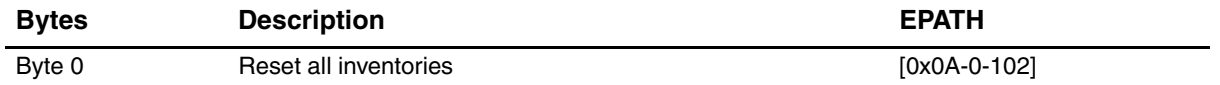

## <span id="page-24-2"></span>**3.5.8 Detail of Output Assembly 56 – Start/stop all totalizers and inventories and reset all totalizers**

- Assembly instance: 56
- Data size: 2 bytes
- Type: Output

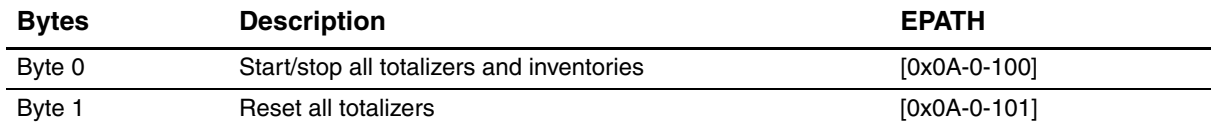

#### <span id="page-24-3"></span>**3.5.9 Detail of Output Assembly 57 – Start/stop all totalizers and inventories, reset all totalizers, and reset all inventories**

- Assembly instance: 57
- Data size: 3 bytes
- Type: Output

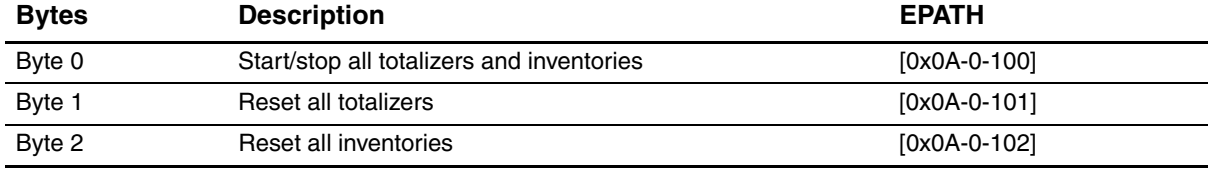

#### <span id="page-25-0"></span>**3.5.10 Detail of Output Assembly 58 – Start meter verification**

- Assembly instance: 58
- Data size: 1 byte
- Type: Output

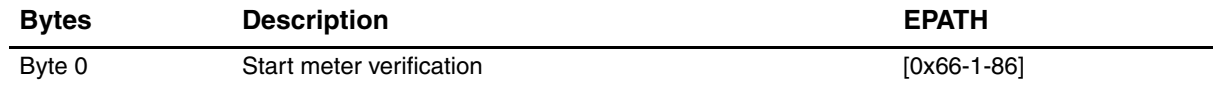

#### <span id="page-25-1"></span>**3.5.11 Detail of Output Assembly 59 – External pressure, start meter verification**

- Assembly instance: 59
- Data size: 5 bytes
- Type: Output

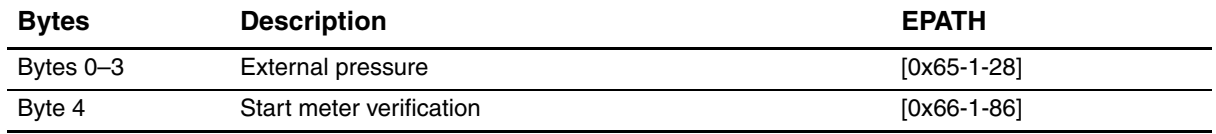

# <span id="page-25-2"></span>**3.5.12 Detail of Output Assembly 60 – External temperature and start meter verification**

- Assembly instance: 60
- Data size: 5 bytes
- Type: Output

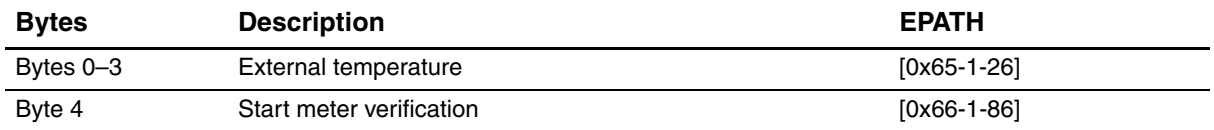

#### <span id="page-25-3"></span>**3.5.13 Detail of Output Assembly 61 – Start/stop all totalizers and inventories, start meter verification**

- Assembly instance: 61
- Data size: 2 bytes
- Type: Output

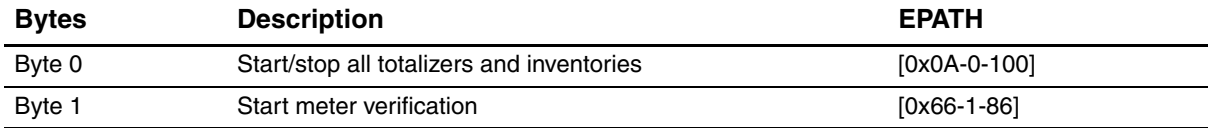

# <span id="page-26-0"></span>**3.5.14 Detail of Output Assembly 62 – Reset all totalizers and start meter verification**

- Assembly instance: 62
- Data size: 2 bytes
- Type: Output

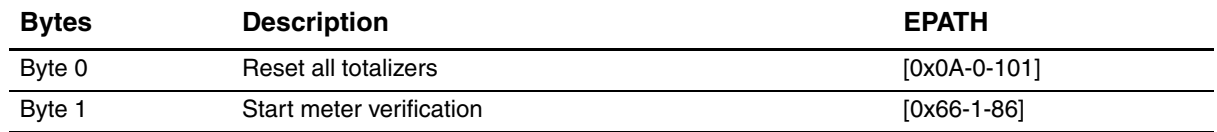

## <span id="page-26-1"></span>**3.5.15 Detail of Output Assembly 63 – Reset all inventories and start meter verification**

- Assembly instance: 63
- Data size: 2 bytes
- Type: Output

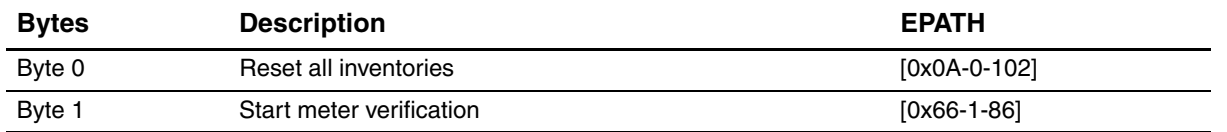

## <span id="page-26-2"></span>**3.5.16 Detail of Output Assembly 64 – Start/stop all totalizers, reset all totalizers, start meter verification**

- Assembly instance: 64
- Data size: 3 bytes
- Type: Output

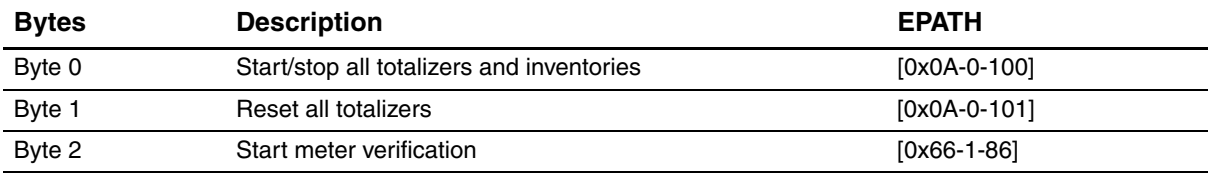

# <span id="page-26-3"></span>**3.5.17 Detail of Output Assembly 65 – Start/stop all totalizers, reset all totalizers, reset all inventories, start meter verification**

- Assembly instance: 65
- Data size: 4 bytes
- Type: Output

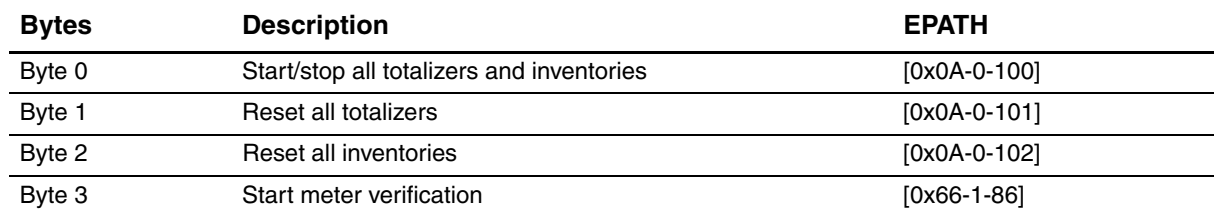

# <span id="page-28-3"></span><span id="page-28-0"></span>**Chapter 4 Configuration Data**

# <span id="page-28-1"></span>**4.1 About this chapter**

This chapter provides the following information:

- Object summary
- How to use the object tables

# <span id="page-28-2"></span>**4.2 Object summary**

The objects described in this chapter are listed in Table 4-1.

# **Table 4-1 Object summary**

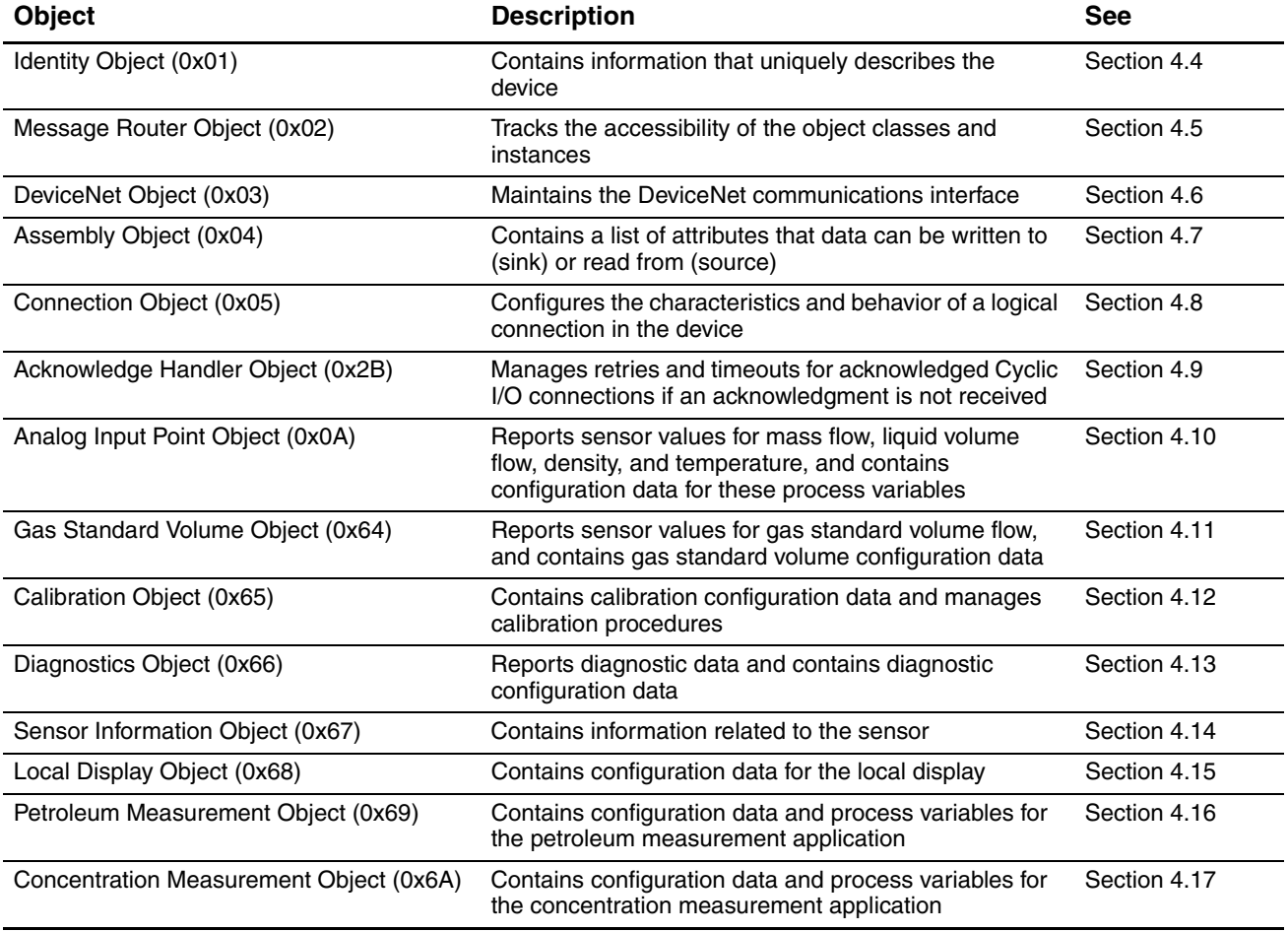

#### <span id="page-29-0"></span>**Configuration Data**

#### **4.3 How to use the object tables**

For each object, all instances and all attributes in each instance are described.

For each attribute, the following information is provided:

- Name The ODVA DeviceNet Specification label
- Data type The ODVA DeviceNet Data Type. Data types are defined in Section 4.19.
- Available services
- Mem (memory location)
	- **NV** = The value of the attribute is stored in non-volatile memory and its value will be retained after a power cycle
	- $V =$  The value of the attribute is in volatile memory and its value will be returned to default after a power cycle
- Description and notes

Additionally, the services provided for each object are described.

*Not[e: The Get A](#page-81-0)ttribute Single (Get) and Set Attribute Single (Set) services are used with many objects and attributes. For simplicity, they are described only once. For details on these two services, see Section 4.18.*

Finally, implementation information is provided for specific objects, attributes, or services as required.

#### <span id="page-29-1"></span>**4.4 Identity Object (0x01)**

The Identity Object contains informational attributes that uniquely describe the device. For example, by using the following set of attributes, this device is uniquely differentiated from any other device:

- Vendor ID
- Device Type
- Product Code
- Serial Number

#### **4.4.1 Identity Object attributes**

#### **Table 4-2 Identity Object attributes for Instance 0**

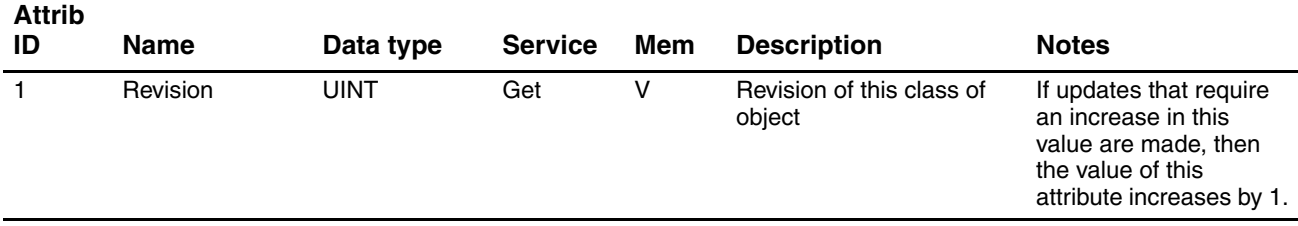

# **Configuration Data**

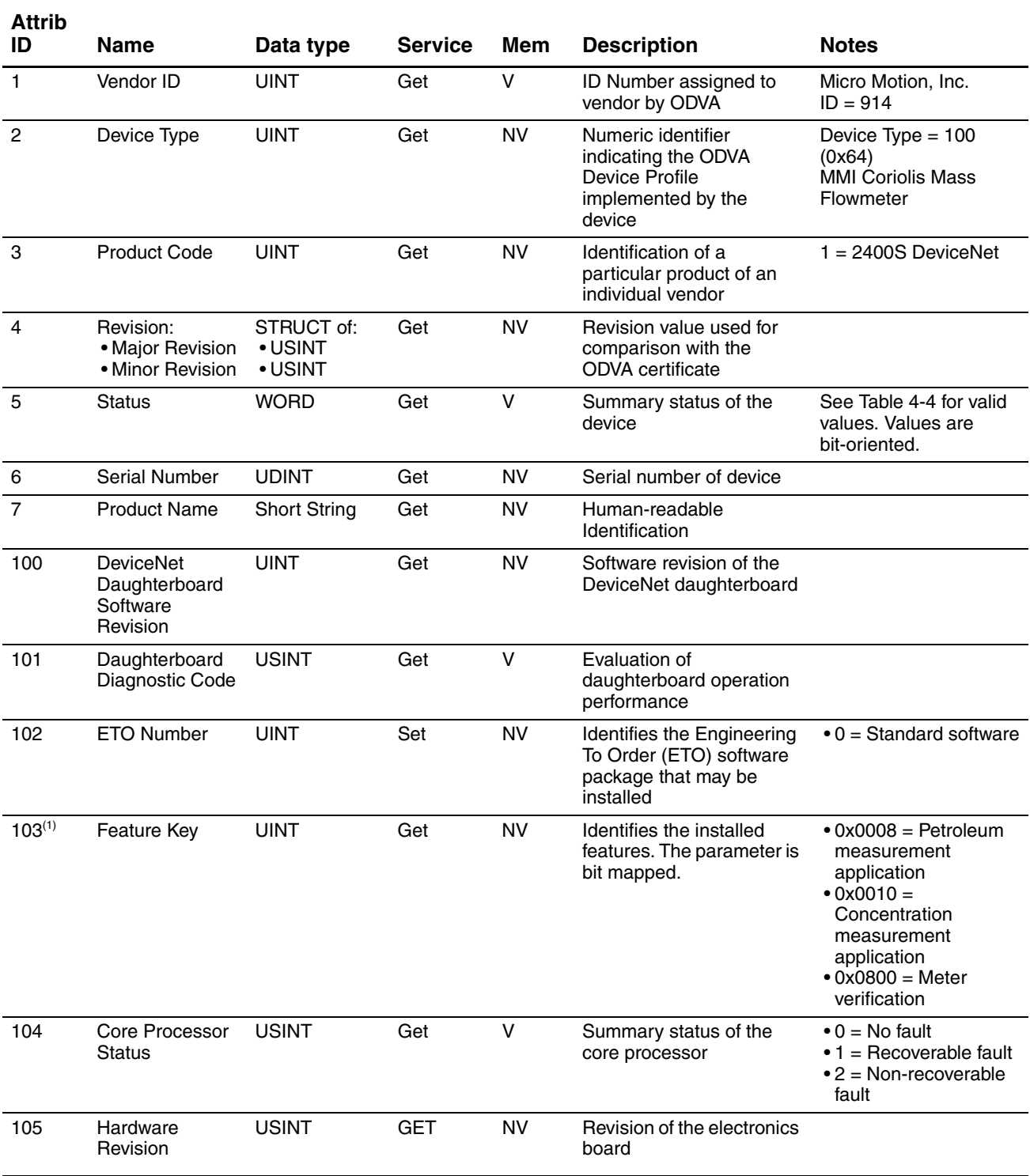

# **Table 4-3 Identity Object attributes for Instance 1**

#### **Configuration Data**

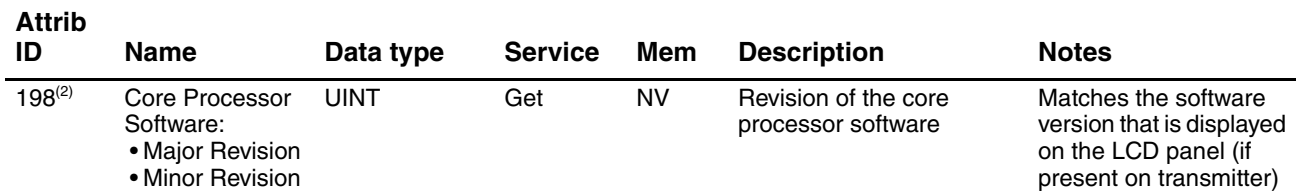

#### **Table 4-3 Identity Object attributes for Instance 1** *continued*

*(1) The petroleum measurement application and the concentration measurement application are mutually exclusive. The meter verification option can be combined with other features.*

*(2) The major and minor revision values are concatenated into a single value. For example, the rev value 0.19 will be displayed as 0013 in hexadecimal notation, or as 256 in decimal notation.*

# **Table 4-4 Identity Object status definition**

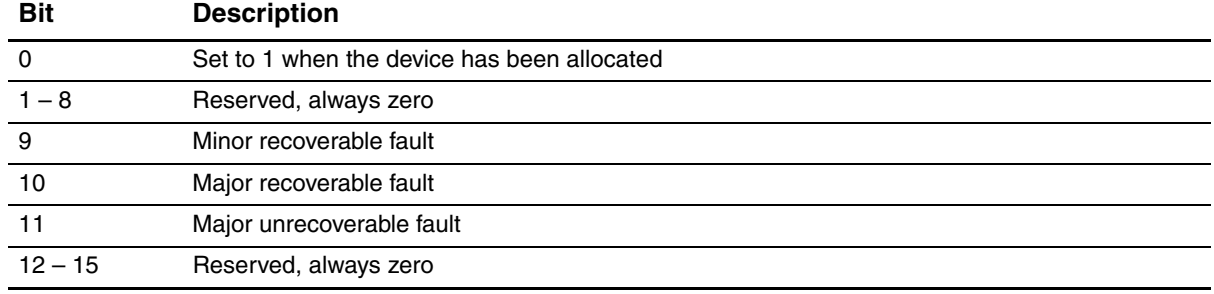

#### <span id="page-31-0"></span>**4.4.2 Identity Object services**

#### **Table 4-5 Identity Object services for Instance 0**

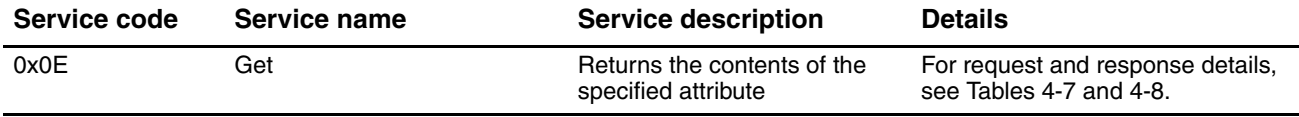

## **Table 4-6 Identity Object services for Instance 1**

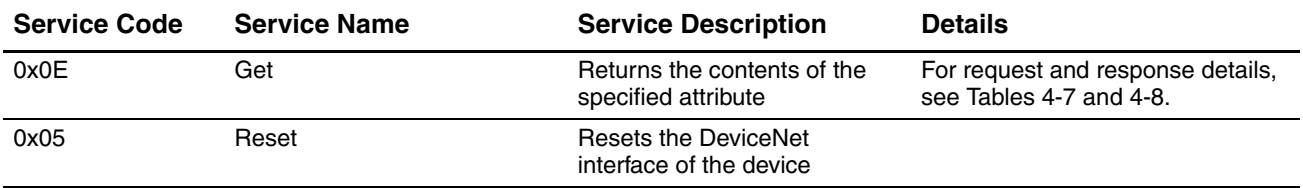

# **4.4.3 Reset service details**

## <span id="page-32-0"></span>**Table 4-7 Identity Object Reset service request**

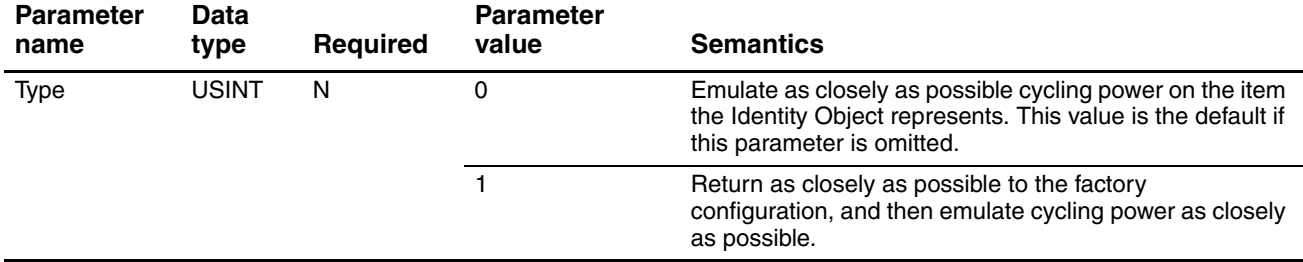

# **Table 4-8 Identity Object Reset service response**

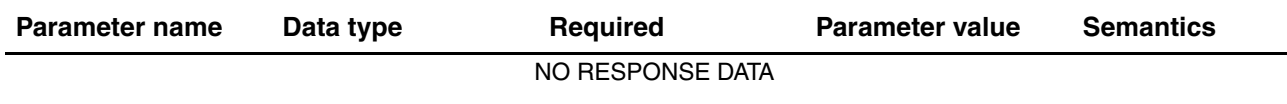

## <span id="page-32-1"></span>**4.5 Message Router Object (0x02)**

The Message Router is responsible for tracking the accessibility of the Classes and Instances via the DeviceNet network. Functionally (transparent to the user), the object routes explicit messages to the various objects in the device. A list of objects that the device supports can be obtained directly from this class.

# **4.5.1 Message Router attributes**

#### <span id="page-32-2"></span>**Table 4-9 Message router attributes for Instance 0**

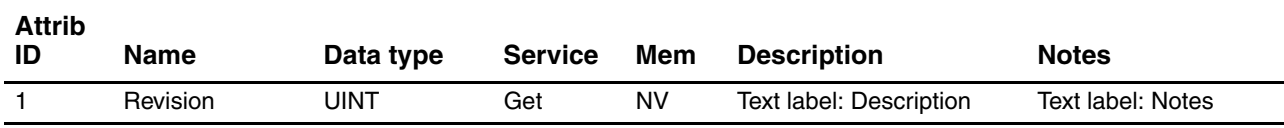

#### **Table 4-10 Message Router attributes for Instance 1**

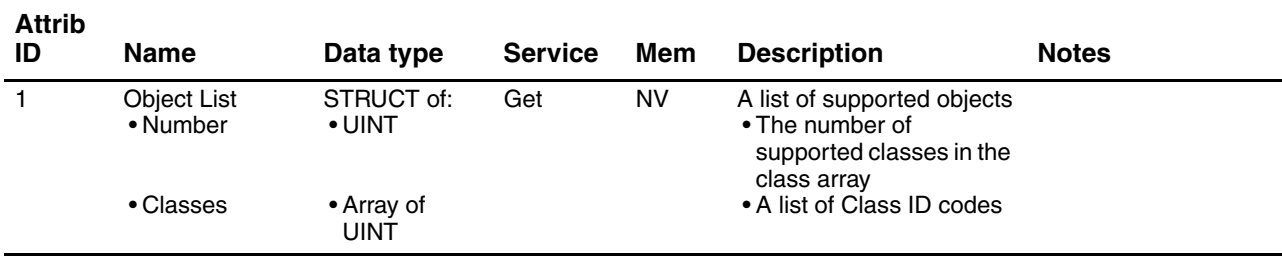

#### <span id="page-33-0"></span>**4.5.2 Message Router services**

#### **Table 4-11 Message Router services for Instance 0**

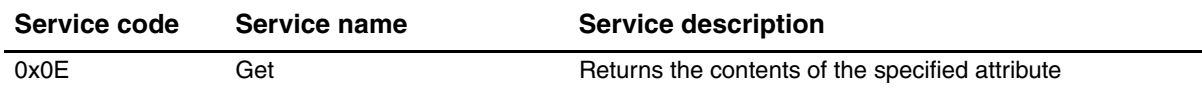

#### **Table 4-12 Message Router services for Instance 1**

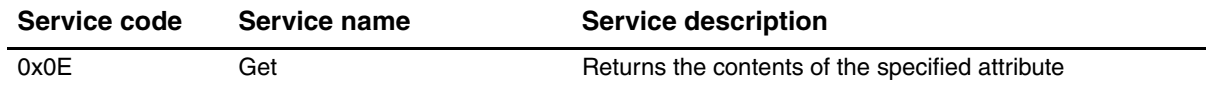

#### <span id="page-33-1"></span>**4.6 DeviceNet Object (0x03)**

The DeviceNet Object is responsible for maintaining and managing the DeviceNet communications interface for the device. Information concerning the MAC ID and baud rate of the device can be found here. This object also is responsible for managing the pre-defined Master/Slave Connection set. Through this object, services are provided to allocate and release connections associated with the connection set.

## <span id="page-33-2"></span>**4.6.1 DeviceNet Object attributes**

#### **Table 4-13 DeviceNet Object attributes for Instance 0**

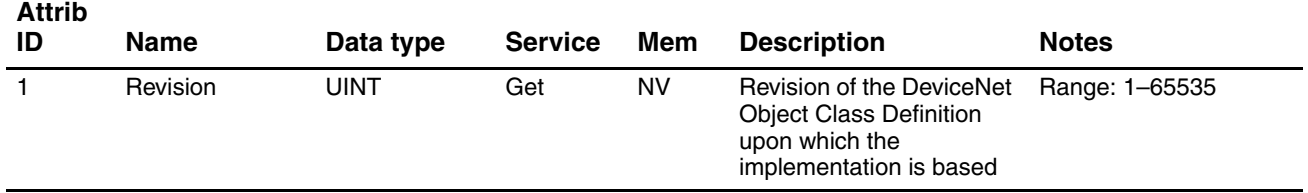

#### **Table 4-14 DeviceNet Object attributes for Instance 1**

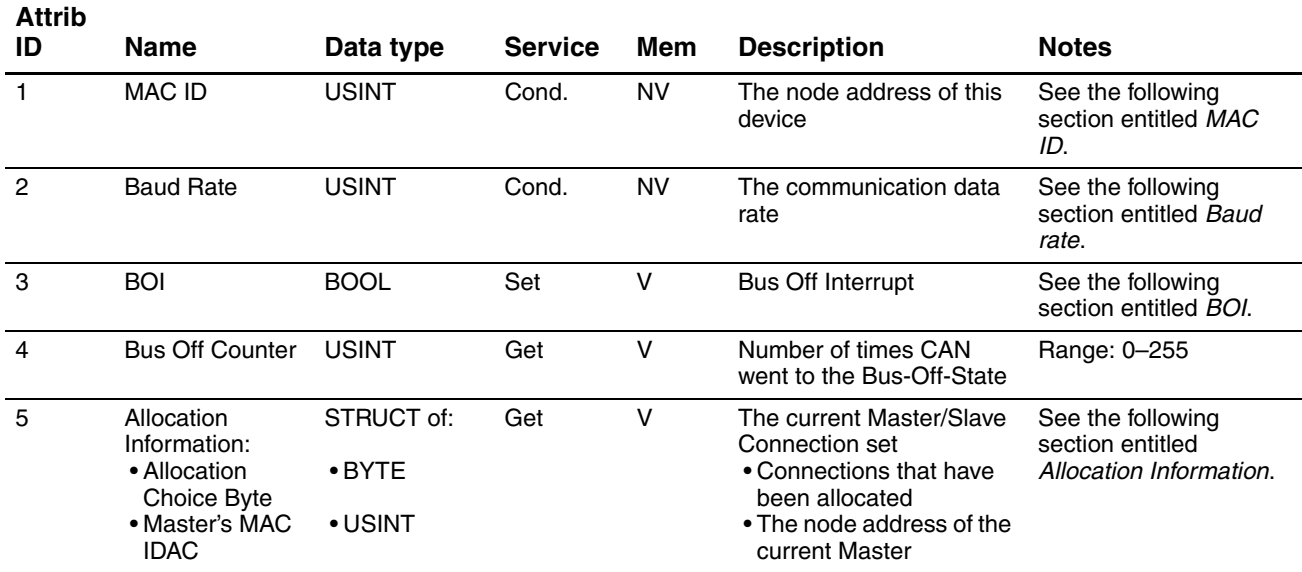

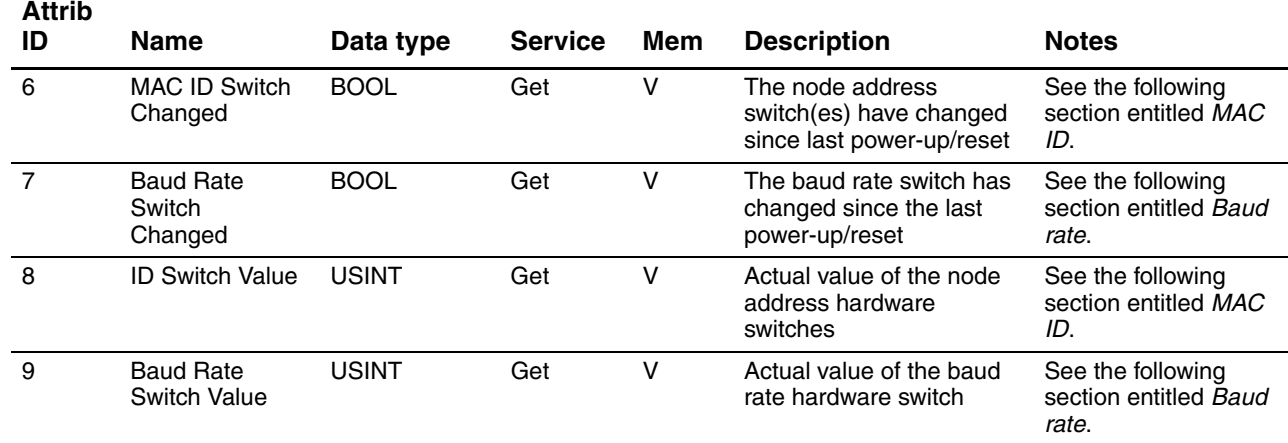

## **Table 4-14 DeviceNet Object attributes for Instance 1** *continued*

#### **MAC ID**

The valid range of values for the MAC ID (node address) is **0** to **63**.

The MAC ID can be configured in either of two ways:

- By setting the two node address hardware switches (labeled **MSD** and **LSD**) on the face of the device to a value between **0** and **63**
- By setting the node address hardware switches to a value in the Program range (an address of 64 or greater), then setting Attribute 1 using the Set service

*Note: If the node address hardware switches are not set to the Program range, the Set service will return error code 0x0E ("Attribute not settable").*

The current setting of the hardware switches is stored in Attribute 8. Attribute 8 is automatically updated whenever the switch setting is changed.

When the MAC ID has been changed via either method, Attribute 6 is automatically set to 1 (True), and the new MAC ID is *not* implemented. To implement the new MAC ID, you must either power cycle the device or send a Reset service to the Identity Object. When either of these occurs, the new MAC ID will be implemented and Attribute 6 will be automatically set to 0 (False).

#### <span id="page-34-0"></span>**Baud rate**

The valid values for baud rate (Attribute 2) this attribute are:

- $$
- **1** =  $250K$
- **2** = 500K
- $3 9$  = Program range

The baud rate can be configured in either of two ways:

- By setting the baud rate hardware switch (labeled **BAUD**) on the face of the device to a value between **0** and **2**
- By setting the baud rate hardware switch to a value in the Program range, then setting Attribute 2 using the Set service

*Note: If the baud rate hardware switch is not set to the Program range, the Set service will return error code 0x0E ("Attribute not settable").*

The current setting of the hardware switches is stored in Attribute 9. Attribute 9 is automatically updated whenever the switch setting is changed.

When the baud rate has been changed via either method, Attribute 7 is automatically set to 1 (True), and the new baud rate is *not* implemented. To implement the new baud rate, you must either power cycle the device or send a Reset service to the Identity Object. When either of these occurs, the new baud rate will be implemented and Attribute 7 will be automatically set to 0 (False).

<span id="page-35-1"></span>If the device cannot determine what its baud rate should be, it defaults to 500K.

#### **BOI**

This attribute configures the action that the device will take in processing the Bus Off Interrupt. Valid values are:

- $0 =$  Hold the CAN chip in its bus-off (reset) state upon detection of a bus-off indication.
- $\bullet$  1 = If possible, fully reset the CAN chip and continue communicating upon detection of a bus-off indication

#### <span id="page-35-2"></span>**Allocation Information**

Part of the information contained in this attribute indicates the master/slave connections that are currently allocated and active. The bit mapping of this BYTE descriptor is shown in Table 4-15.

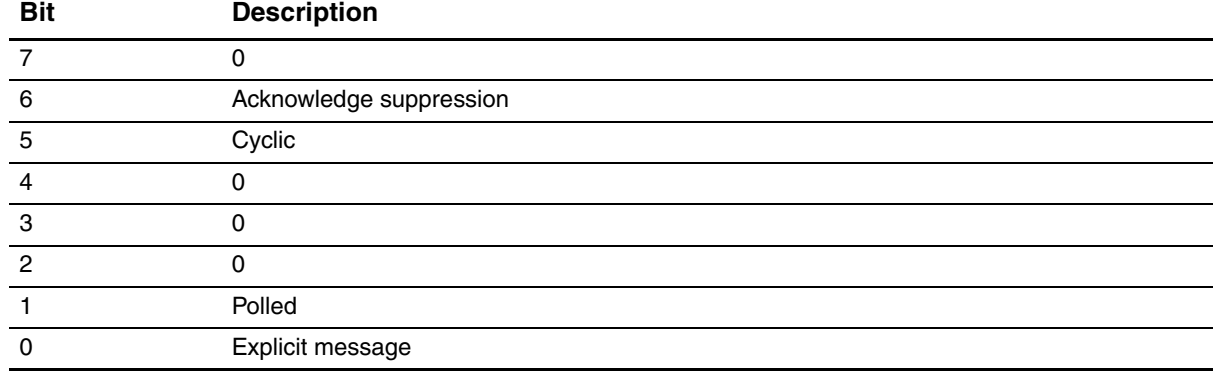

#### **Table 4-15 Master/slave connection BYTE descriptor**

#### <span id="page-35-0"></span>**4.6.2 DeviceNet Object services**

#### **Table 4-16 DeviceNet Object services for Instance 0**

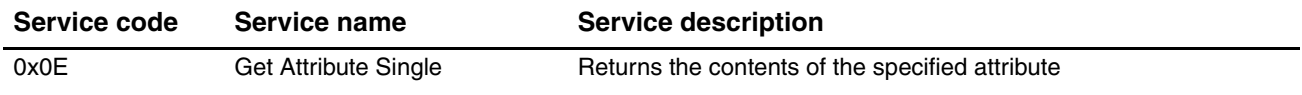

#### **Table 4-17 DeviceNet Object services for Instance 1**

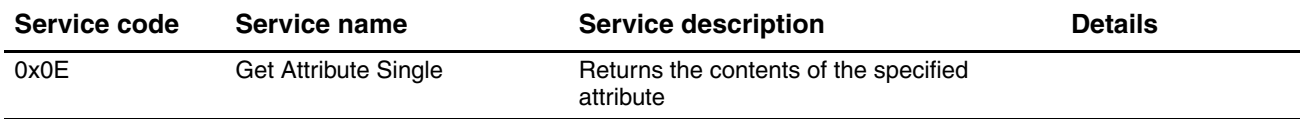
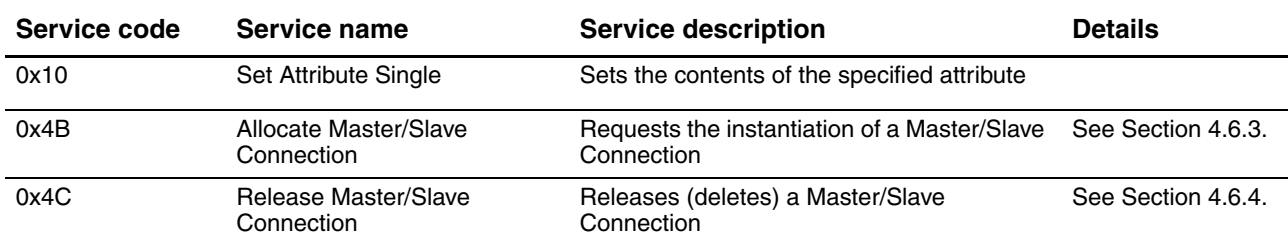

## **Table 4-17 DeviceNet Object services for Instance 1** *continued*

## **4.6.3 Service details: Allocate Master/Slave Connection service**

#### **Table 4-18 Service arguments**

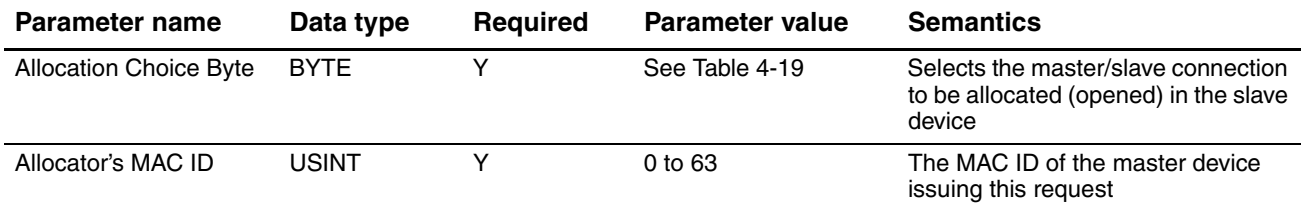

## **Table 4-19 Bits in Allocation Choice byte**

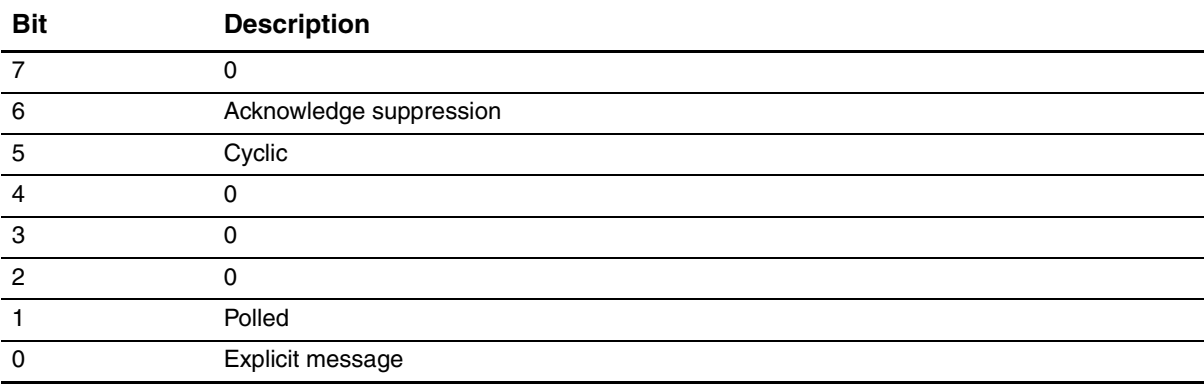

## **Table 4-20 Response**

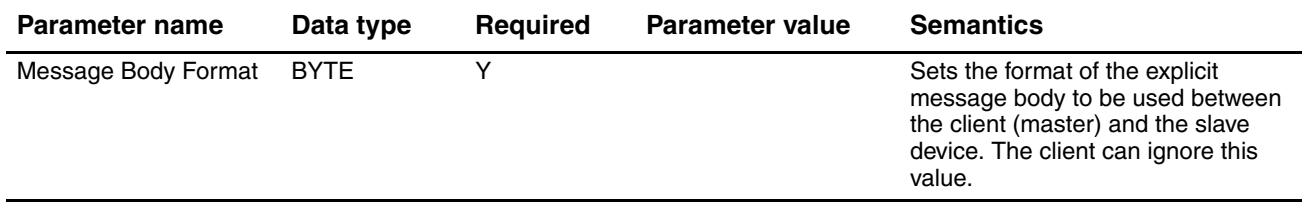

#### <span id="page-37-0"></span>**4.6.4 Service details: Release Master/Slave Connection Service**

#### **Table 4-21 Service arguments**

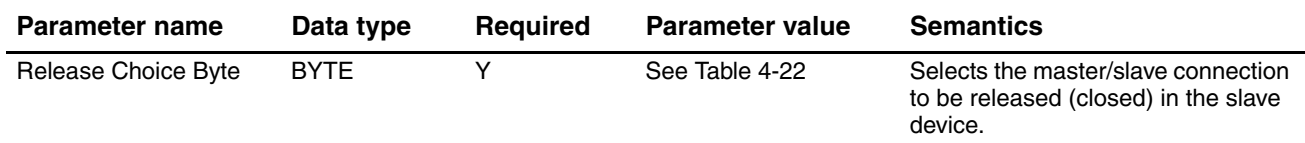

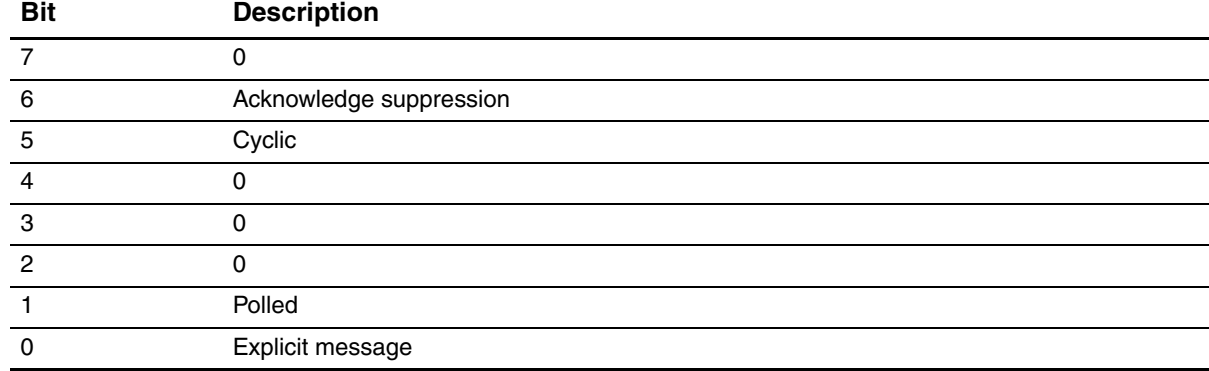

#### <span id="page-37-1"></span>**Table 4-22 Bits in Release Choice byte**

#### **Table 4-23 Response**

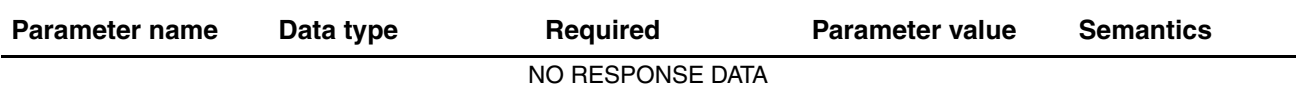

#### **4.6.5 Rules governing Master/Slave connections**

When allocating a connection, note the following:

- When allocating Master/Slave Connections using the Allocate service, the entire allocation request must be valid. If any part of the allocation request is invalid, the allocation request is rejected.
- When allocating any of the Master/Slave I/O Connections, one of the following is required:
	- The Explicit Connection must already be allocated, OR:
	- If the Explicit Connection has not been allocated, it can be allocated in the same allocation request used for the I/O Connections.
- A Master/Slave Connection that is already allocated cannot be allocated again unless it is released. The allocation of a connection that has already been allocated but not released will be considered an invalid request.
- Multiple Master/Slave Connections can be requested in the same allocation request.
- Once a master has made a successful allocation request to a slave, no other master may make allocation requests to the slave until all Master/Slave Connections to this slave are released.
- Any master may release Master/Slave Connections in any slave.
- Allocation of the Master/Slave Cyclic Connection will automatically allocate the Poll I/O Connection if the Poll I/O Connection is not already allocated.

## **4.7 Assembly Object (0x04)**

The Assembly Object contains a list of attributes that data can be written to (sink) and read from (source) via the Data Buffer attribute contained in this object. The Assembly Object is generally assigned as the endpoint of an I/O Connection Object (assigned via the Path attributes in the Connection Object). In this way, large amounts of data can be moved to and from the network quickly.

### **4.7.1 Assembly Object attributes**

#### **Table 4-24 Assembly Object attributes for Instance 0**

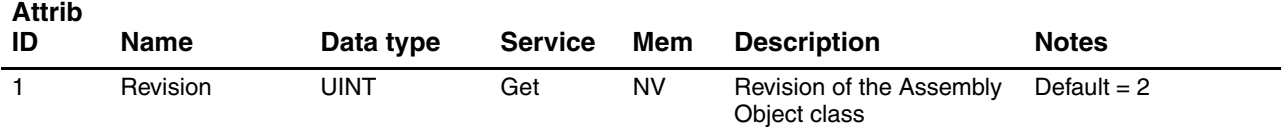

#### **Table 4-25 Assembly Object attributes for Instances 1–25 and 27–120**

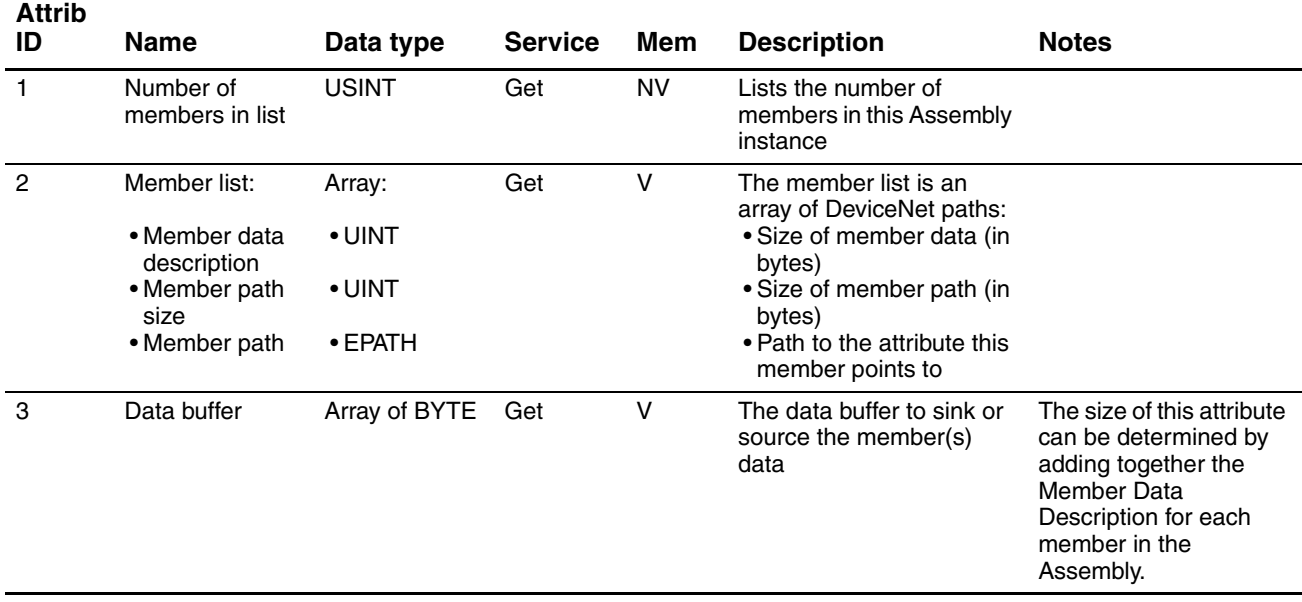

## **Table 4-26 Assembly Object attributes for Instance 26**

**Attrib** 

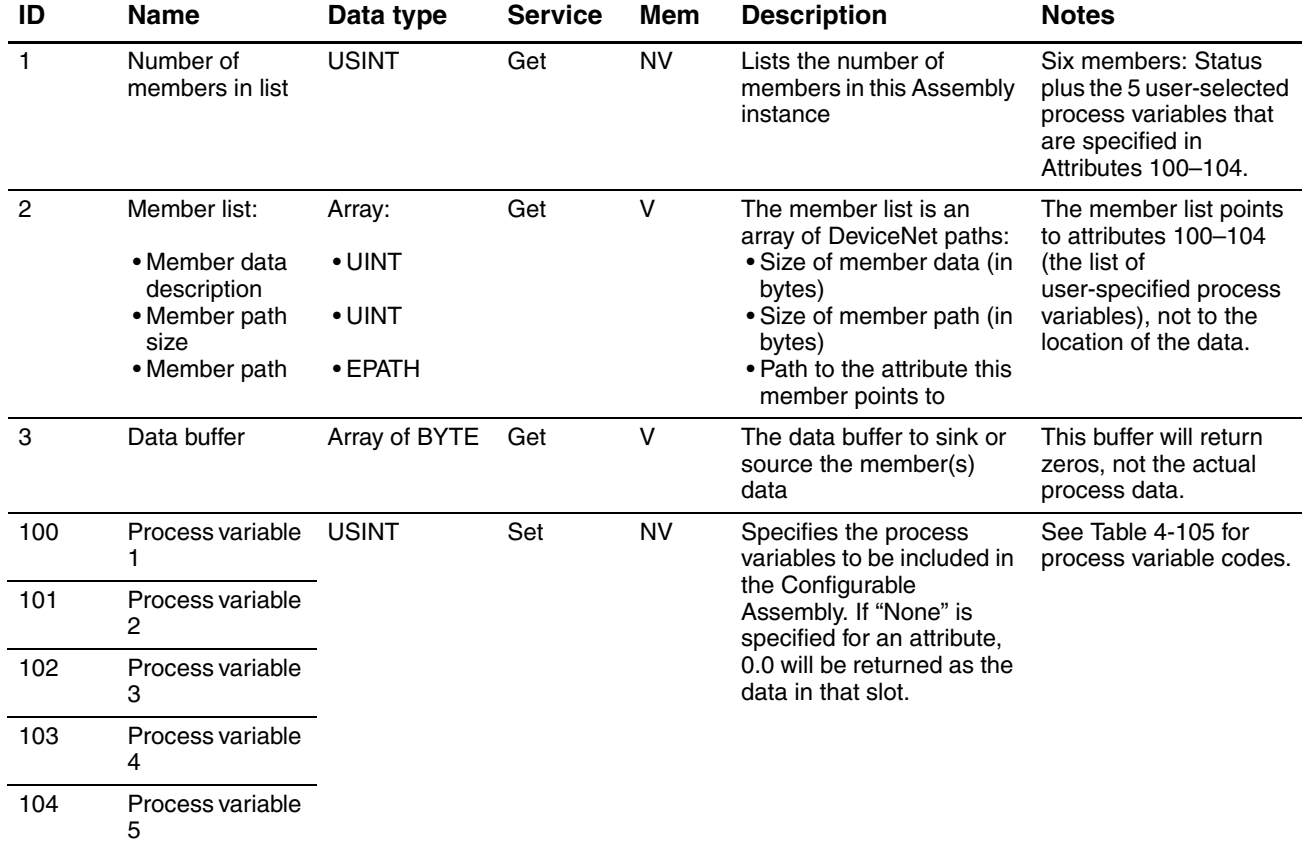

## **4.7.2 Assembly Object services**

## **Table 4-27 Assembly Object services for Instance 0**

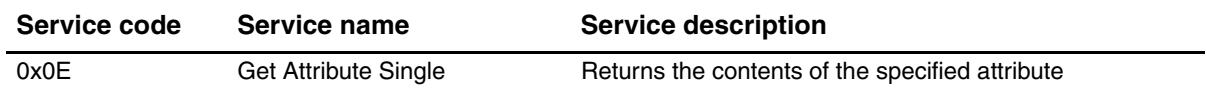

## **Table 4-28 Assembly Object services for Instances 1–120**

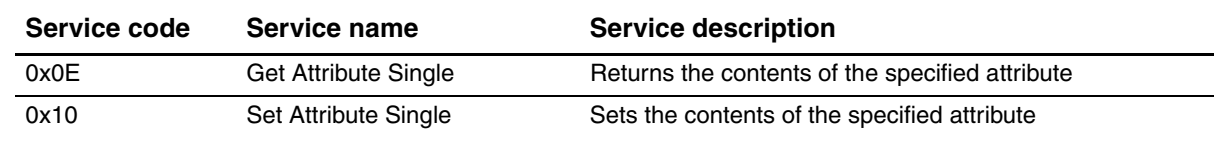

**Attrib** 

#### **4.8 Connection Object (0x05)**

The Connection Object configures the characteristics and behavior of a logical connection in the device. A Connection is allocated (opened) in the device by the master via the Allocate M/S Connection Request service in the DeviceNet Object. Configuration of the Connection Object attributes for the requested connection is done automatically in the device and generally need no further modification except for setting the Expected Packet Rate attribute (Attribute 9). However, it is within this object that selection of input/output assemblies may be configured. There are two ways to perform this configuration:

- Modification of Attributes 100 through 102 in the M/S Explicit Connection, OR:
- Modification of the Produce Path and Consume Path attributes (Attributes 14 and 16 respectively) in the I/O Connection Objects

Note that Acknowledged and Unacknowledged connections are mutually exclusive. The Acknowledge Suppression bit is set or cleared in the DeviceNet Object (see Section 4.6.3).

#### **4.8.1 Connection Object attributes**

#### **Table 4-29 Connection Object attributes for Instance 0**

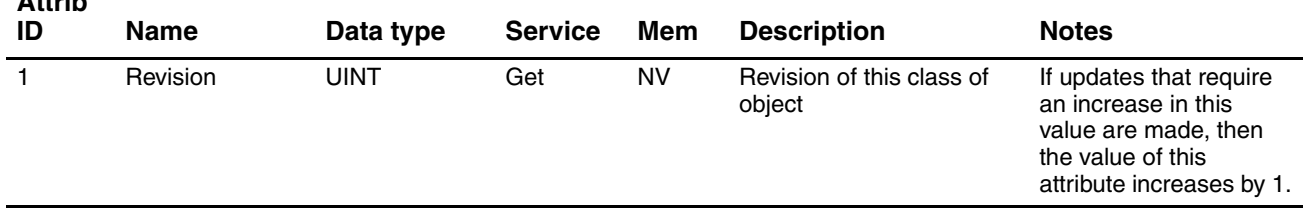

#### **Table 4-30 Connection Object attributes for Instance 1 (Explicit Connection)**

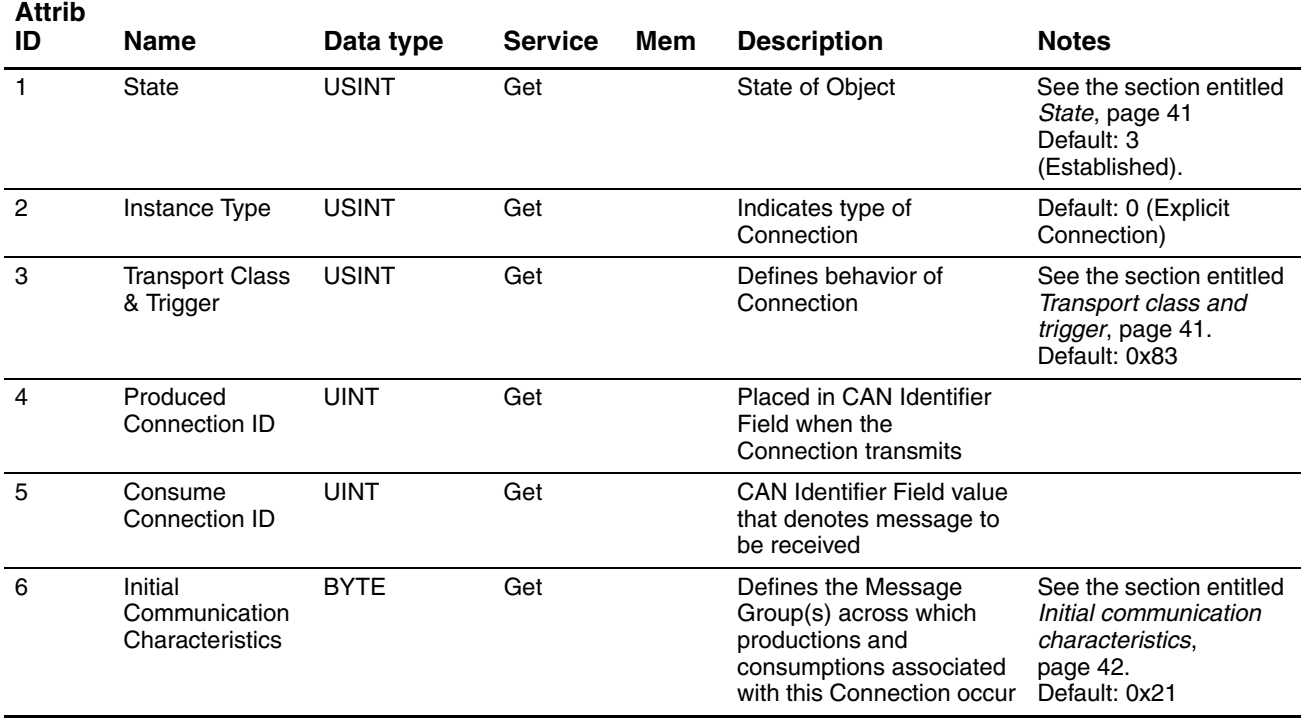

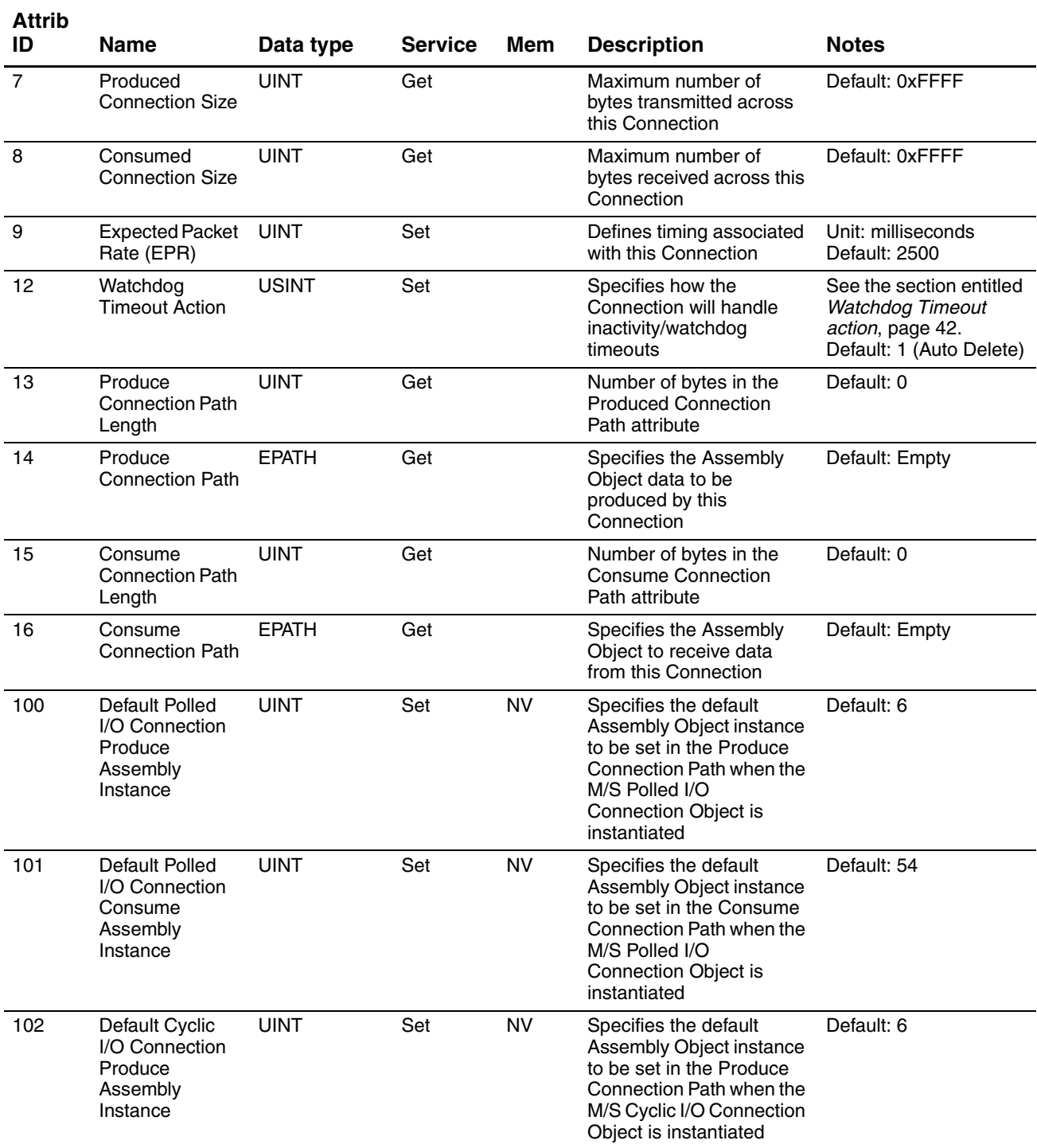

# **Table 4-30 Connection Object attributes for Instance 1 (Explicit Connection)** *continued*

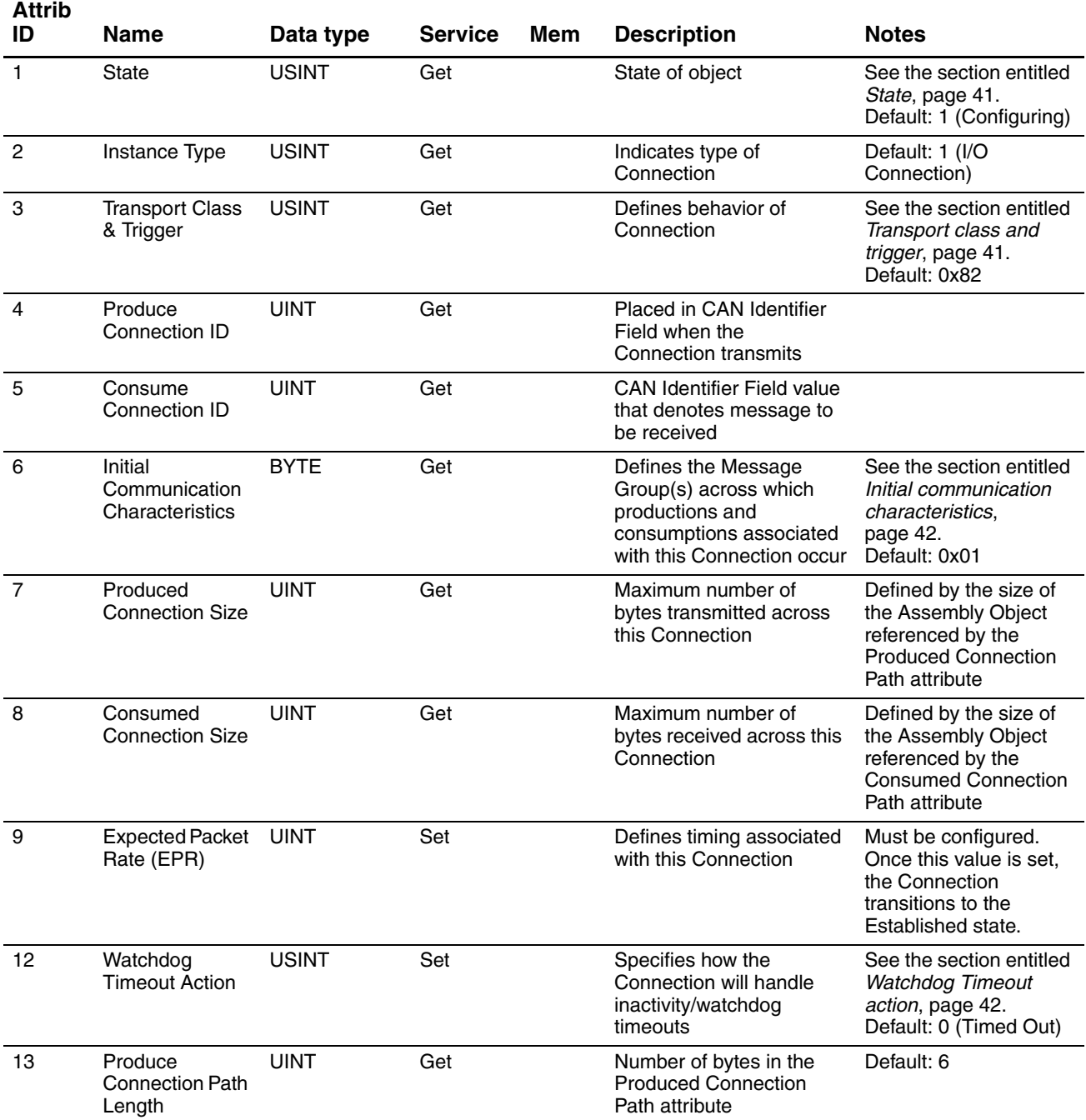

# **Table 4-31 Connection Object attributes for Instance 2 (Polled I/O Connection)**

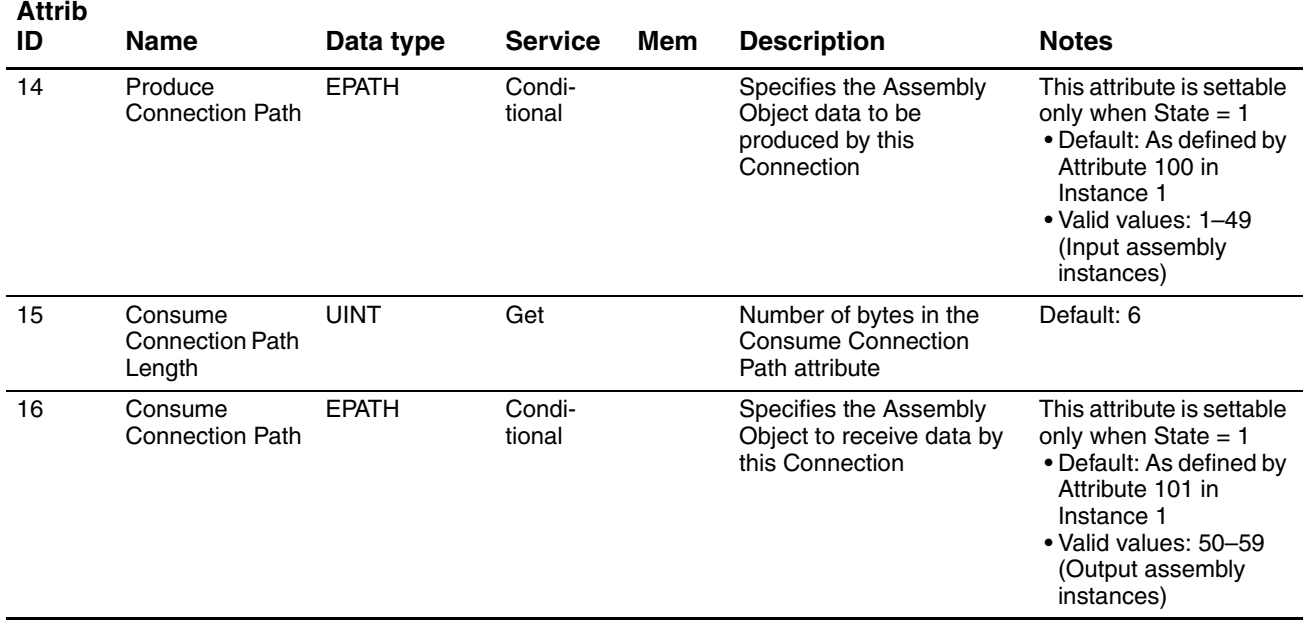

## **Table 4-31 Connection Object attributes for Instance 2 (Polled I/O Connection)** *continued*

## **Table 4-32 Connection Object attributes for Instance 3 (Cyclic I/O Connection, Acknowledged)**

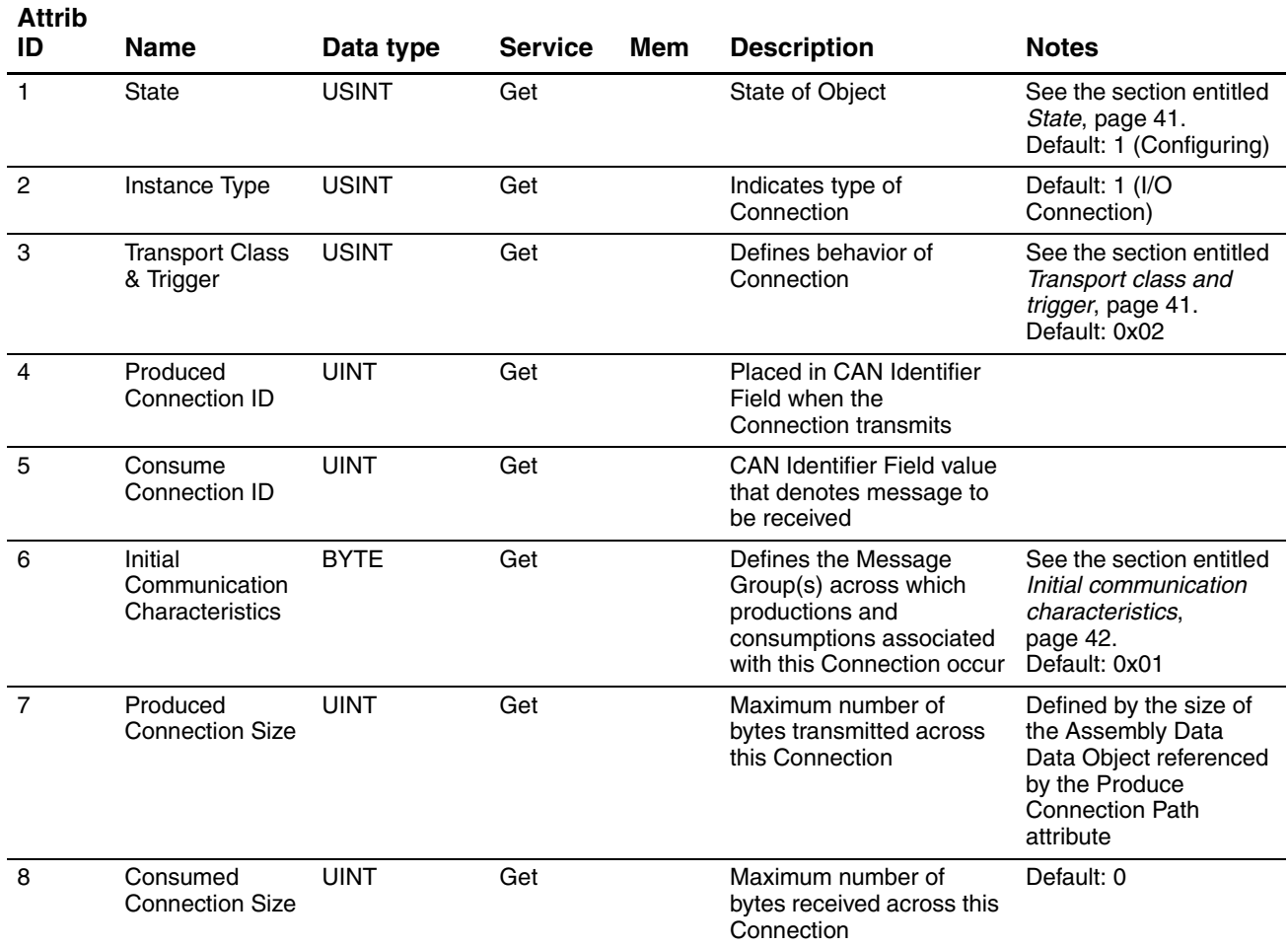

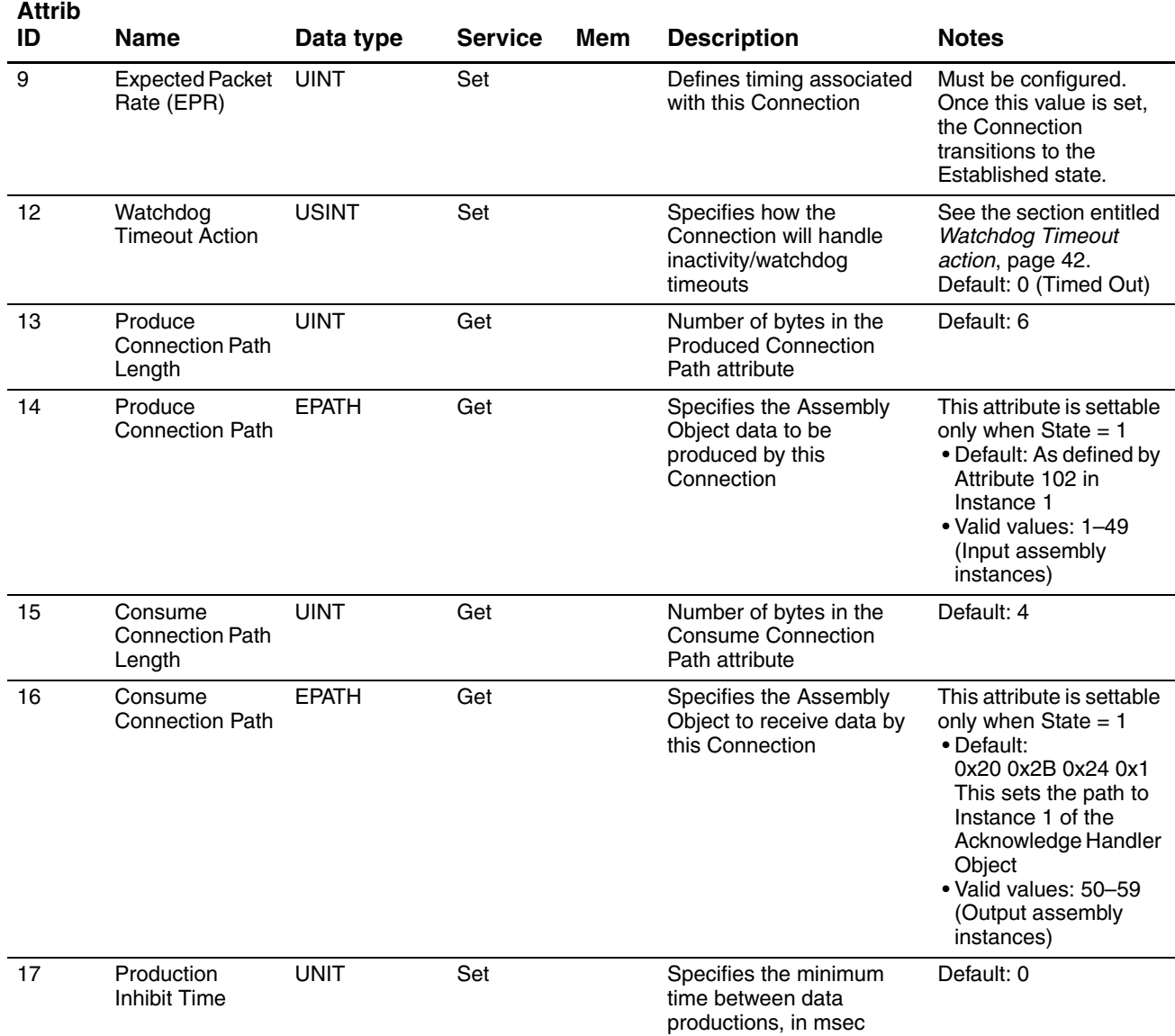

## **Table 4-32 Connection Object attributes for Instance 3 (Cyclic I/O Connection, Acknowledged)** *continued*

## **Table 4-33 Connection Object attributes for Instance 3 (Cyclic I/O Connection, Unacknowledged)**

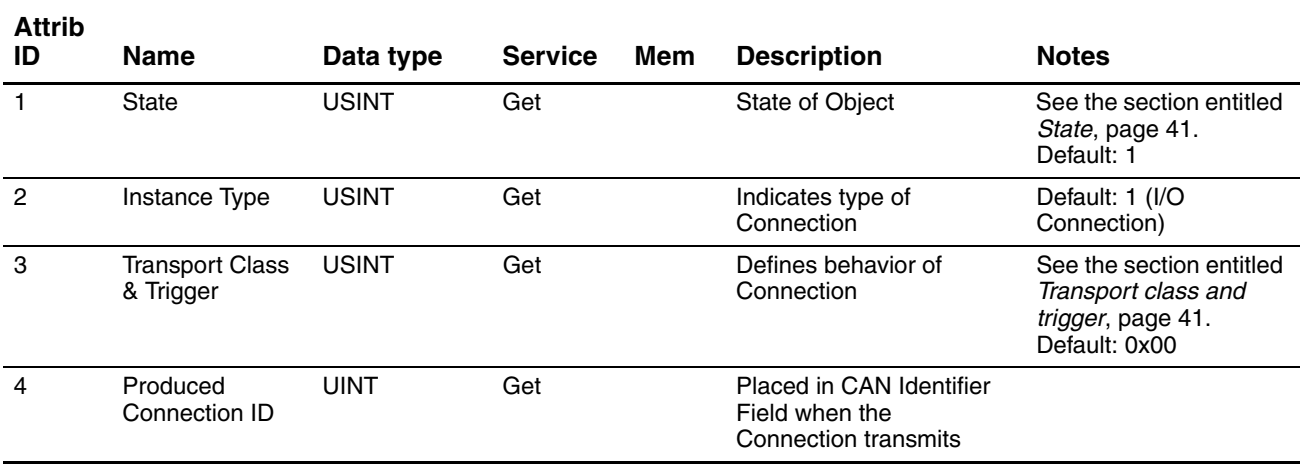

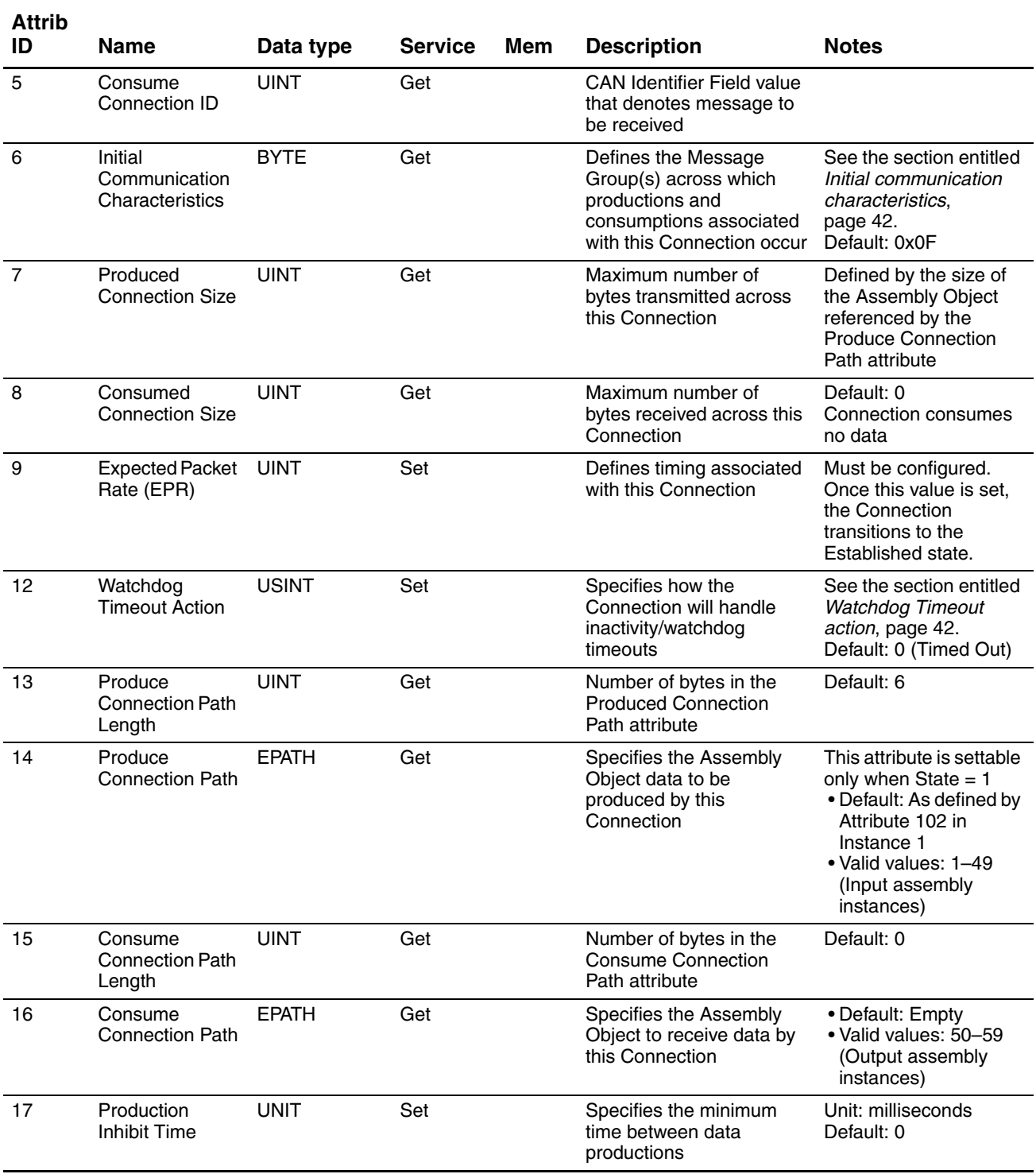

## **Table 4-33 Connection Object attributes for Instance 3 (Cyclic I/O Connection, Unacknowledged)** *continued*

#### **State**

## **Table 4-34 State descriptions**

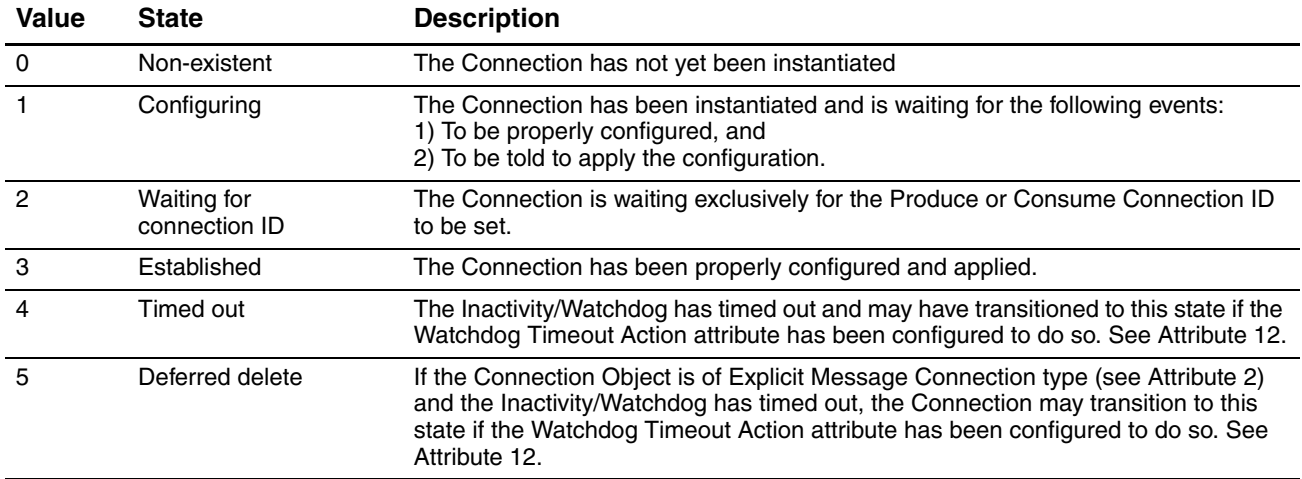

## <span id="page-46-0"></span>**Transport class and trigger**

## **Table 4-35 Bit descriptions**

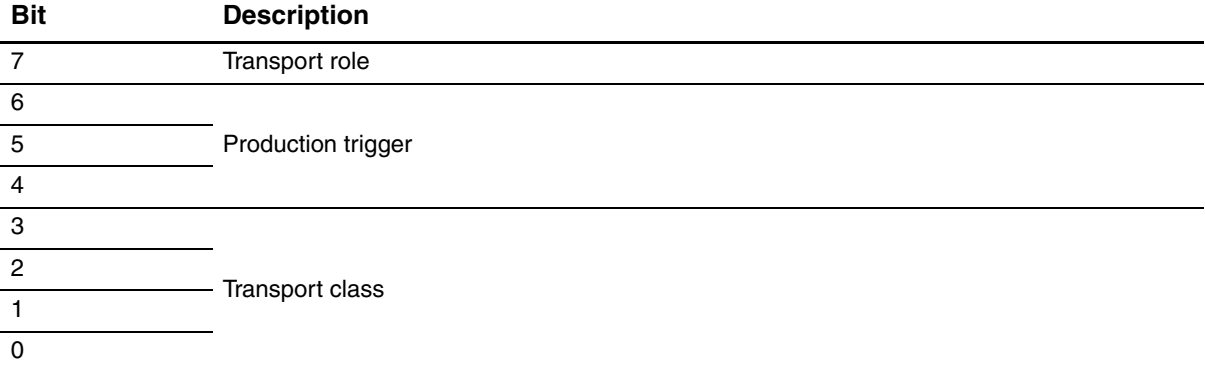

## **Table 4-36 Transport role**

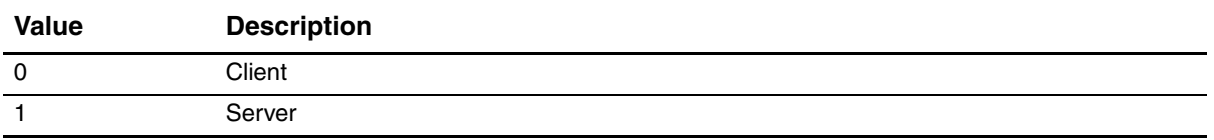

## **Table 4-37 Production trigger**

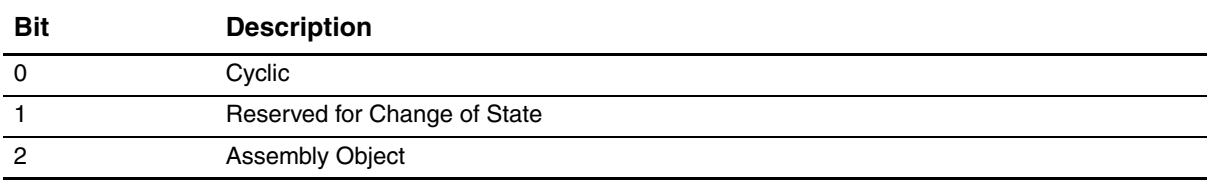

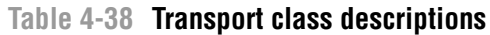

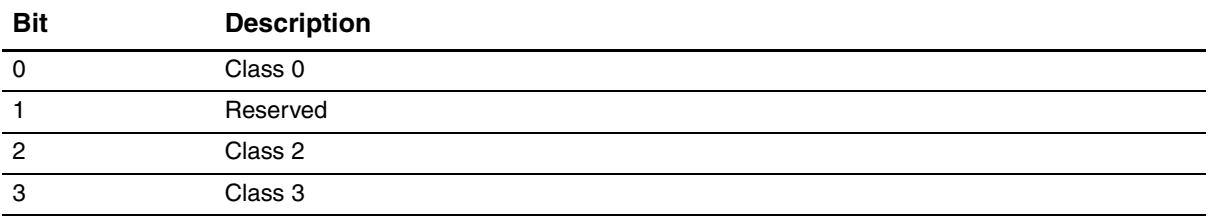

#### <span id="page-47-0"></span>**Initial communication characteristics**

#### **Table 4-39 Bit descriptions**

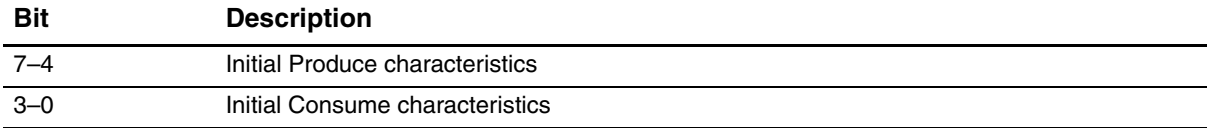

#### **Table 4-40 Initial Produce characteristics**

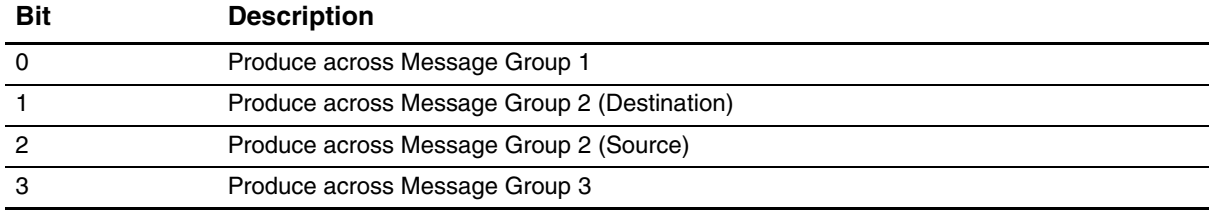

#### **Table 4-41 Initial Consume characteristics**

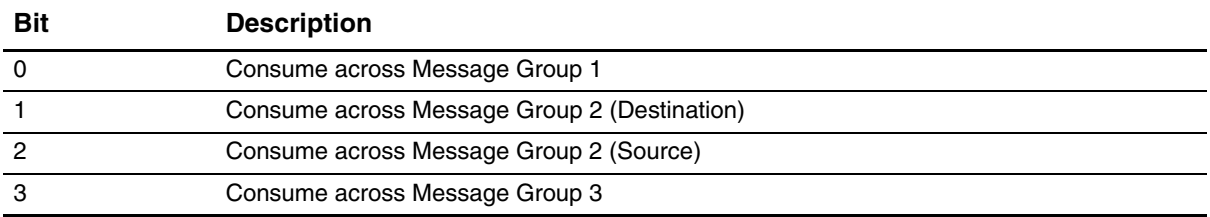

## <span id="page-47-1"></span>**Watchdog Timeout action**

## **Table 4-42 Watchdog Timeout actions**

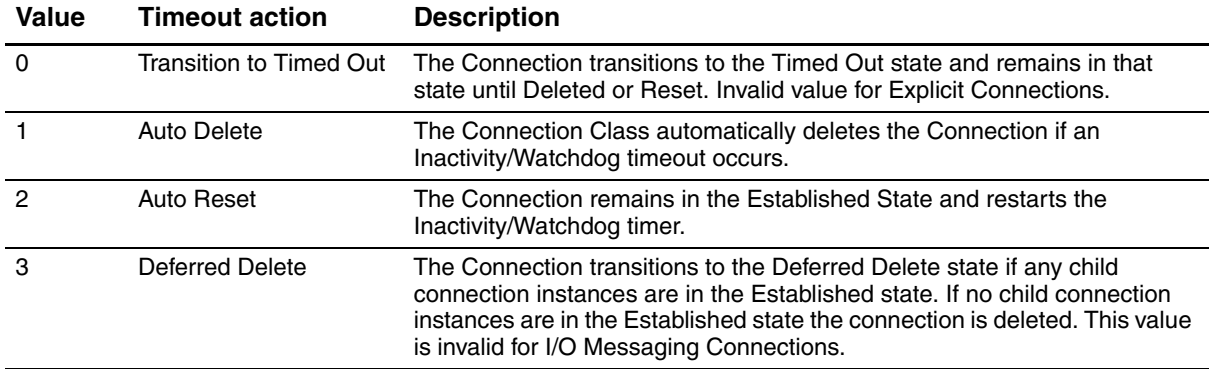

## **4.8.2 Connection Object services**

## **Table 4-43 Connection Object services for Instance 0**

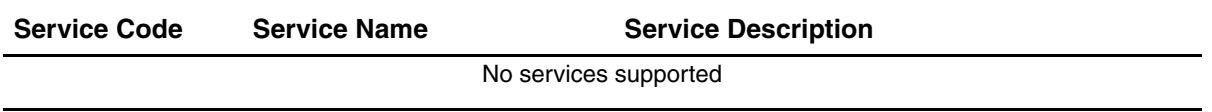

## **Table 4-44 Connection Object services for Instances 1–4**

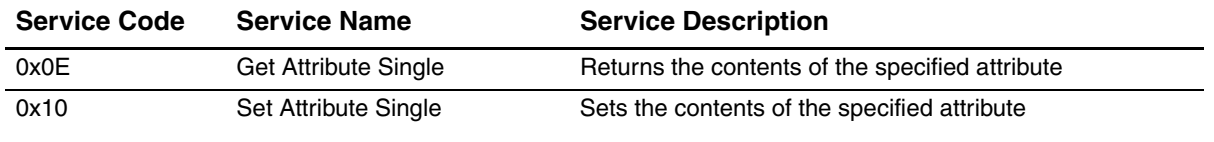

## **4.9 Acknowledge Handler Object (0x2B)**

The Acknowledge Handler Object is used in conjunction with the acknowledged Cyclic I/O Connection type. With this connection type, the Master acknowledges the receipt of data produced by the Slave. The Acknowledge Handler is responsible for managing retries and timeouts if the acknowledgment message from the Master is not received.

## **4.9.1 Acknowledge Handler Object attributes**

## **Table 4-45 Acknowledge Handler attributes for Instance 0**

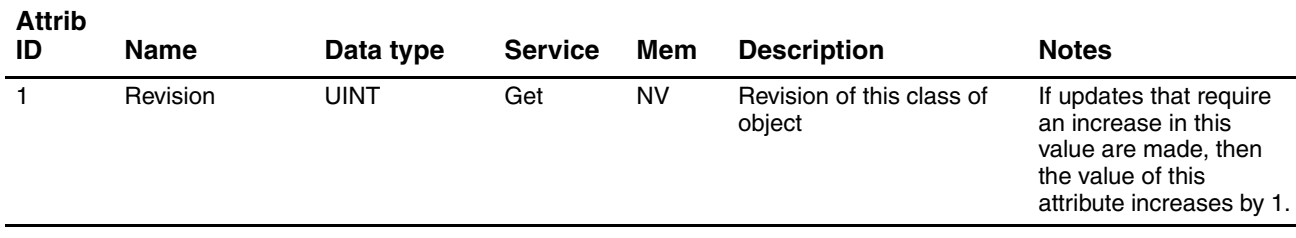

## **Table 4-46 Acknowledge Handler attributes for Instance 1**

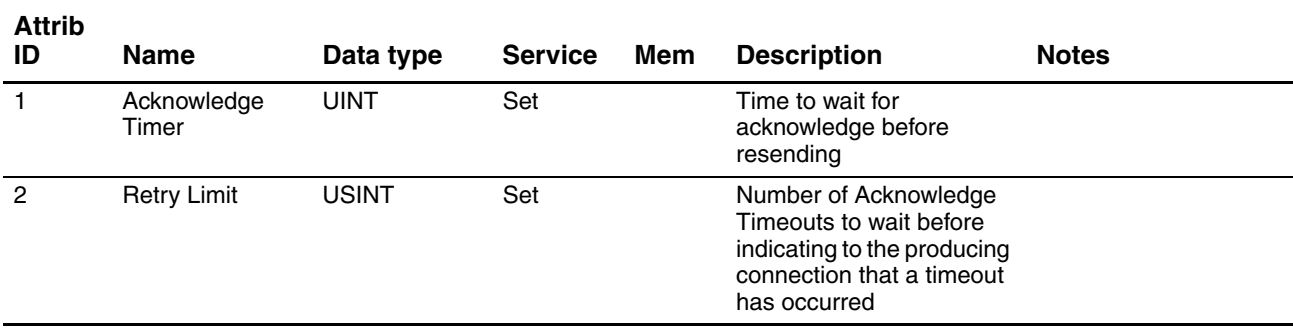

#### **4.9.2 Acknowledge Handler Object services**

#### **Table 4-47 Acknowledge Handler Object services for Instance 0**

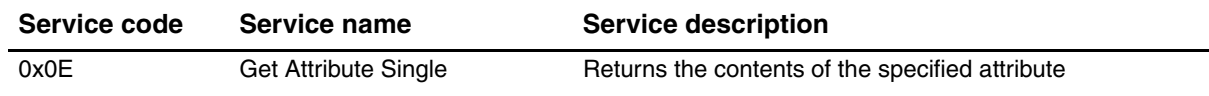

#### **Table 4-48 Acknowledge Handler Object services for Instances 1–120**

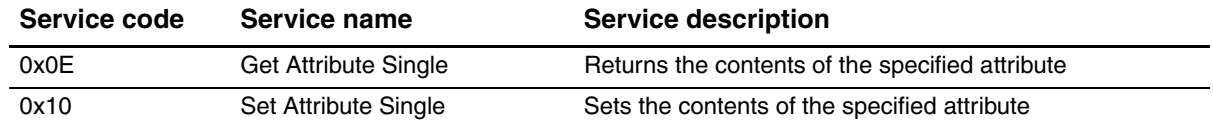

#### **4.10 Analog Input Point Object (0x0A)**

The Analog Input Point Object is responsible for reporting sensor values. The object also contains configuration data related to the sensor.

#### **4.10.1 Instances and attributes**

## **Table 4-49 Analog Input Point Object (0x0A) – Instance 0**

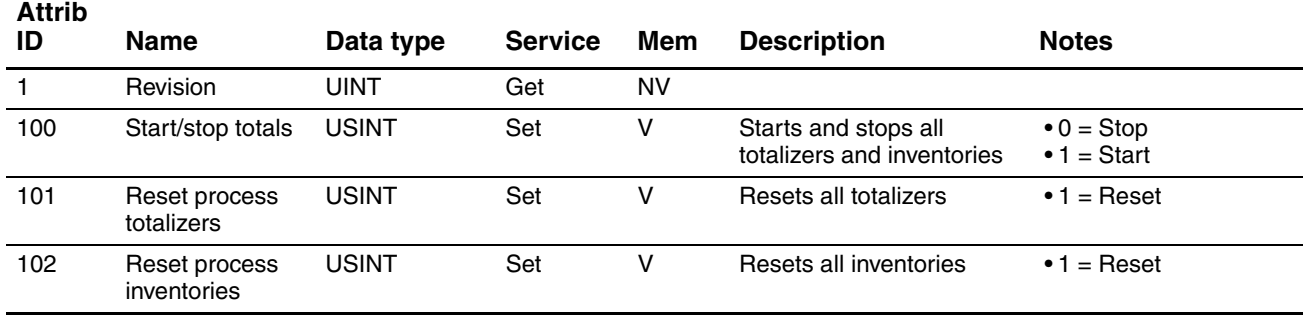

#### **Table 4-50 Analog Input Point Object (0x0A) – Instance 1 (mass flow)**

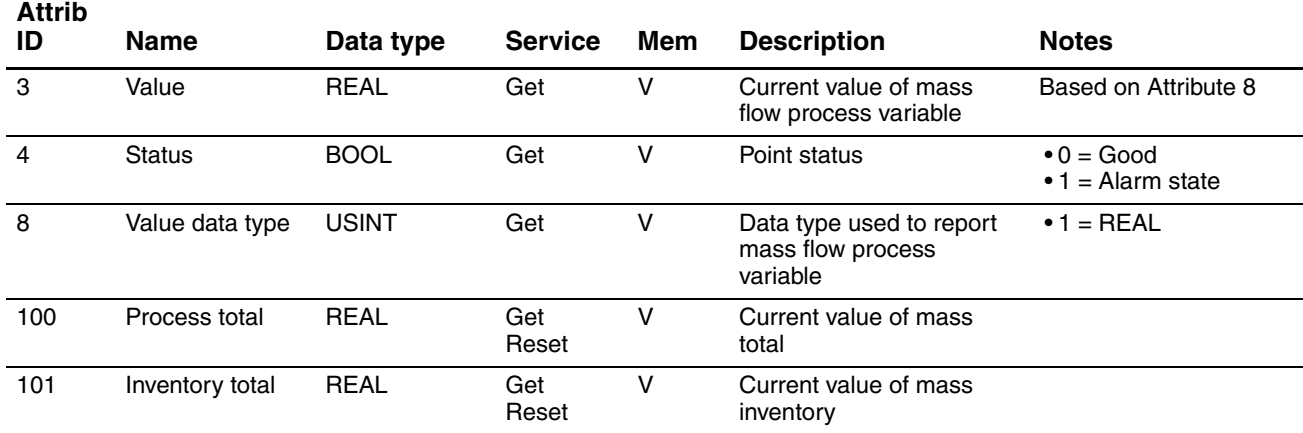

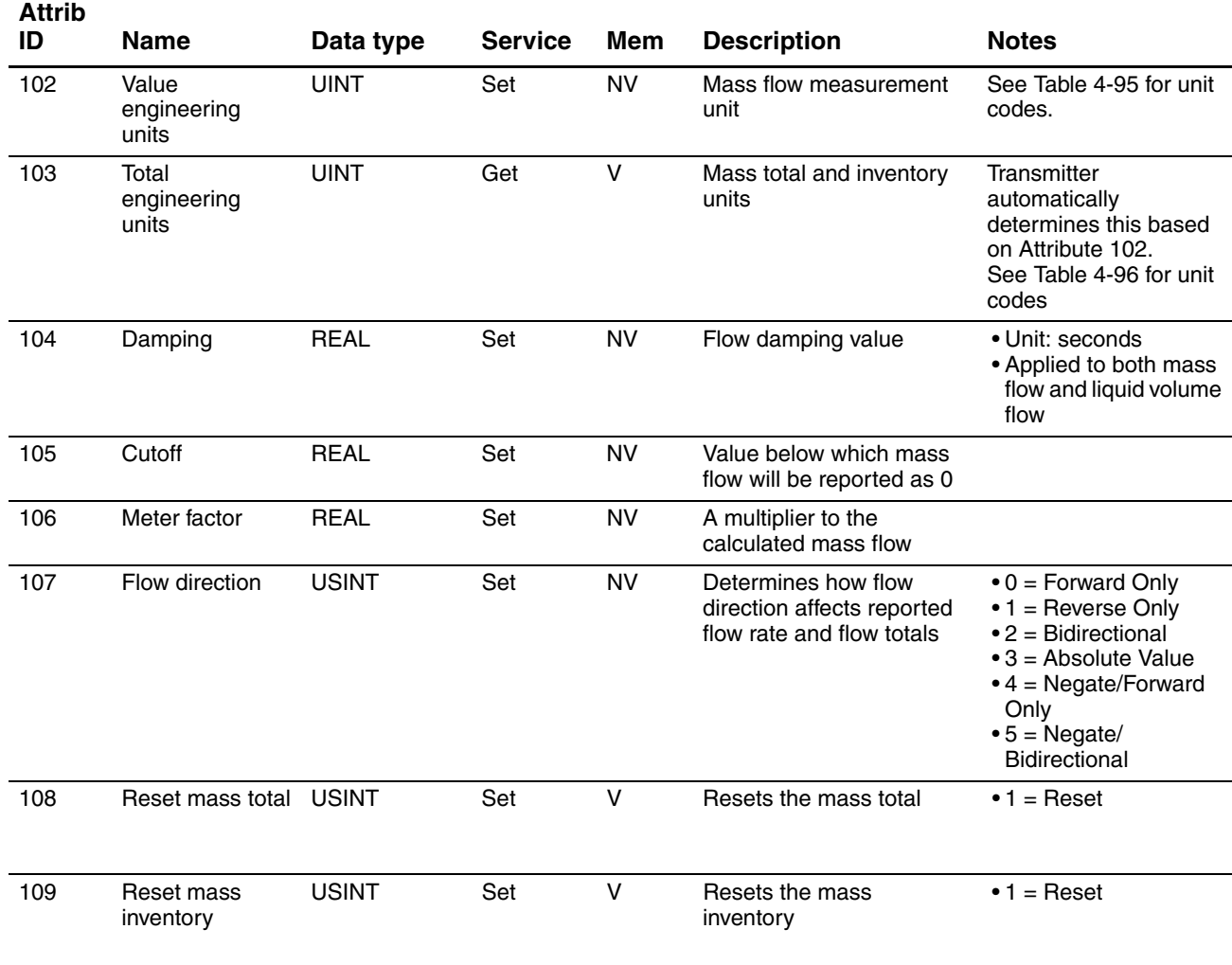

## **Table 4-50 Analog Input Point Object (0x0A) – Instance 1 (mass flow)** *continued*

## **Table 4-51 Analog Input Point Object (0x0A) – Instance 2 (liquid volume flow)**

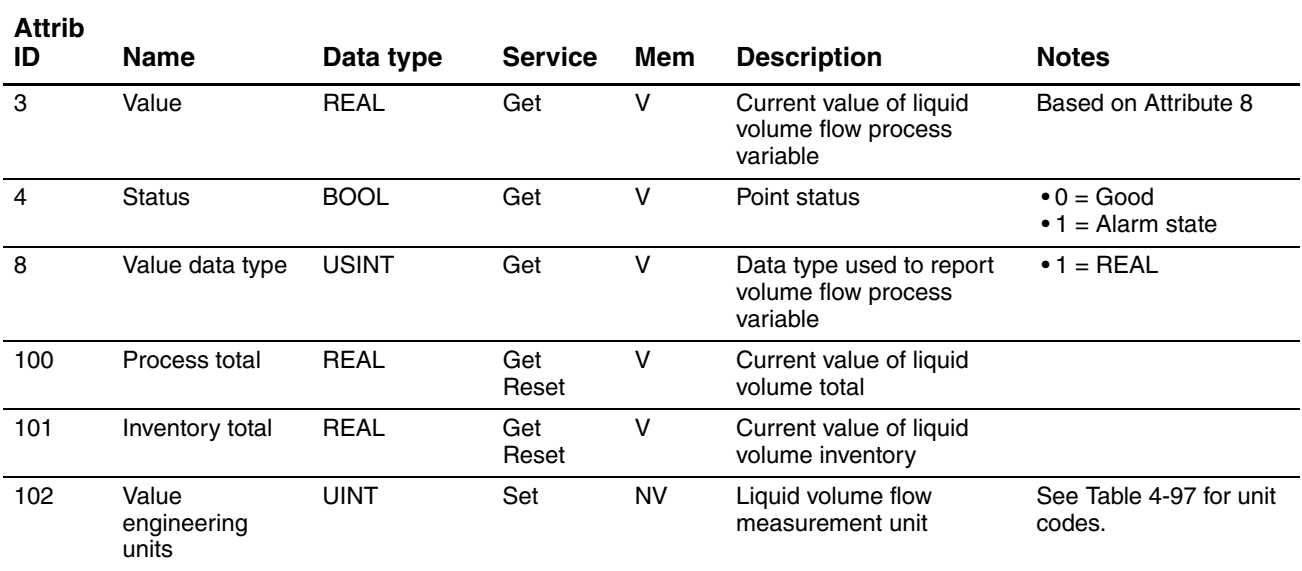

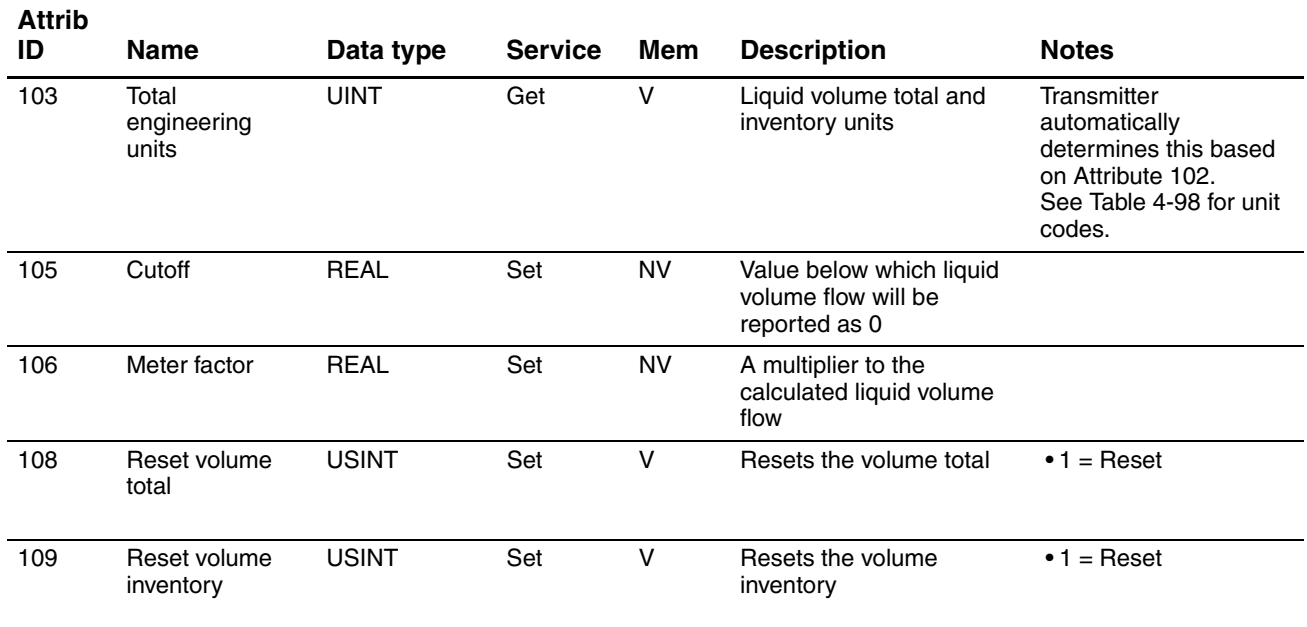

## **Table 4-51 Analog Input Point Object (0x0A) – Instance 2 (liquid volume flow)** *continued*

## **Table 4-52 Analog Input Point Object (0x0A) – Instance 3 (density)**

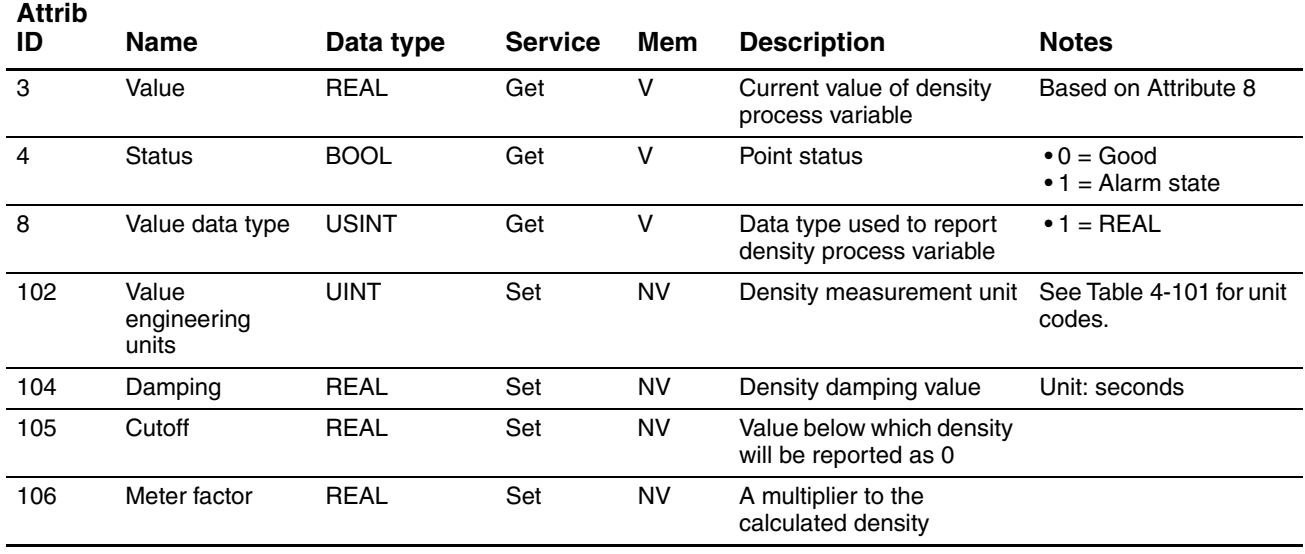

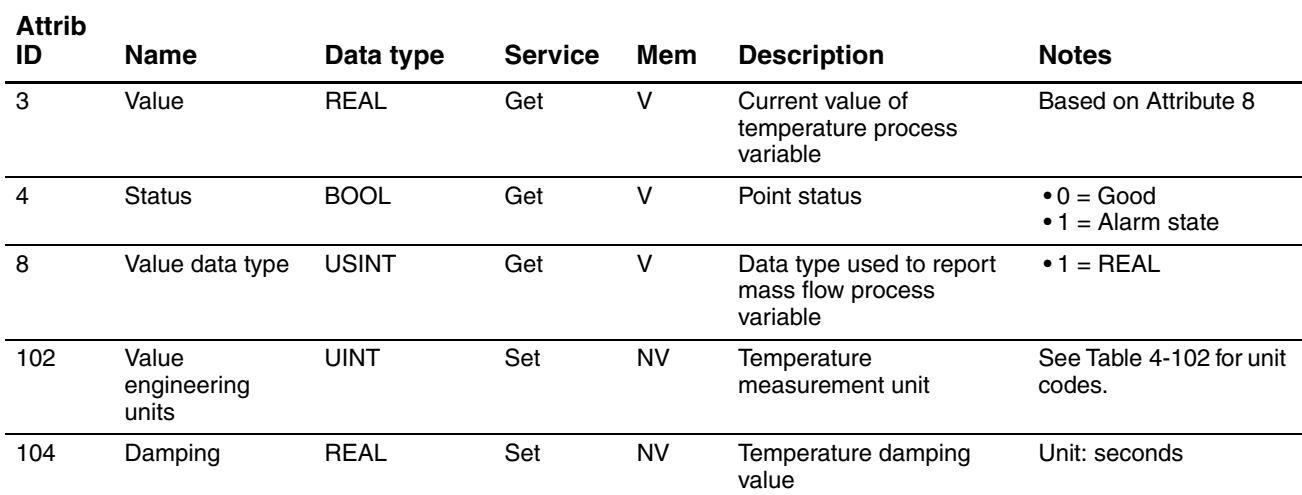

## **Table 4-53 Analog Input Point Object (0x0A) – Instance 4 (temperature)**

#### **4.10.2 Analog Input Point Object Services**

## **Table 4-54 Analog Input Point Object services for Instance 0**

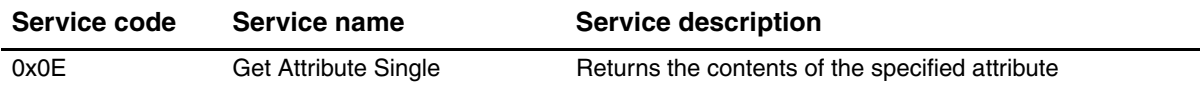

## **Table 4-55 Analog Input Point Object services for Instance 1 (mass flow)**

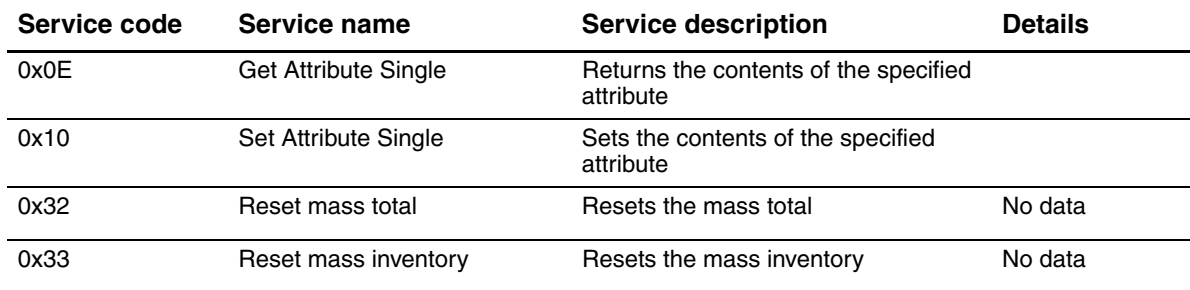

#### **Table 4-56 Analog Input Point Object services for Instance 2 (liquid volume flow)**

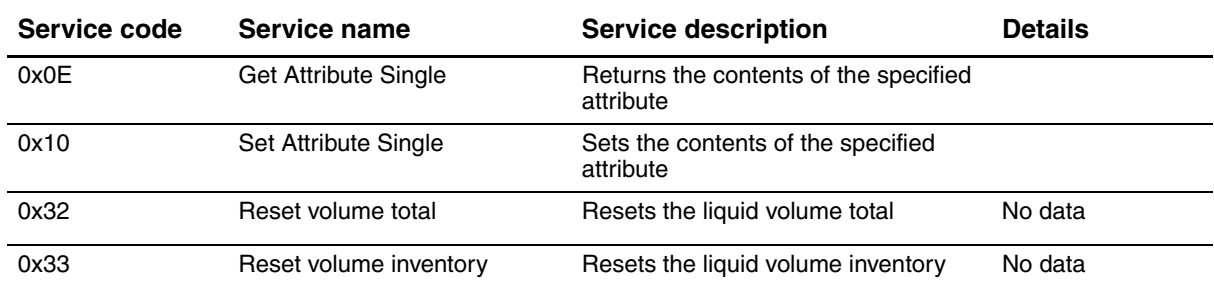

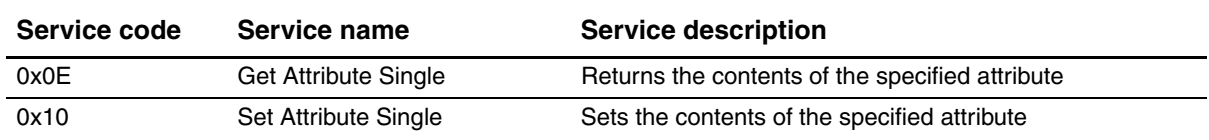

#### **Table 4-57 Analog Input Point Object services for Instance 3 (density)**

#### **Table 4-58 Analog Input Point Object services for Instance 4 (temperature)**

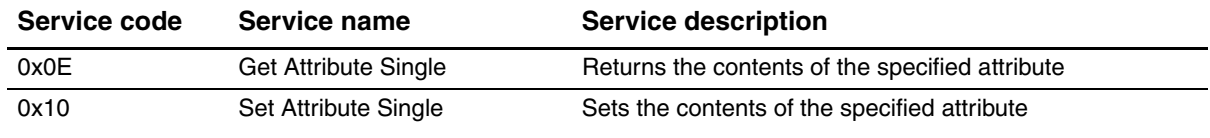

#### **4.11 Gas Standard Volume Object (0x64)**

The Gas Standard Volume Object reports the gas standard volume process values and totals. It also contains gas standard volume configuration data.

#### **4.11.1 Instances and attributes**

#### **Table 4-59 Gas Standard Volume Object (0x64) – Instance 0**

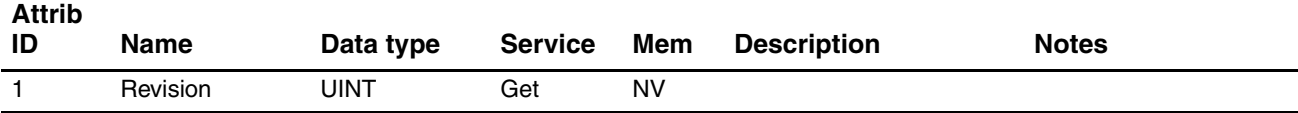

#### **Table 4-60 Gas Standard Volume Object (0x64) – Instance 1**

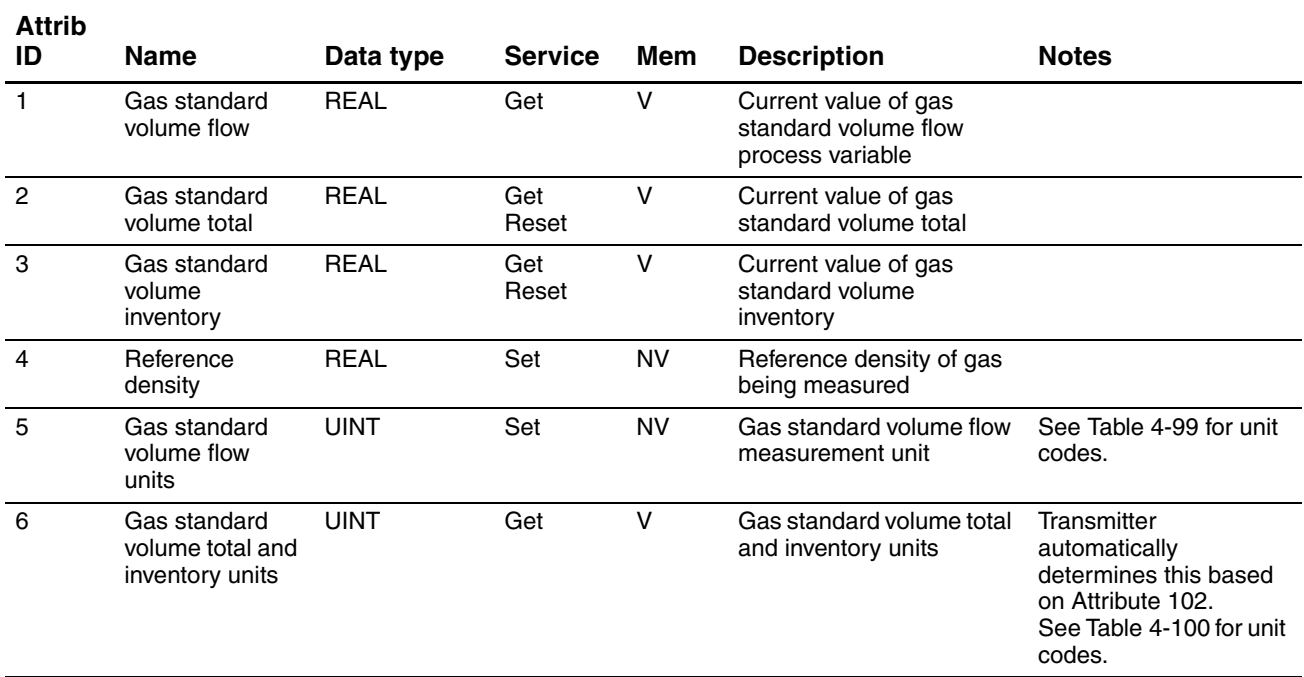

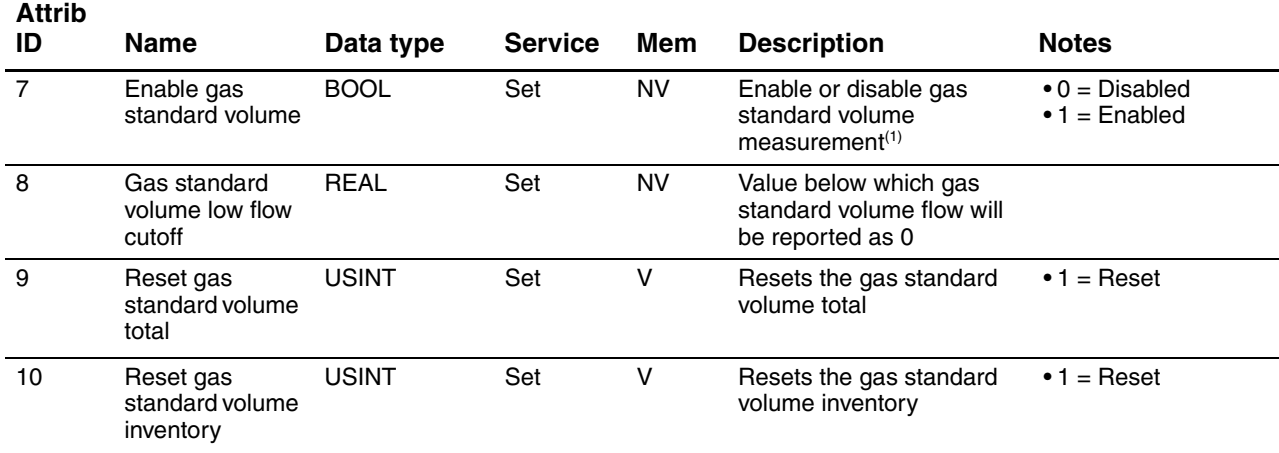

## **Table 4-60 Gas Standard Volume Object (0x64) – Instance 1** *continued*

*(1) If gas standard volume measurement is enabled, liquid volume measurement is disabled, and vice versa.*

#### **4.11.2 Gas Standard Volume Object services**

## **Table 4-61 Gas Standard Volume Object services for Instance 0**

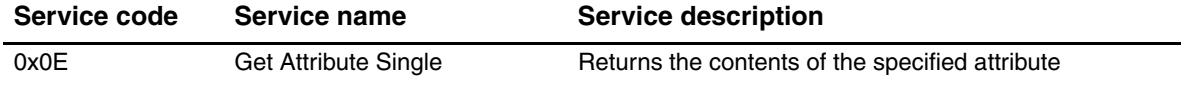

## **Table 4-62 Gas Standard Volume Object services for Instance 1**

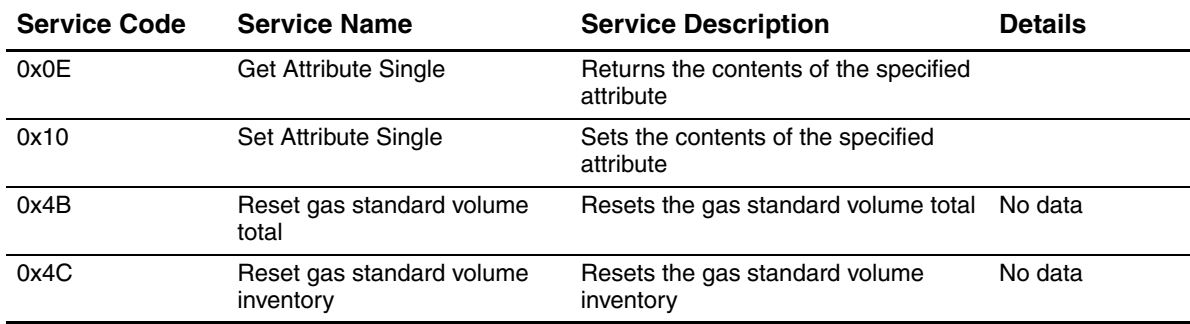

## **4.12 Calibration Object (0x65)**

The Calibration Object contains calibration configuration data.

### **4.12.1 Instances and attributes**

#### **Table 4-63 Calibration Object (0x65) – Instance 0**

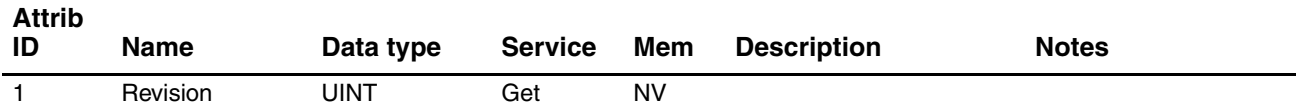

#### **Table 4-64 Calibration Object (0x65) – Instance 1**

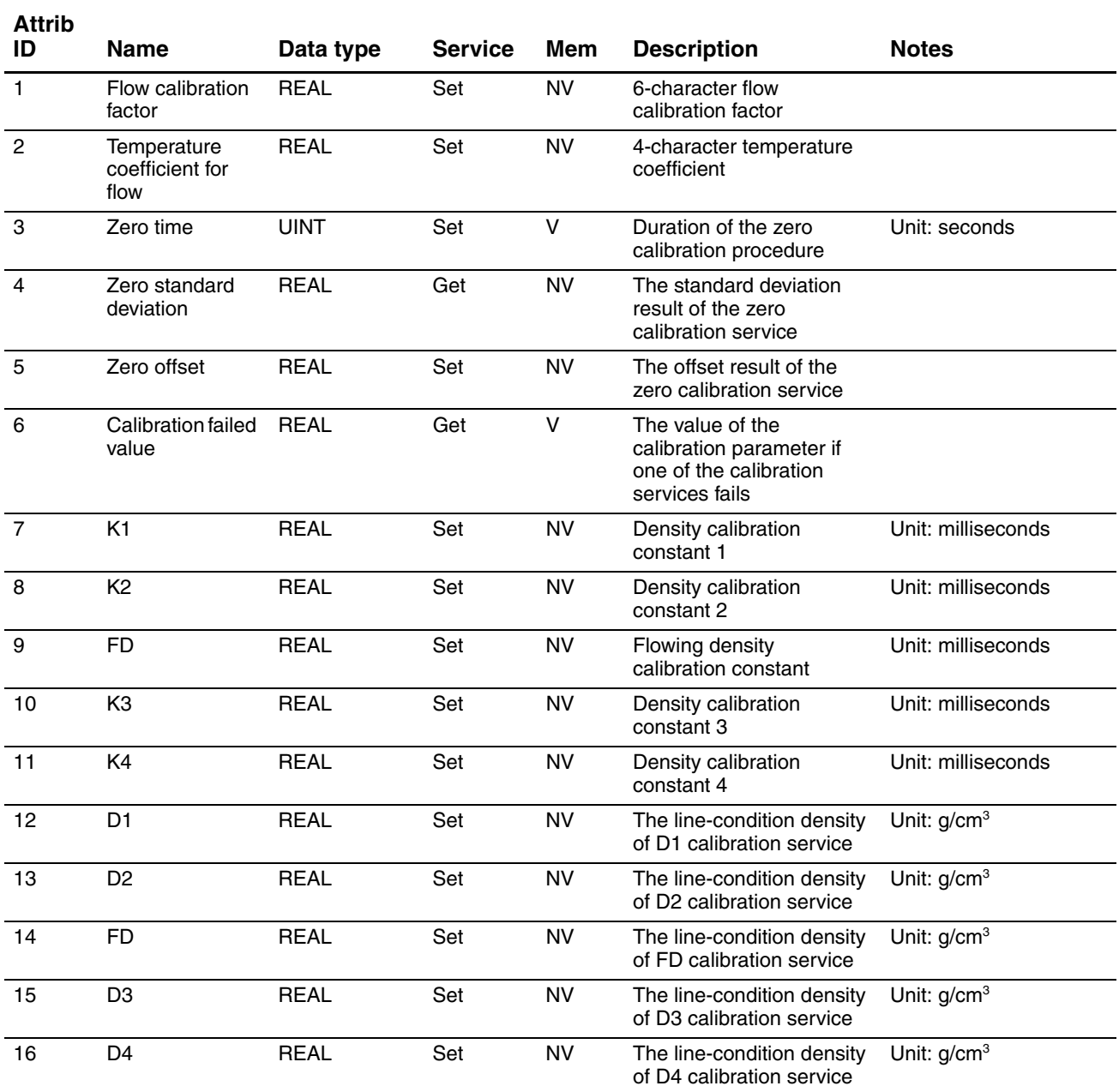

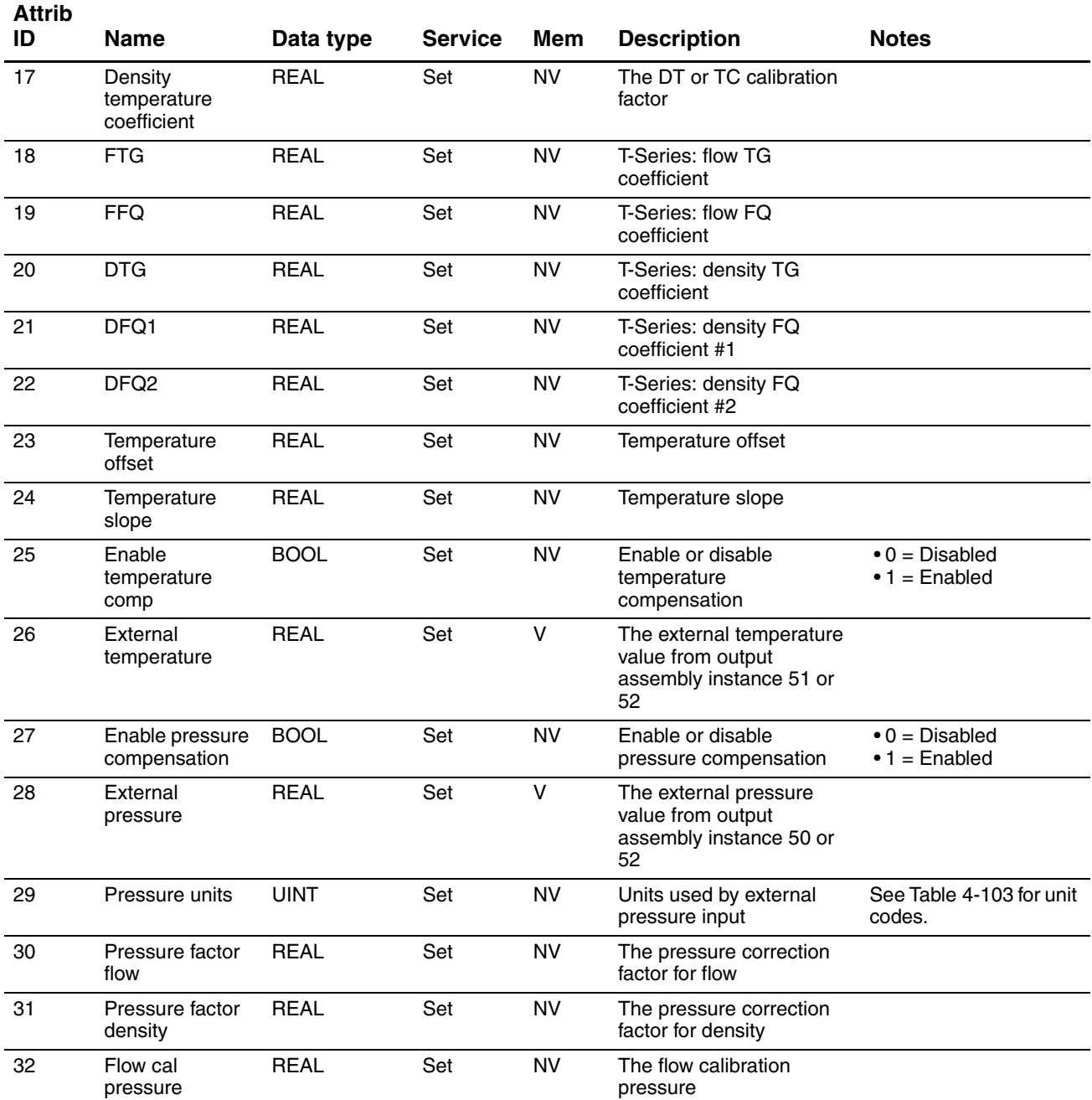

## **Table 4-64 Calibration Object (0x65) – Instance 1** *continued*

## **4.12.2 Calibration Object services**

## **Table 4-65 Calibration Object services for Instance 0**

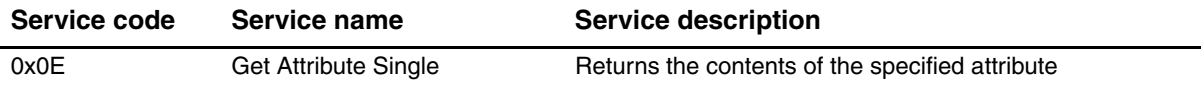

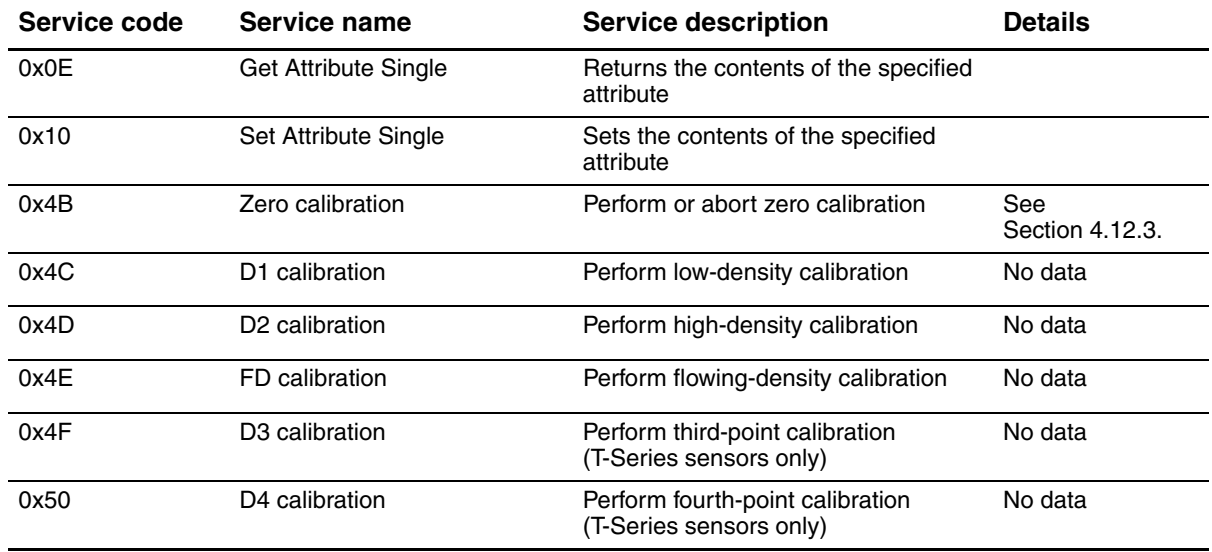

## **Table 4-66 Calibration Object services for Instance 1**

#### **4.12.3 Zero service details**

#### **Table 4-67 Calibration Object Zero service request**

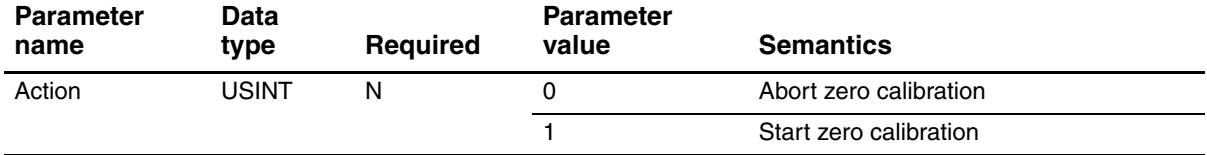

#### **Table 4-68 Calibration Object Zero service response**

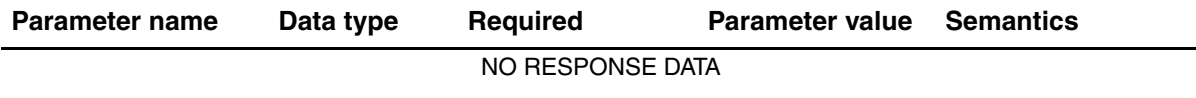

#### **4.13 Diagnostics Object (0x66)**

The Diagnostics Object is responsible for reporting diagnostic data. The object also contains diagnostic configuration data.

#### **4.13.1 Instances and attributes**

## **Table 4-69 Diagnostics Object (0x66) – Instance 0**

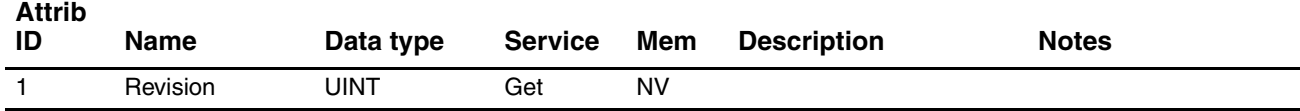

#### i **Table 4-70 Diagnostics Object (0x66) – Instance 1**

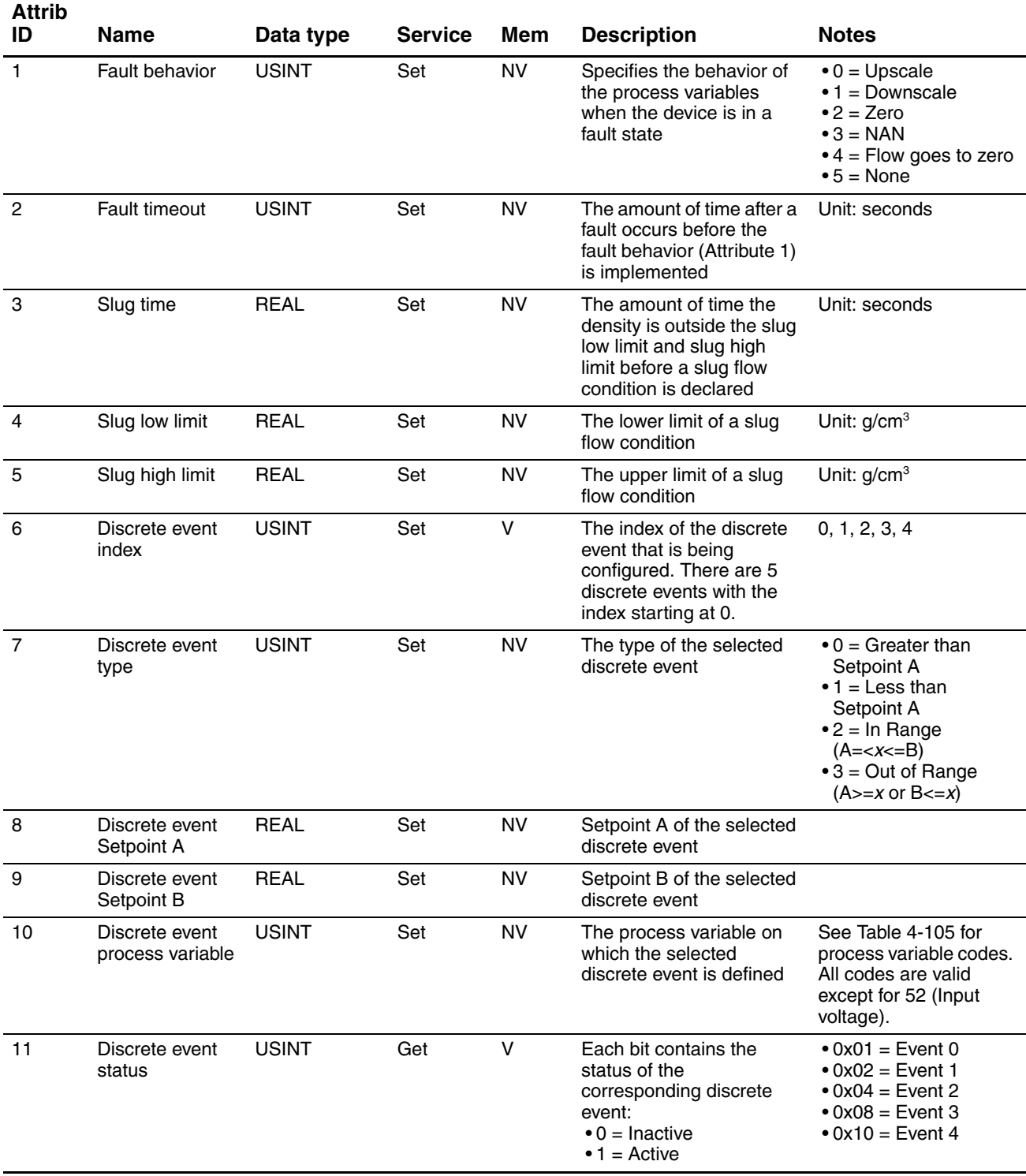

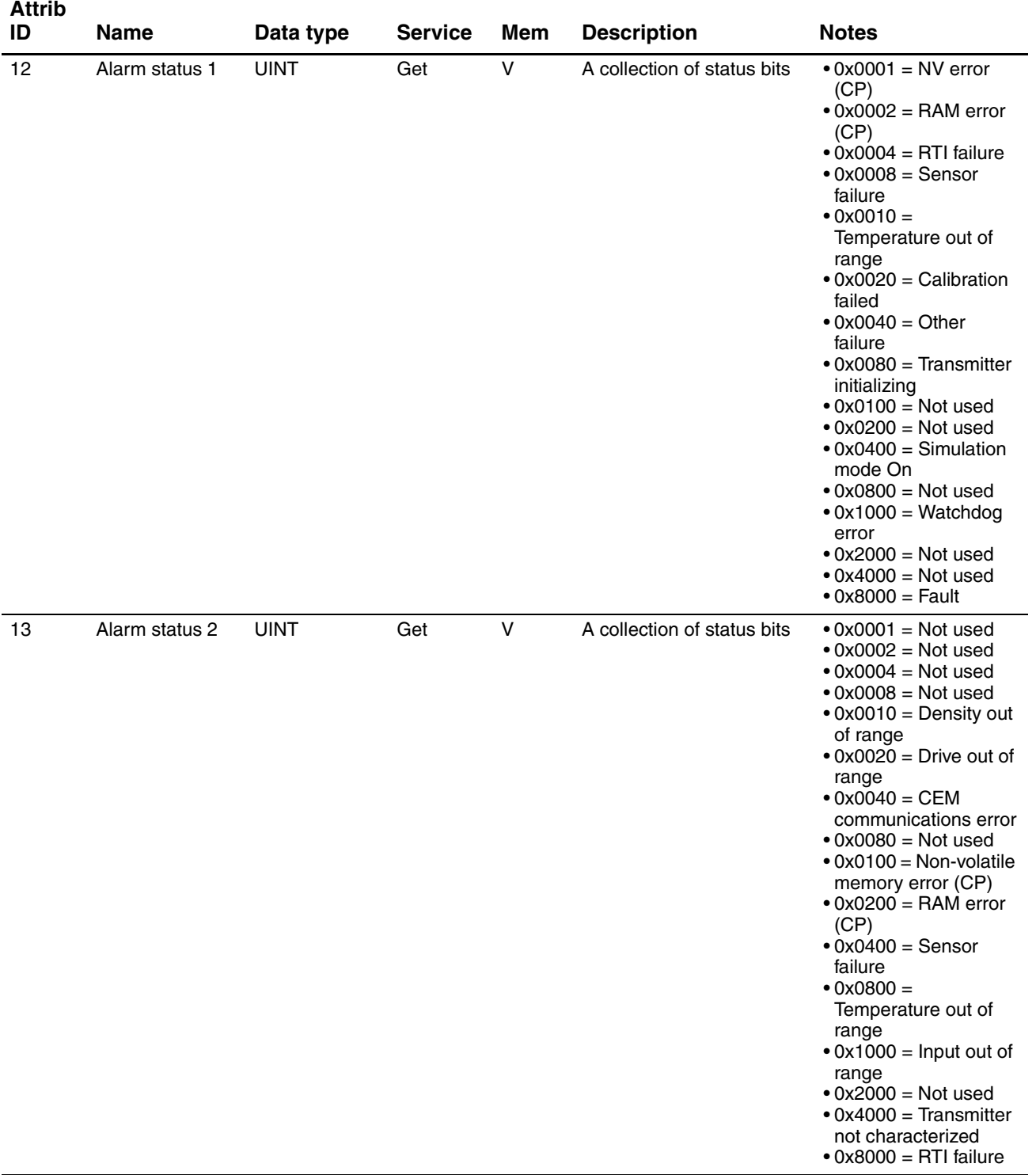

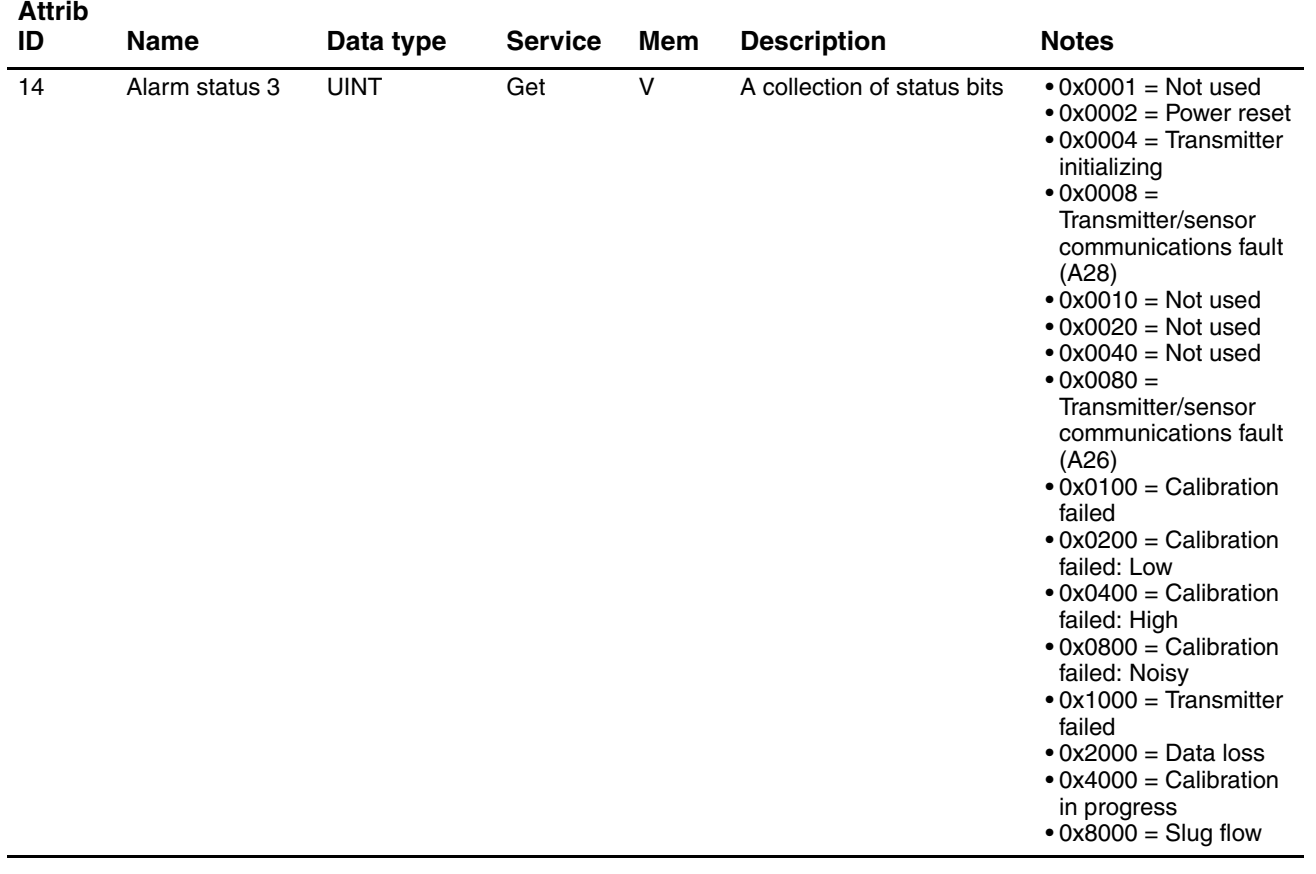

# **Table 4-70 Diagnostics Object (0x66) – Instance 1** *continued*

Introduction

**Object Model** 

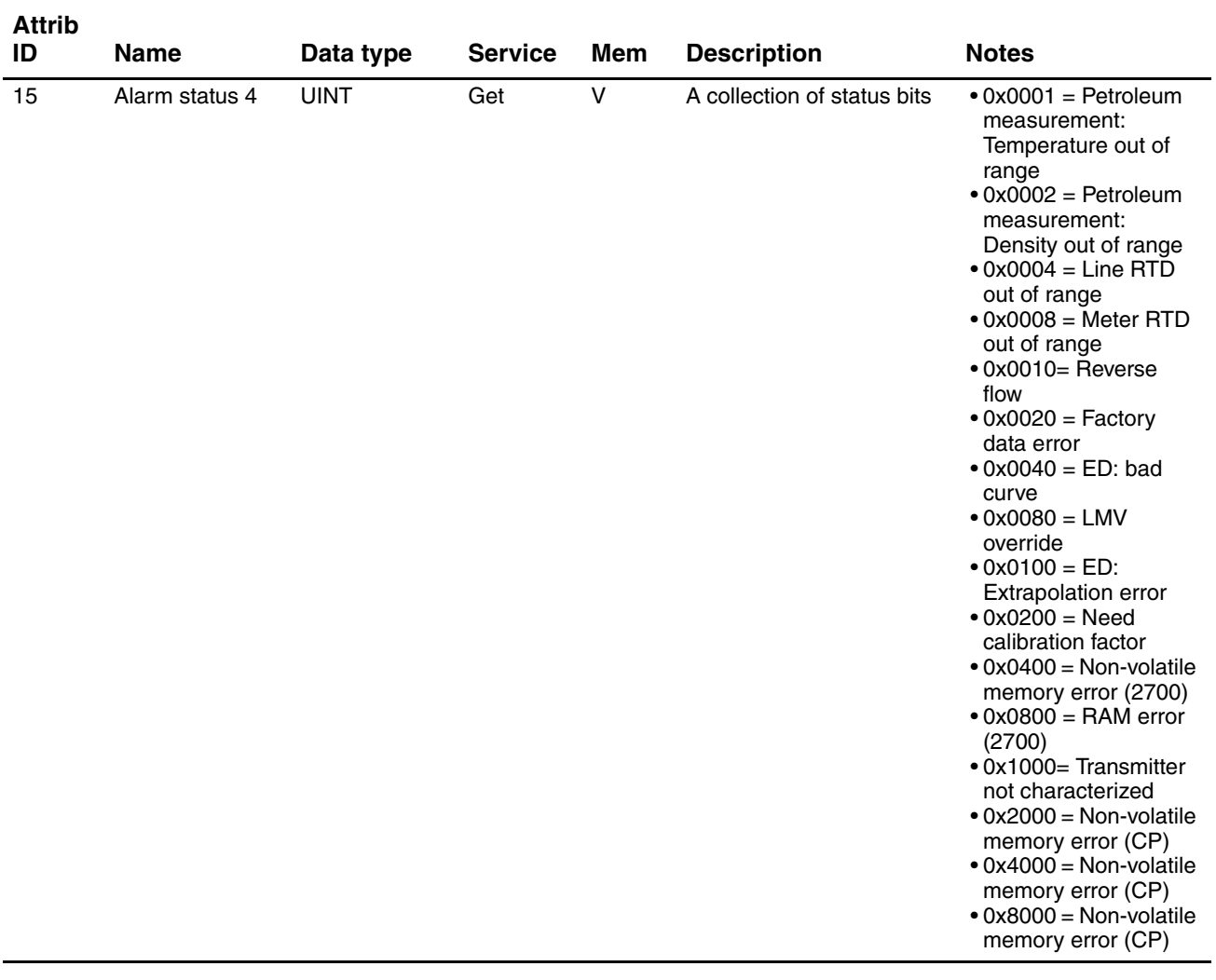

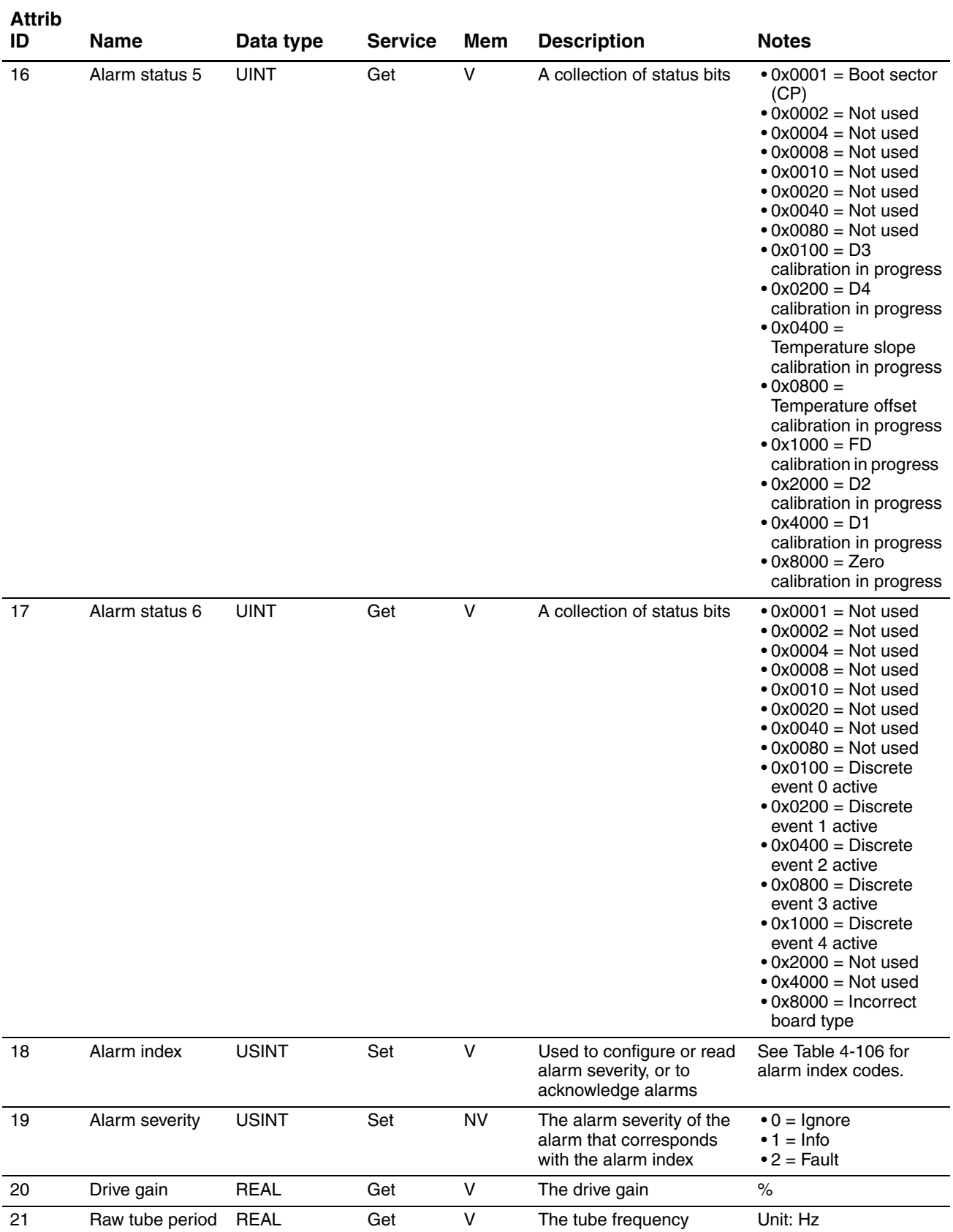

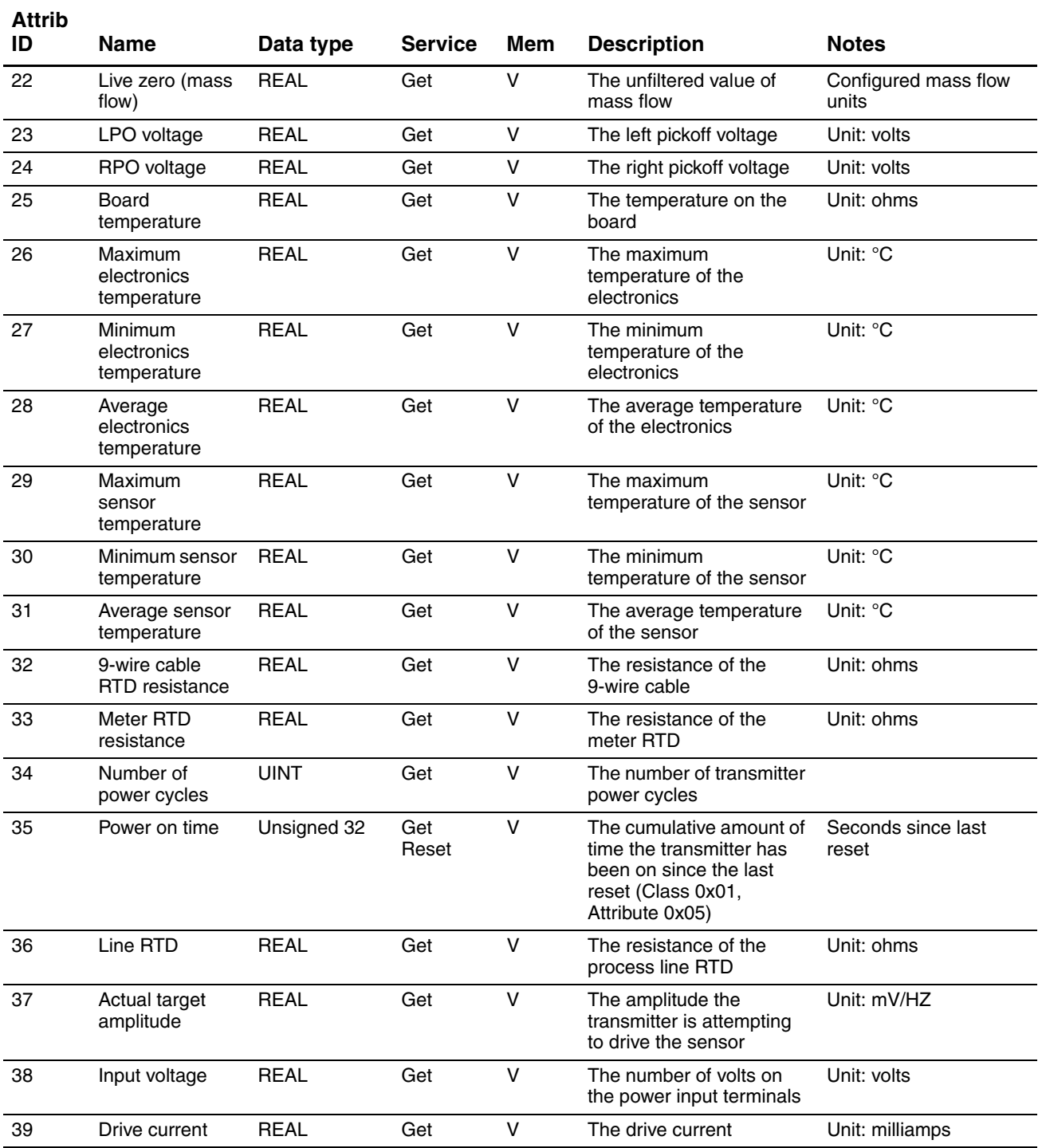

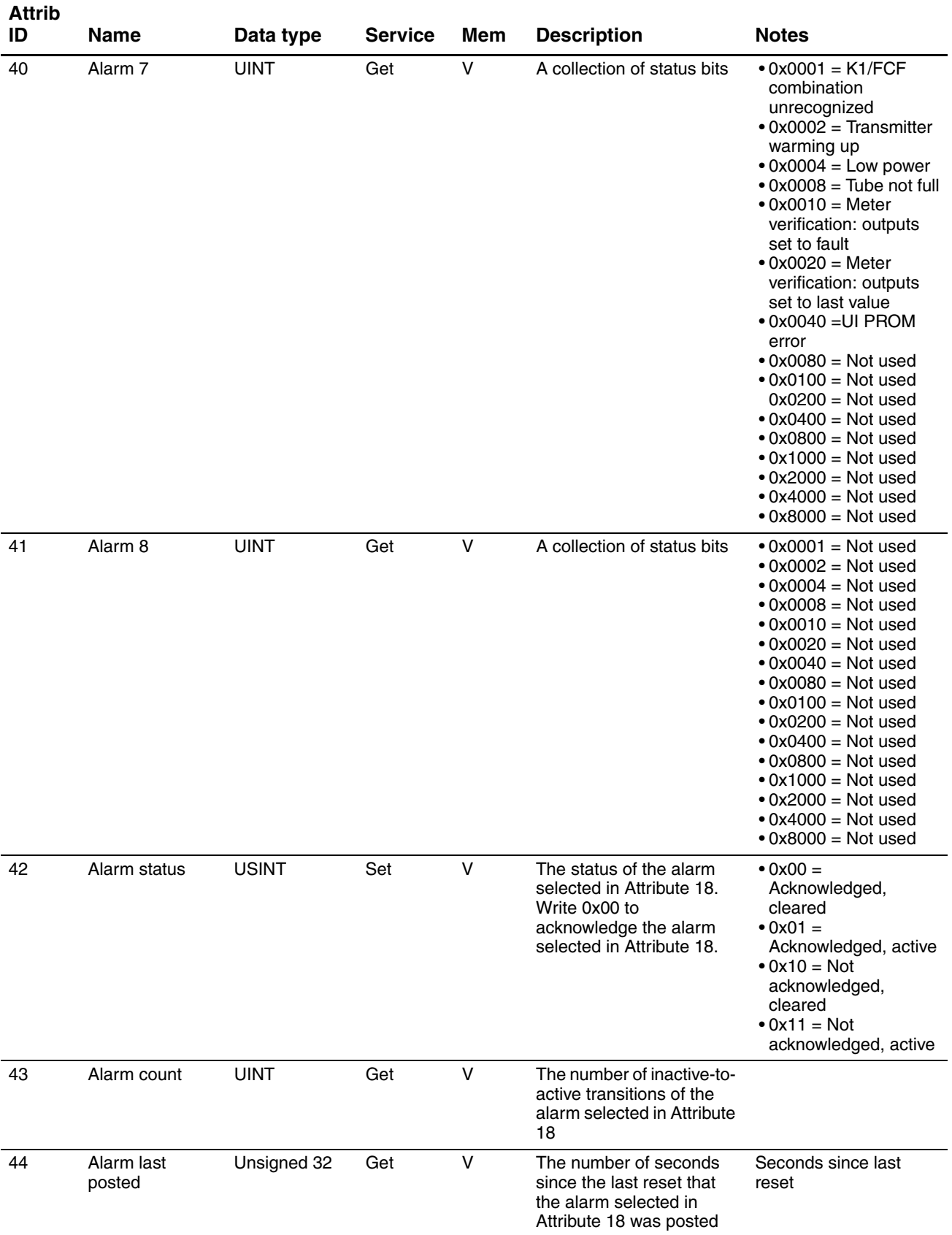

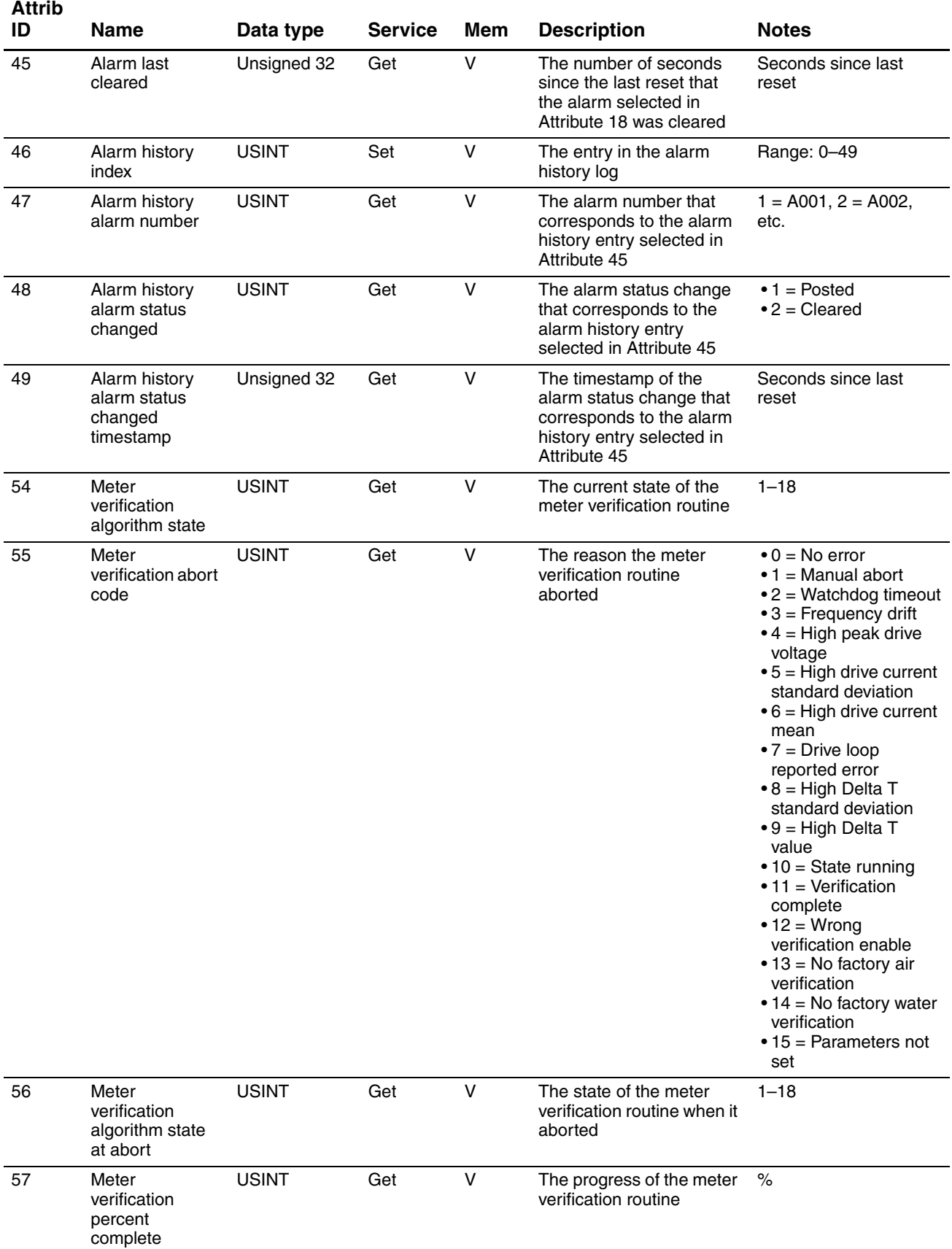

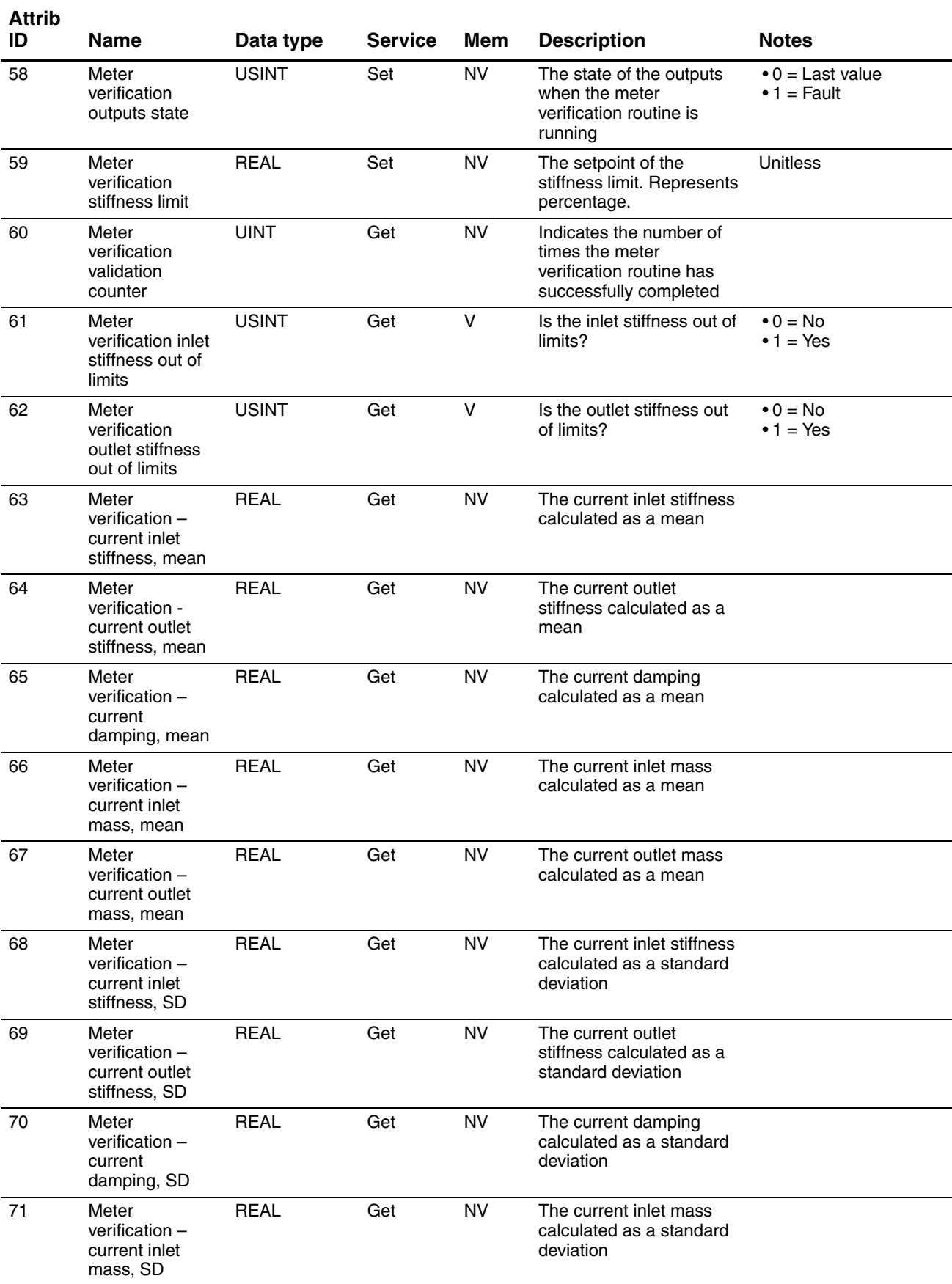

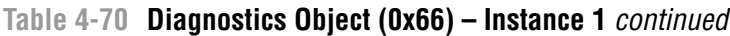

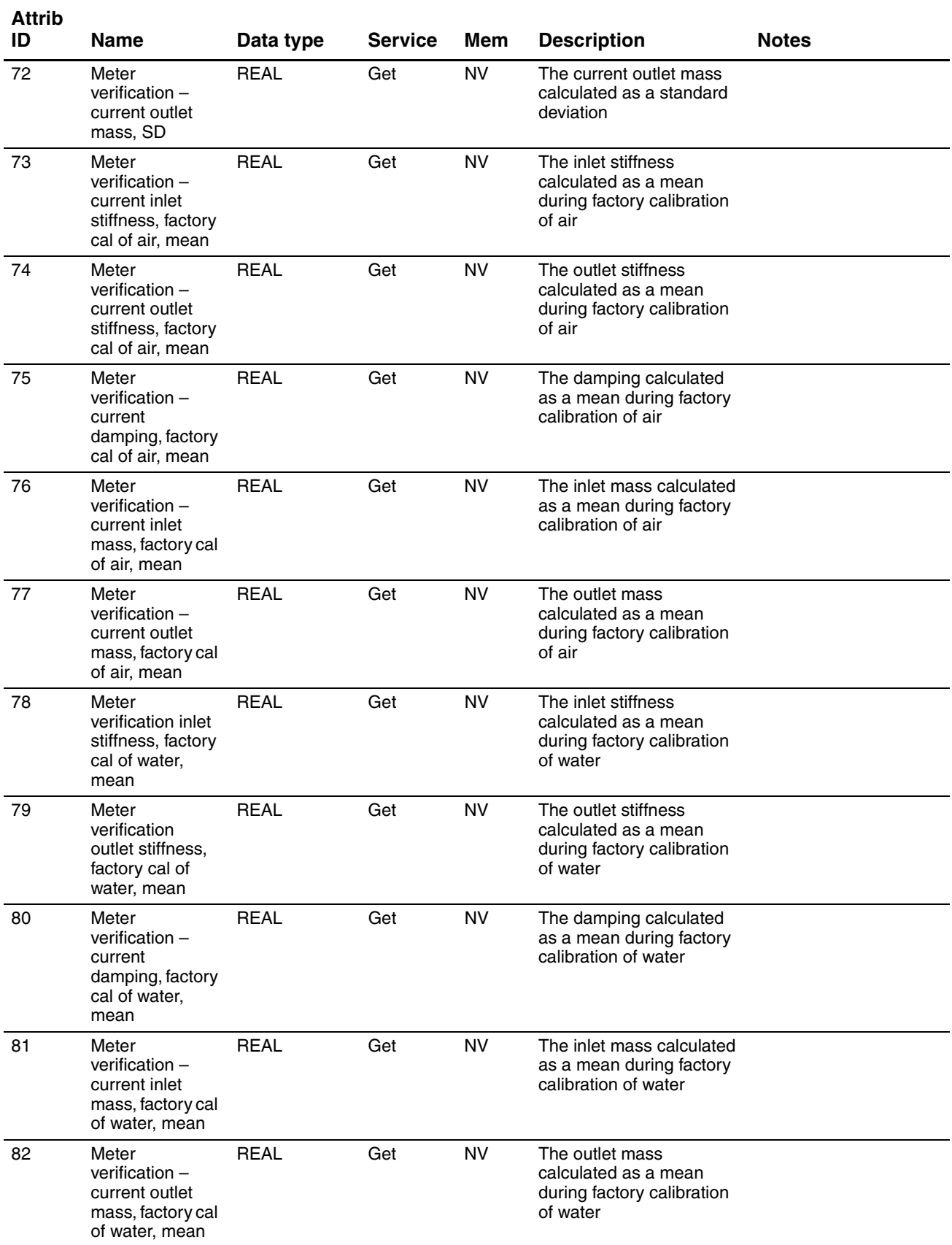

#### 83 Factory flow signal offset at zero flow REAL Get NV The flow signal offset at zero flow when calibrated at the factory Unit: microseconds 84 Discrete event action code USINT Set V The action that will be performed by the event specified in Attribute 85 • 1 = Start sensor zero  $• 2 =$  Reset mass total  $• 3 =$  Reset volume total  $• 4 =$  Reset PM volume total • 5 = Reset ED volume total • 6 = Reset ED net mass total • 7 = Reset ED net volume total  $• 8 =$  Reset all totals  $• 9 = Start/stop all$ totals • 18 = Increment ED curve • 21 = Reset GSV total 85 Discrete event assignment USINT Set NV The discrete event that is assigned to the action referenced in Attribute 84 • 57 = Discrete event 1 • 58 = Discrete event 2 • 59 = Discrete event 3 • 60 = Discrete event 4  $• 61 = Discrete event 5$  $• 251 = None$ 86(1) Start meter verification and continue measuring outputs UINT Set V Start a meter verification test with outputs set to Continue Measurement  $• 1 = Start$ 87<sup>(1)</sup> SMV datalog index UINT Set V Record index for the meter verification datalog 0–19  $0 =$  Most recent test 88<sup>(1)</sup> SMV datalog run number UINT Get NV Run number for indexed record  $\overline{89^{(1)}}$  SMV datalog status USINT Get NV Run status for indexed record • Bit 7 = Pass/Fail • Bits 6–4 = State  $\bullet$  Bits  $3-0 =$  Abort code (abort states are compressed to fit) 90(1) SMV datalog time initiated UDINT Get NV Start time for indexed record **Attrib Name** Data type Service Mem Description Motes

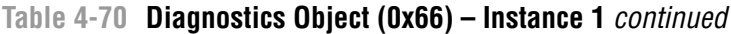

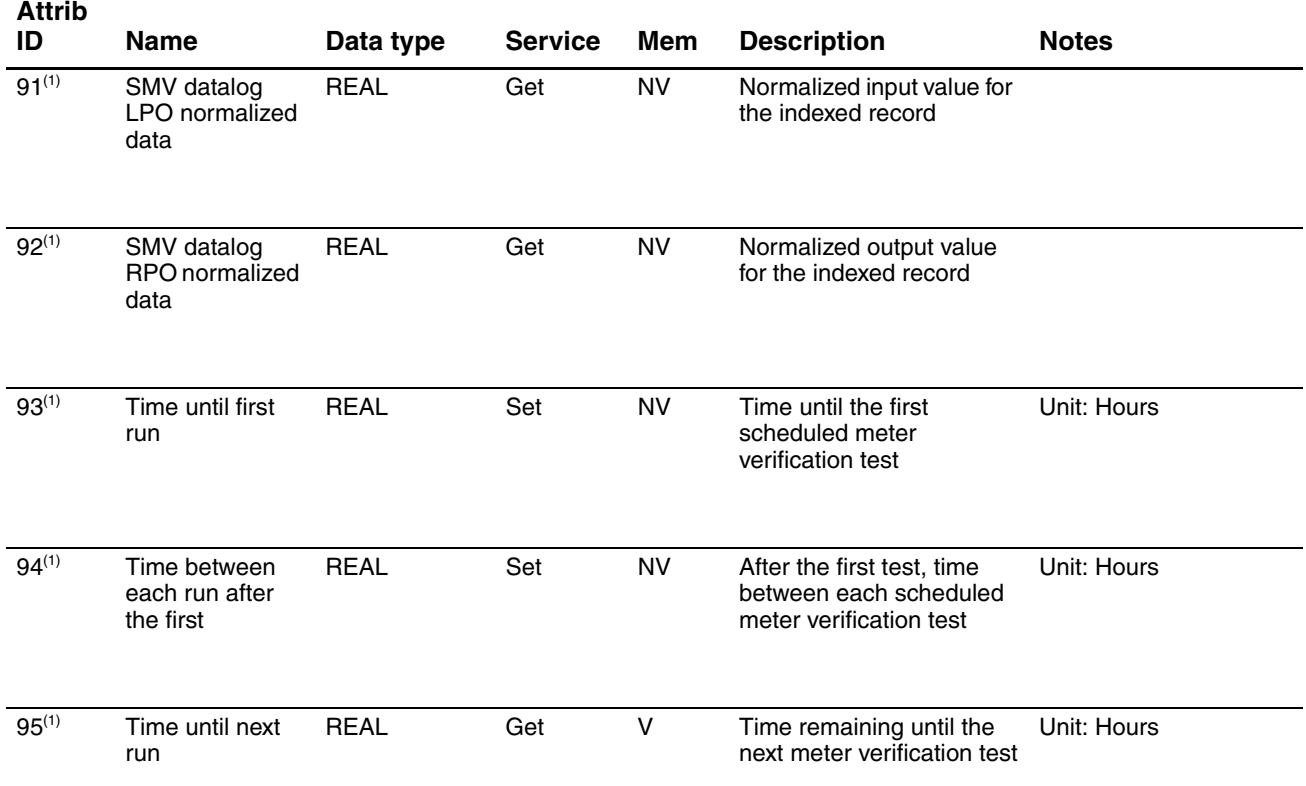

<span id="page-69-0"></span>*(1) Requires Smart Meter Verification.*

## **4.13.2 Diagnostics Object services**

**Table 4-71 Diagnostic Object services for Instance 0**

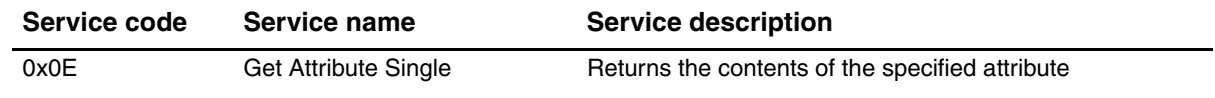

## **Table 4-72 Diagnostics Object services for Instance 1**

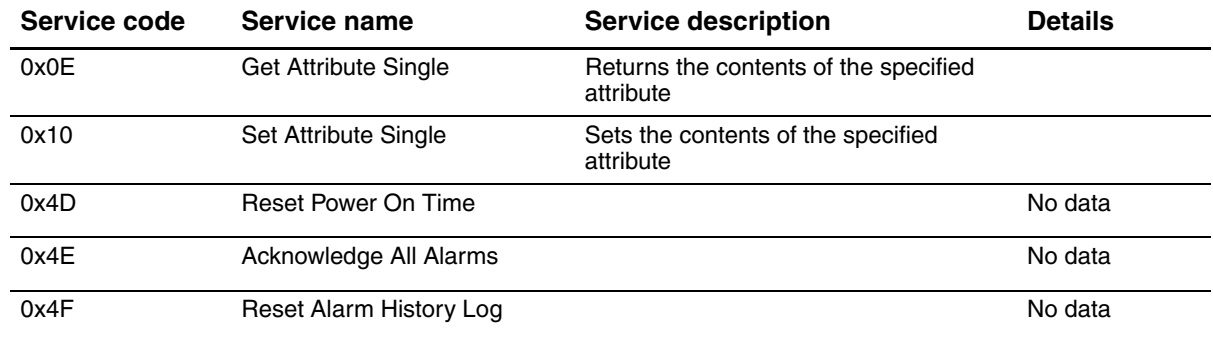

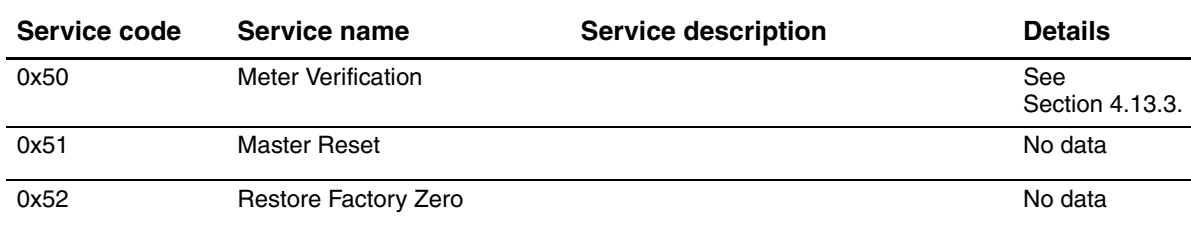

#### **Table 4-72 Diagnostics Object services for Instance 1**

#### <span id="page-70-0"></span>**4.13.3 Service Details: Meter Verification service**

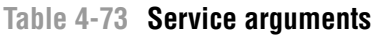

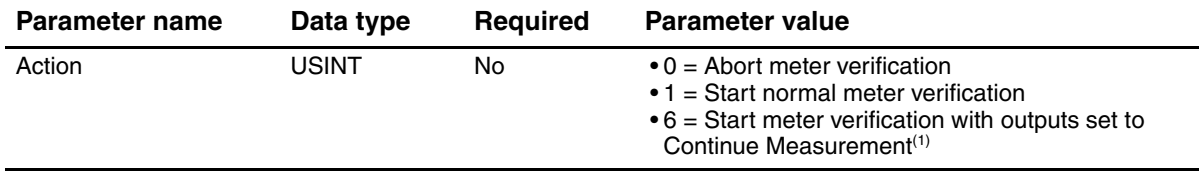

*(1) Requires Smart Meter Verification.*

### **4.14 Sensor Information Object (0x67)**

The Sensor Information Object contains data related to the sensor.

#### **4.14.1 Instances and attributes**

## **Table 4-74 Sensor Information Object (0x67) – Instance 0**

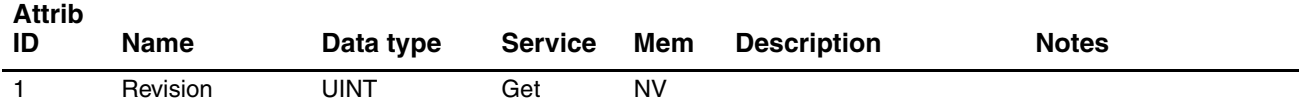

## **Table 4-75 Sensor Information Object (0x67) – Instance 1**

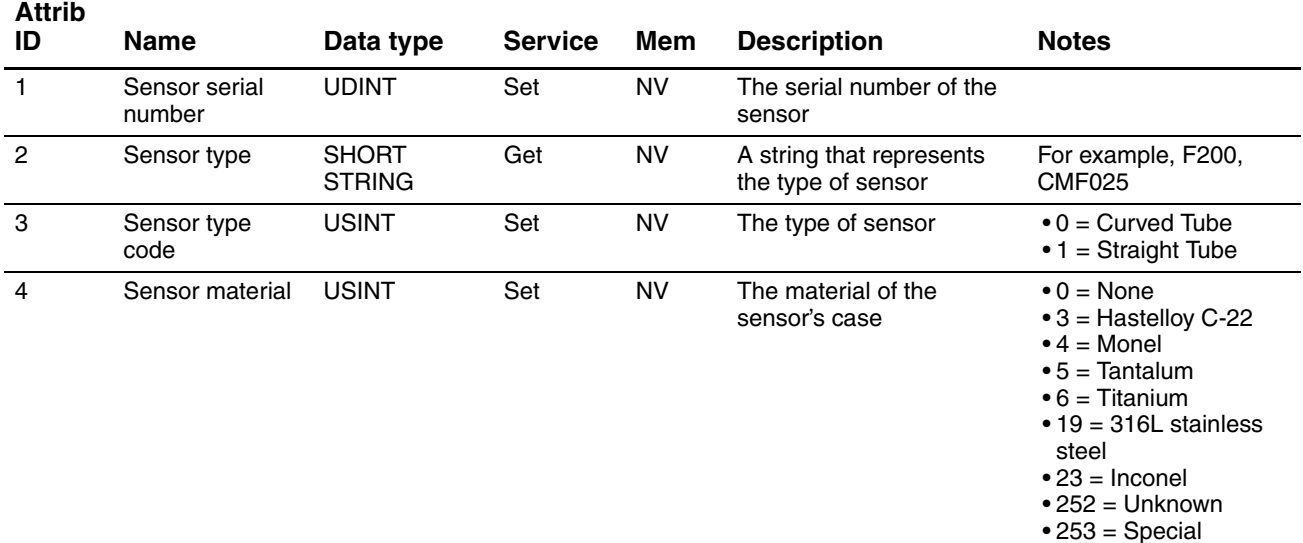

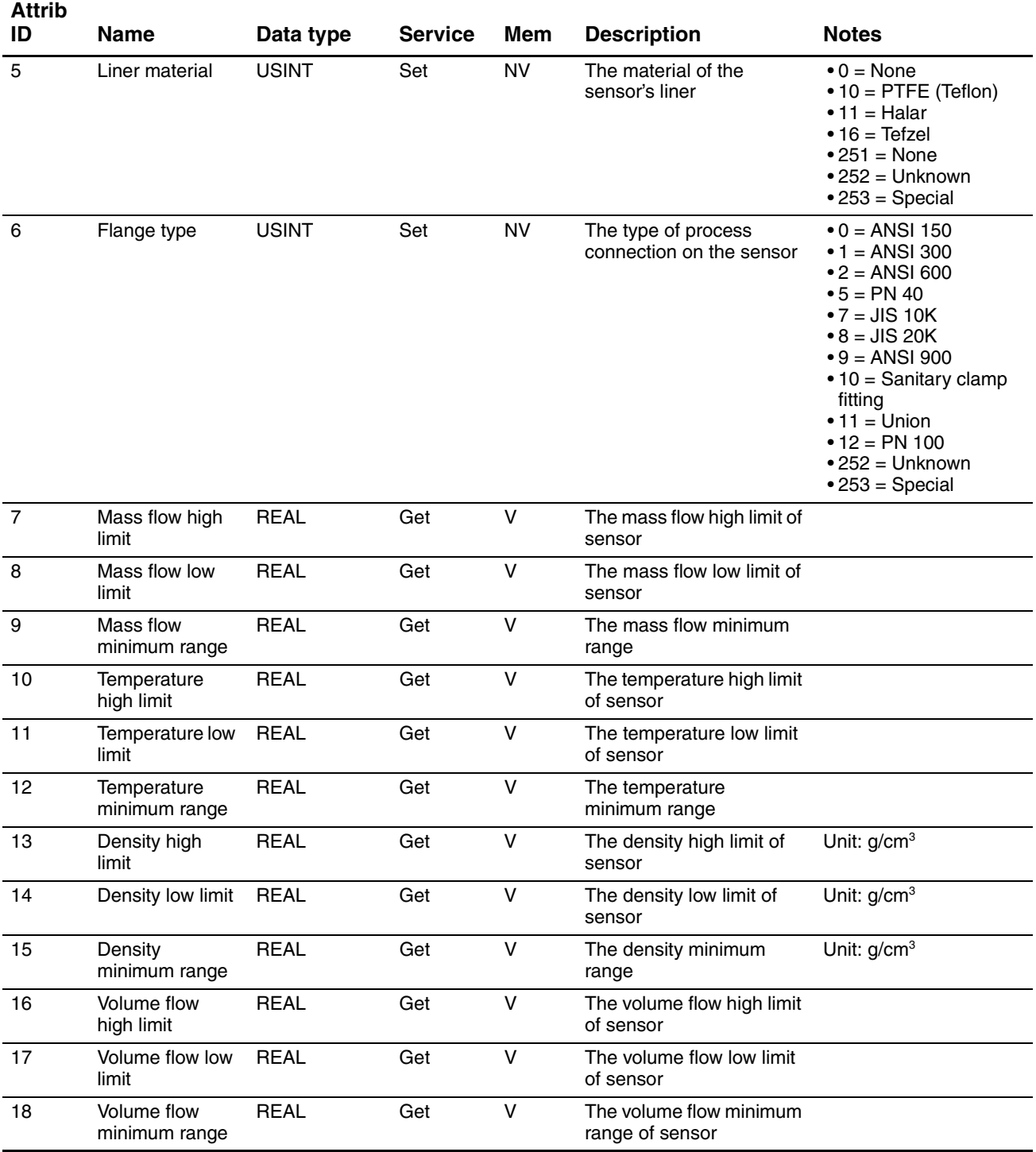

## **Table 4-75 Sensor Information Object (0x67) – Instance 1** *continued*

## **4.14.2 Sensor Information Object services**

## **Table 4-76 Sensor Information Object services for Instance 0**

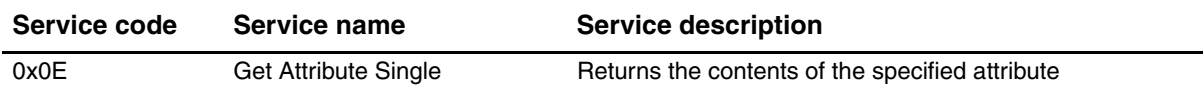
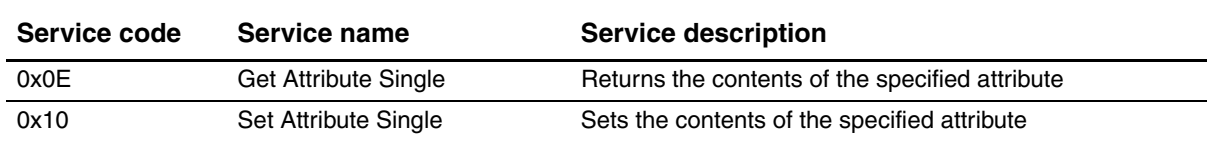

## **Table 4-77 Sensor Information Object services for Instance 1**

### **4.15 Local Display Object (0x68)**

The Local Display Object contains configuration data for the local display.

#### **4.15.1 Instances and attributes**

### **Table 4-78 Local Display Object (0x68) – Instance 0**

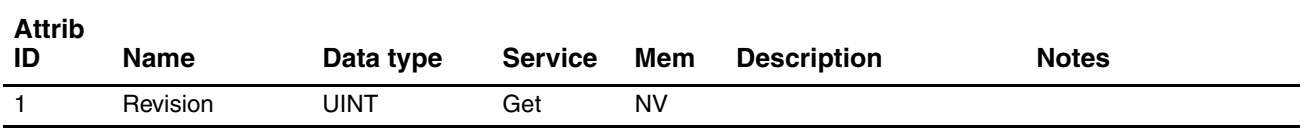

### **Table 4-79 Local Display Object (0x68) – Instance 1**

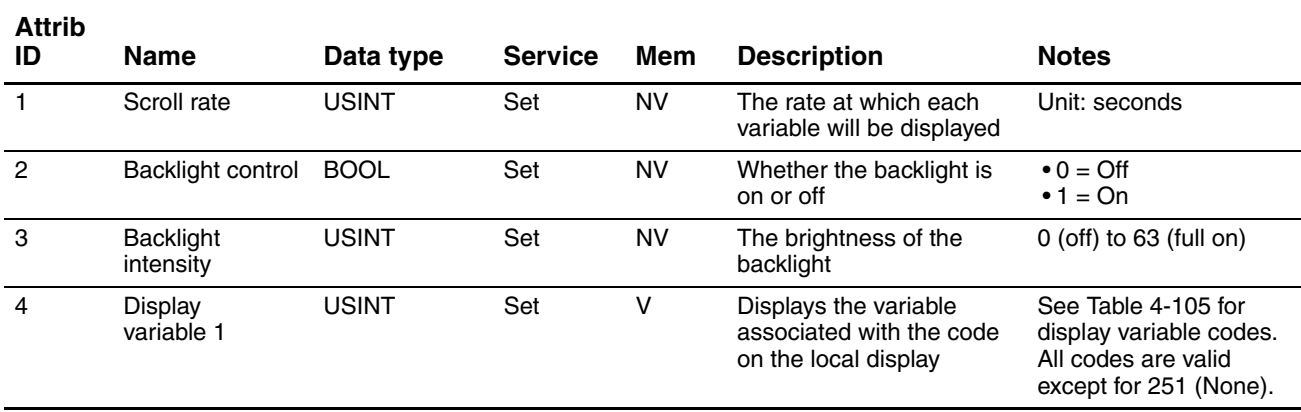

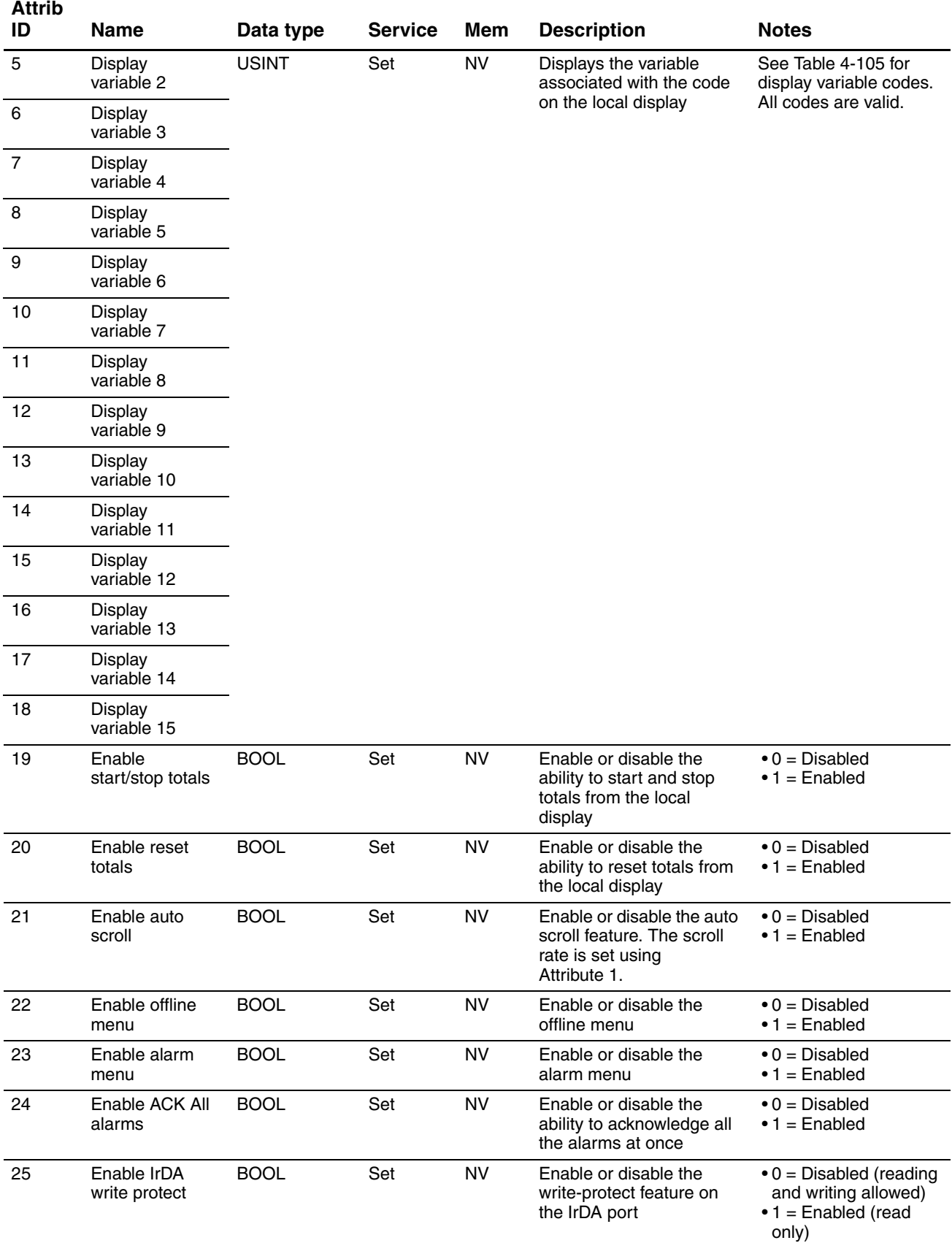

# **Table 4-79 Local Display Object (0x68) – Instance 1** *continued*

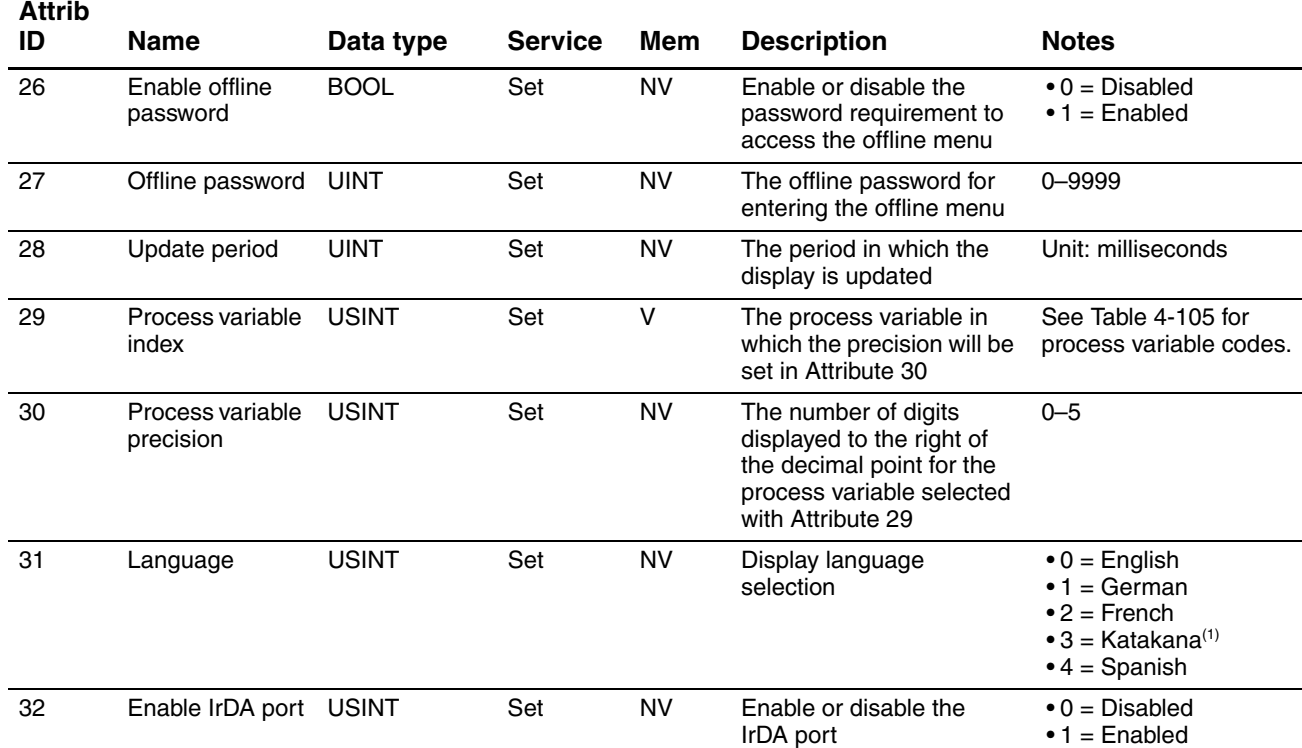

### **Table 4-79 Local Display Object (0x68) – Instance 1** *continued*

*(1) Not available in this release.*

### **4.15.2 Local Display Object Services**

#### **Table 4-80 Local Display Object services for Instance 0**

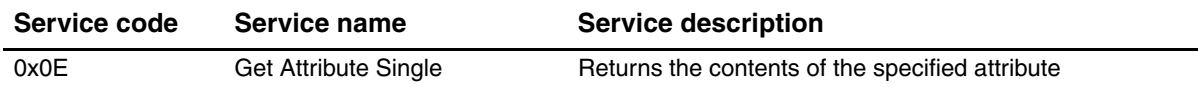

#### **Table 4-81 Local Display Object services for Instance 1**

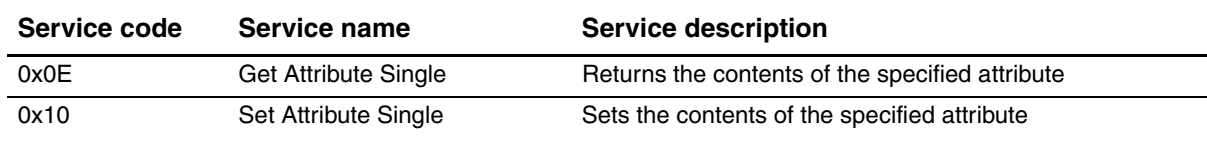

### **4.16 Petroleum Measurement Object (0x69)**

The Petroleum Measurement Object is responsible for reporting petroleum measurement process values and totals. The object also contains configuration data for the petroleum measurement application.

#### **4.16.1 Instances and attributes**

#### **Table 4-82 Petroleum Measurement Object (0x69) – Instance 0**

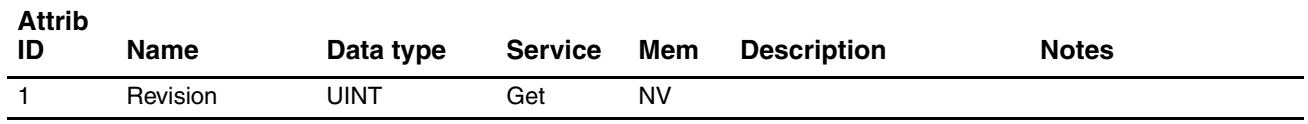

#### **Table 4-83 Petroleum Measurement Object (0x69) – Instance 1**

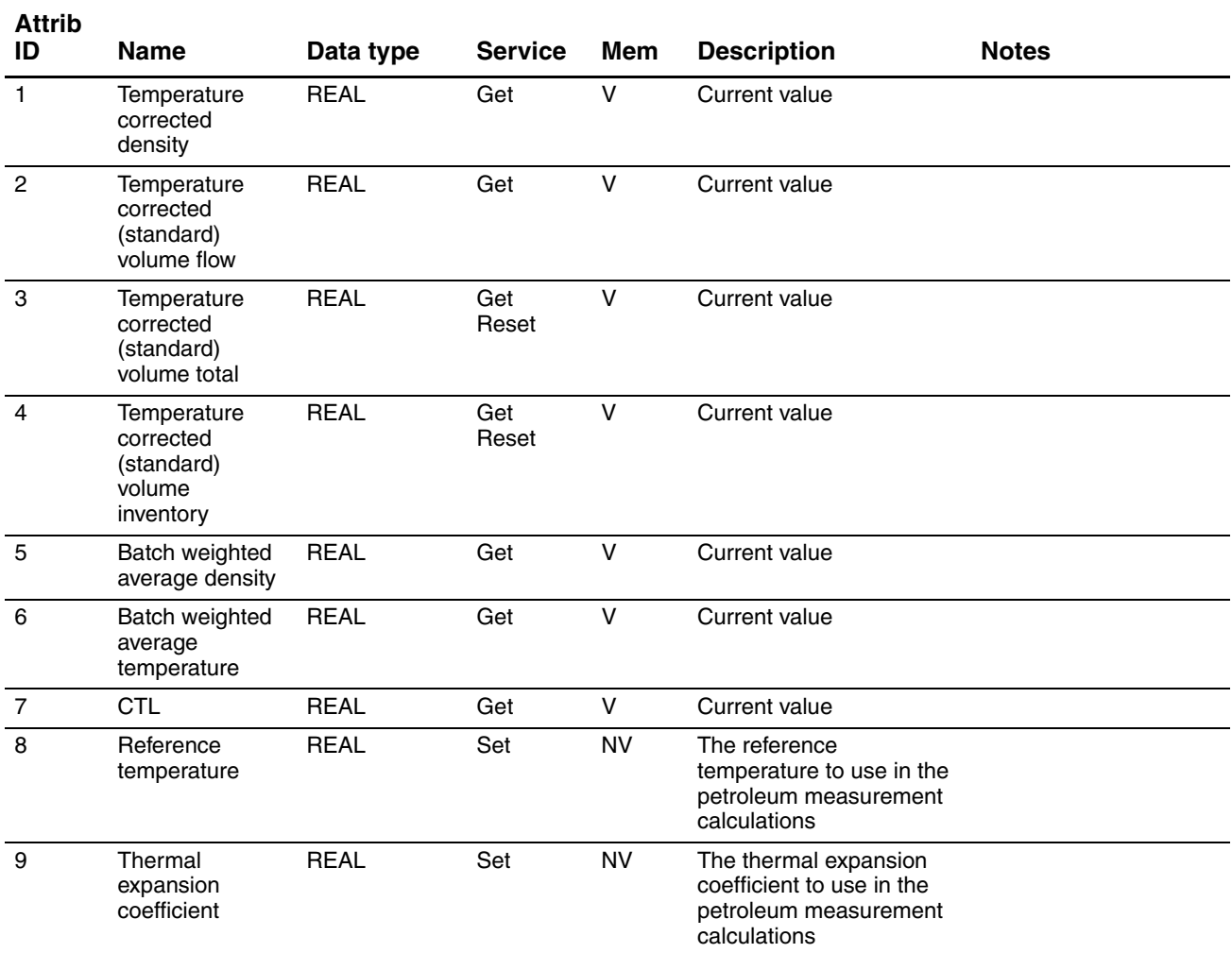

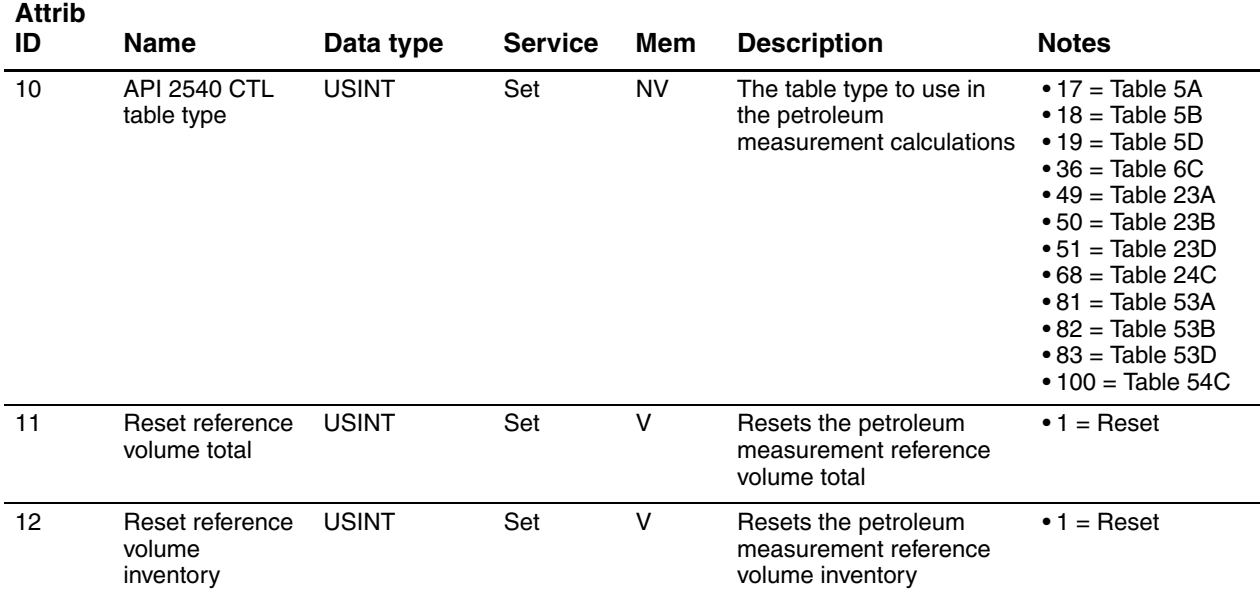

### **Table 4-83 Petroleum Measurement Object (0x69) – Instance 1** *continued*

### **4.16.2 Petroleum Measurement Object services**

### **Table 4-84 Petroleum Measurement Object services for Instance 0**

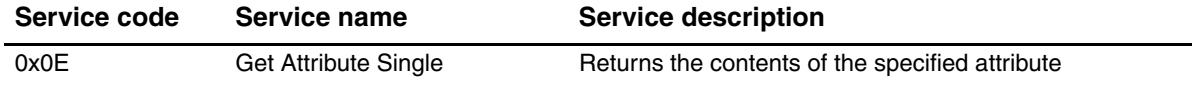

### **Table 4-85 Petroleum Measurement Object services for Instance 1**

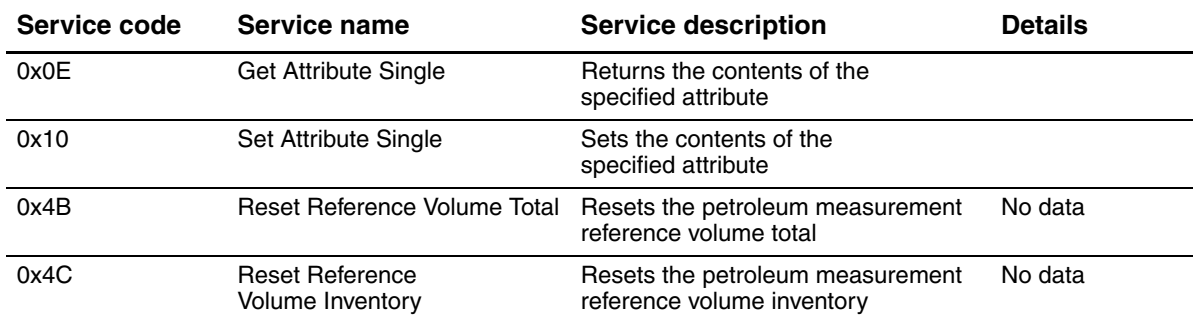

#### **4.17 Concentration Measurement Object (0x6A)**

The Concentration Measurement Object is responsible for reporting concentration measurement process values and totals. The object also contains configuration data for the concentration measurement application.

#### **4.17.1 Instances and attributes**

#### **Table 4-86 Concentration Measurement Object (0x6A) – Instance 0**

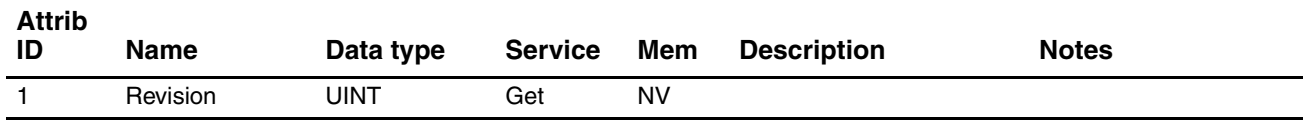

#### **Table 4-87 Concentration Measurement Object (0x6A) – Instance 1**

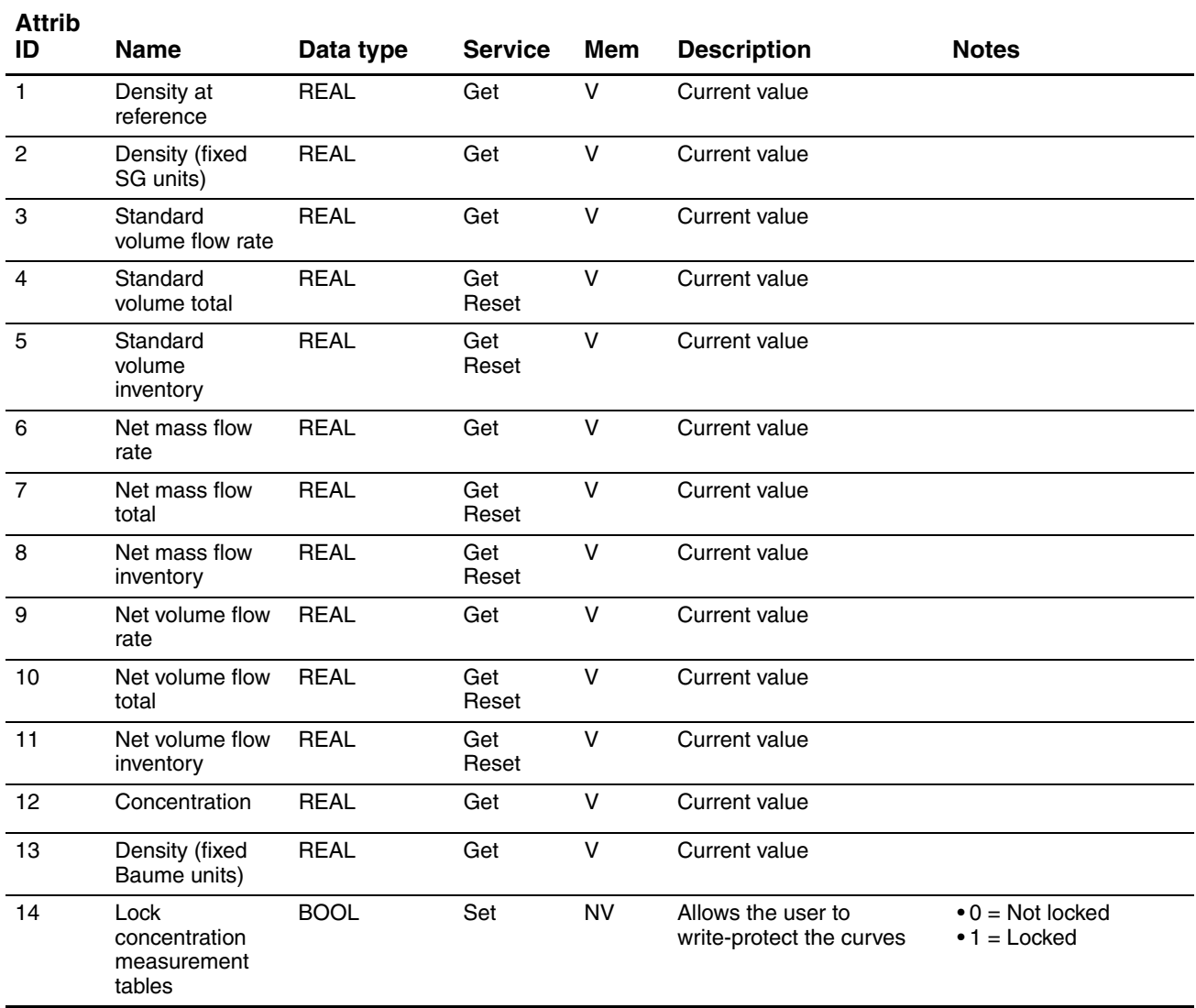

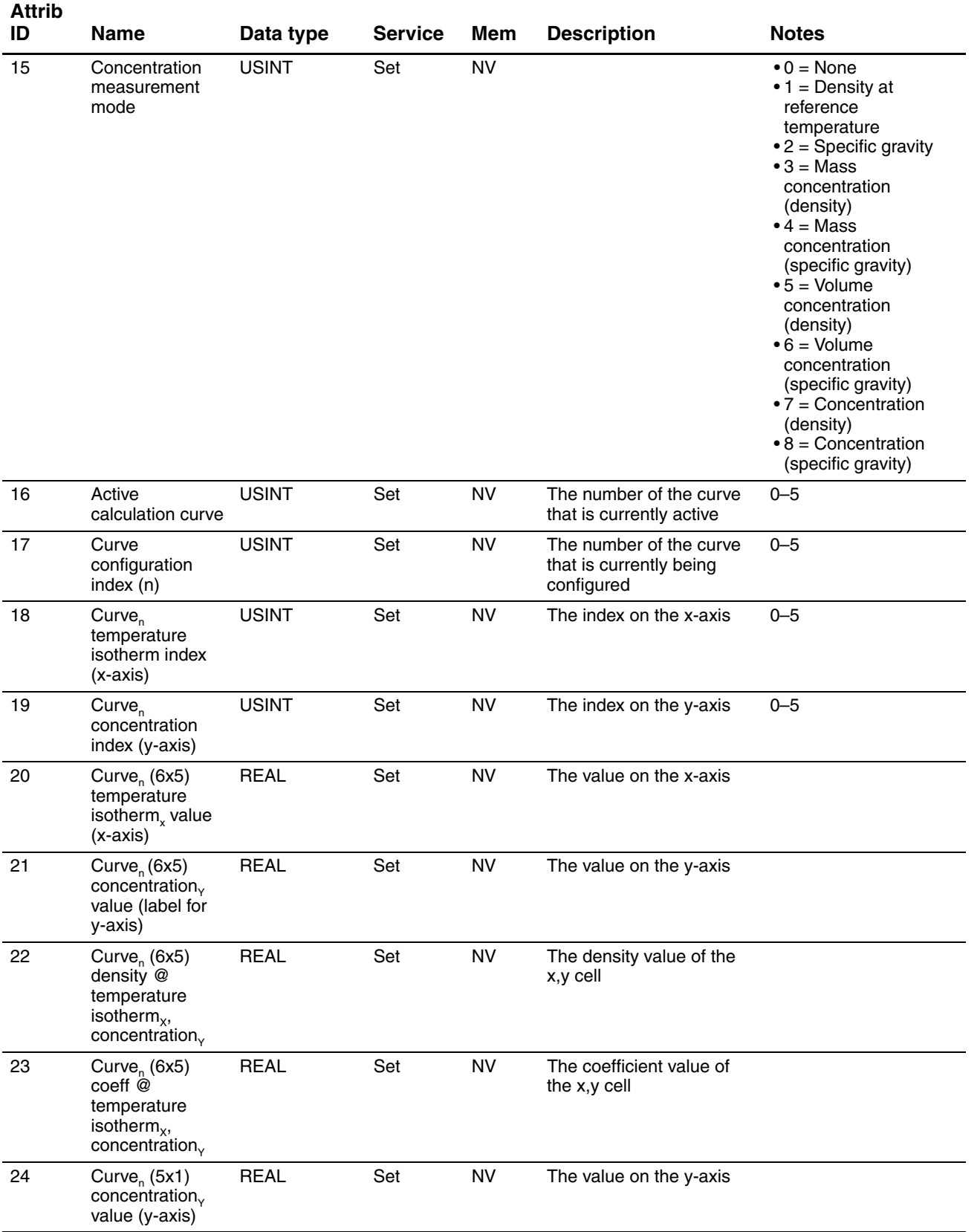

# **Table 4-87 Concentration Measurement Object (0x6A) – Instance 1** *continued*

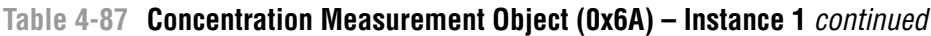

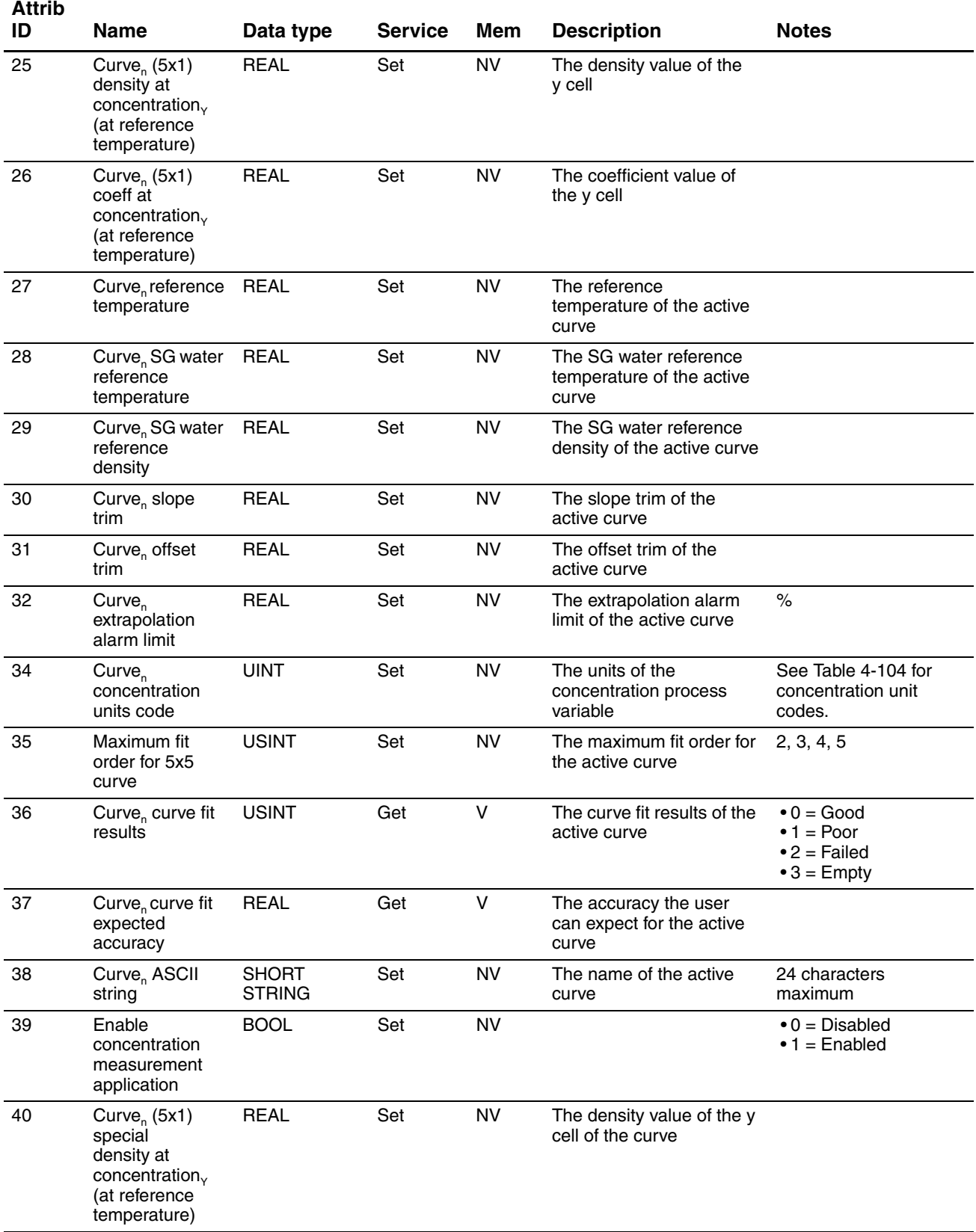

# **Table 4-87 Concentration Measurement Object (0x6A) – Instance 1** *continued*

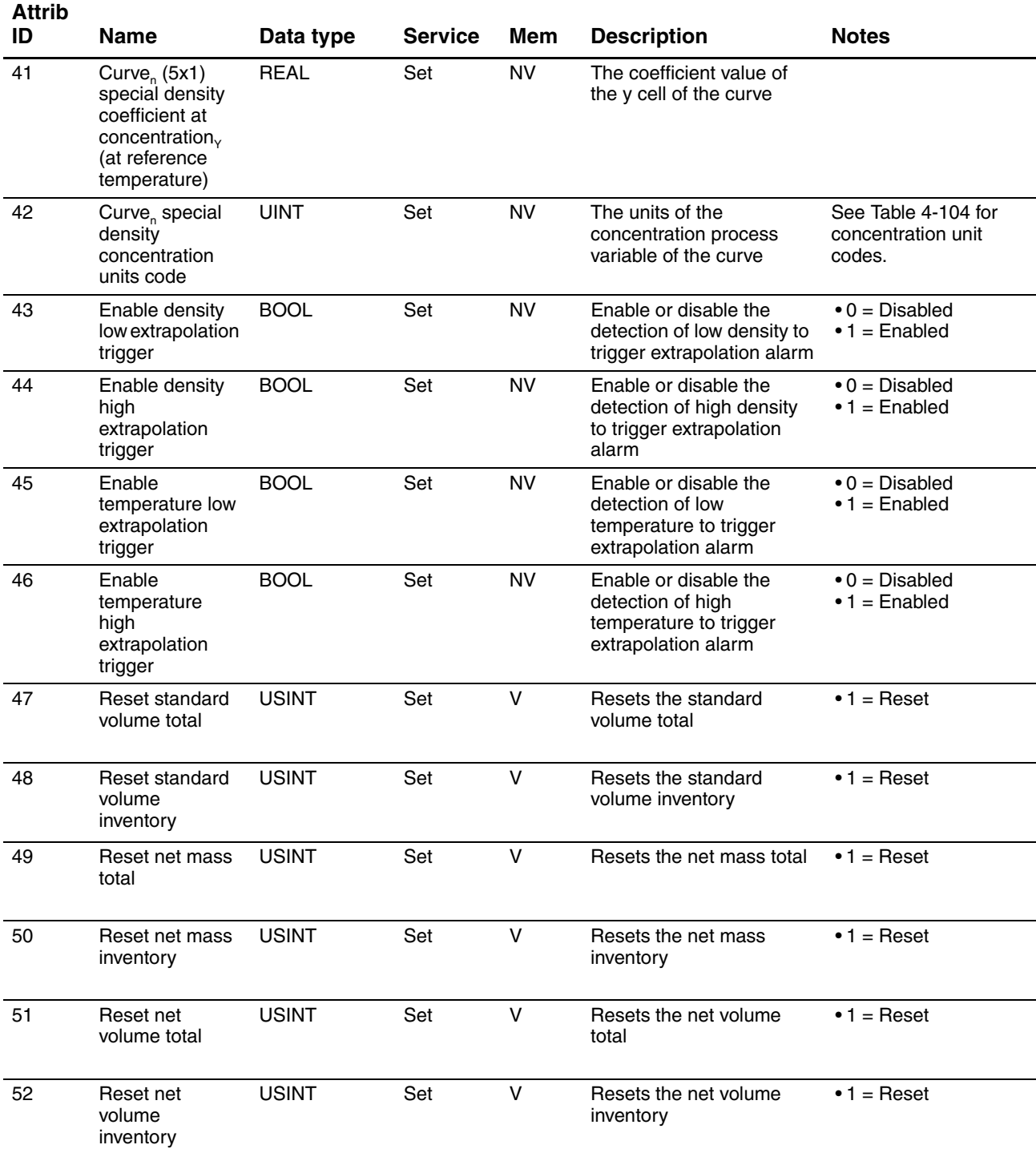

## **4.17.2 Concentration Measurement Object services**

# **Table 4-88 Concentration Measurement Object services for Instance 0**

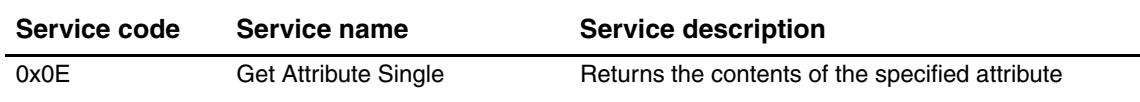

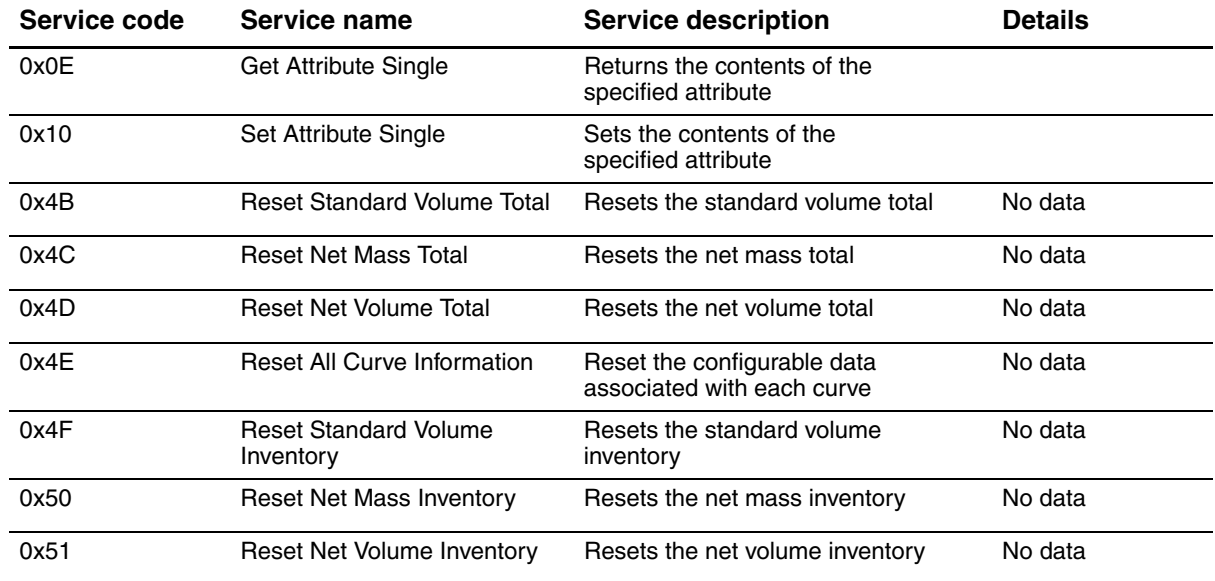

#### **Table 4-89 Concentration Measurement Object services for Instance 1**

#### **4.18 Get and Set services**

The Get Attribute Single and Set Attribute Single services are used with many objects and attributes. Details of these two services are provided below.

### **4.18.1 Get service**

#### **Table 4-90 Get service arguments**

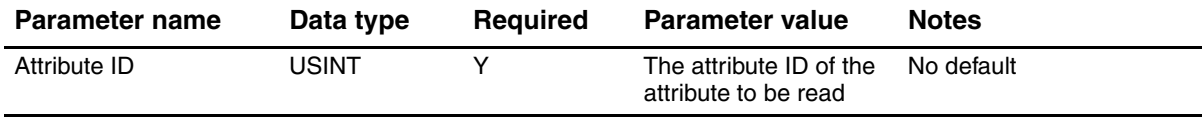

#### **Table 4-91 Get service response**

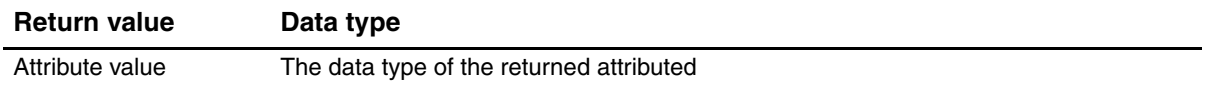

#### **4.18.2 Set service**

#### **Table 4-92 Set service arguments**

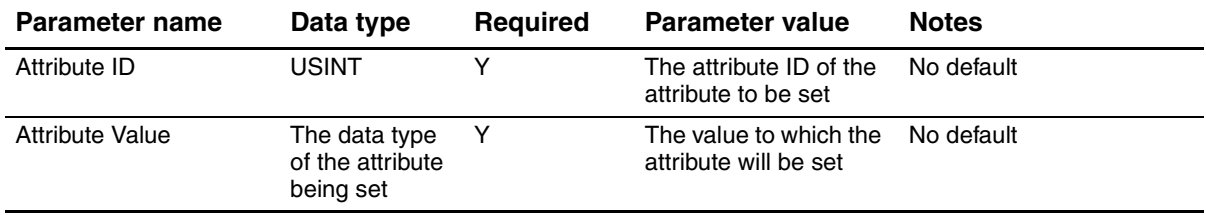

### **Table 4-93 Set service response**

#### Return value and the set of the Data type

No success response data

### **4.19 DeviceNet data types**

# **Table 4-94 DeviceNet data types**

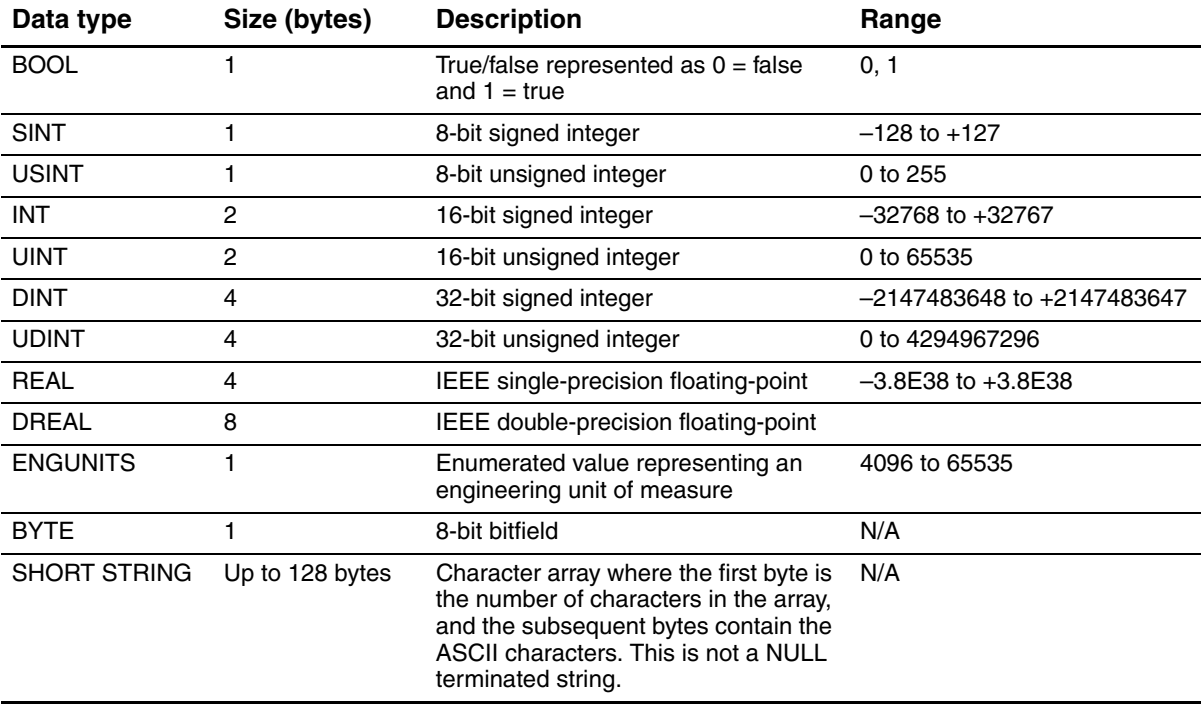

### **4.20 Measurement unit codes**

### **Table 4-95 Mass flow measurement unit codes**

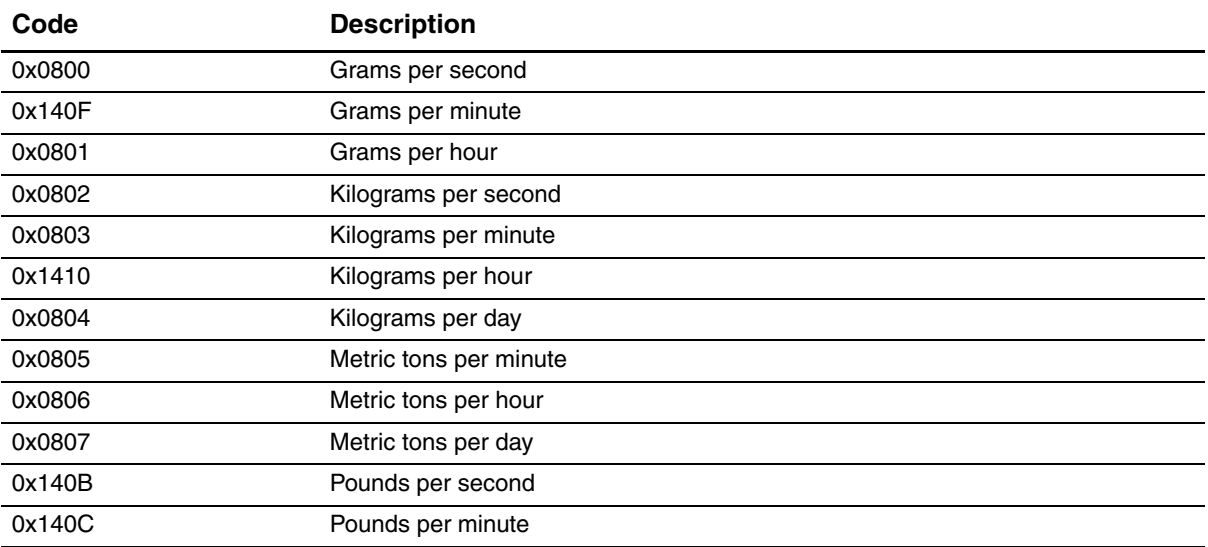

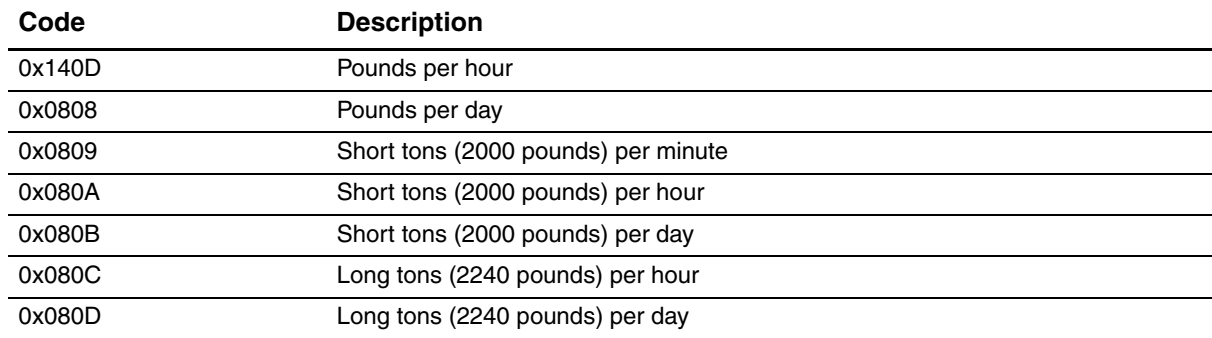

#### **Table 4-95 Mass flow measurement unit codes** *continued*

### **Table 4-96 Mass totalizer and mass inventory measurement unit codes**

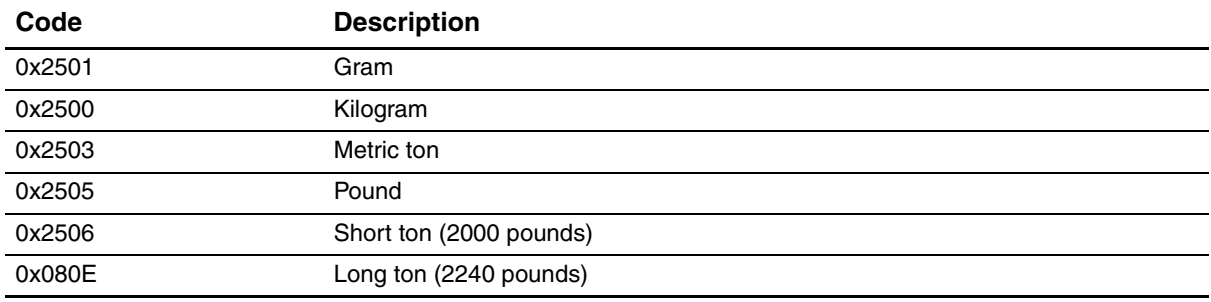

## **Table 4-97 Liquid volume flow measurement unit codes**

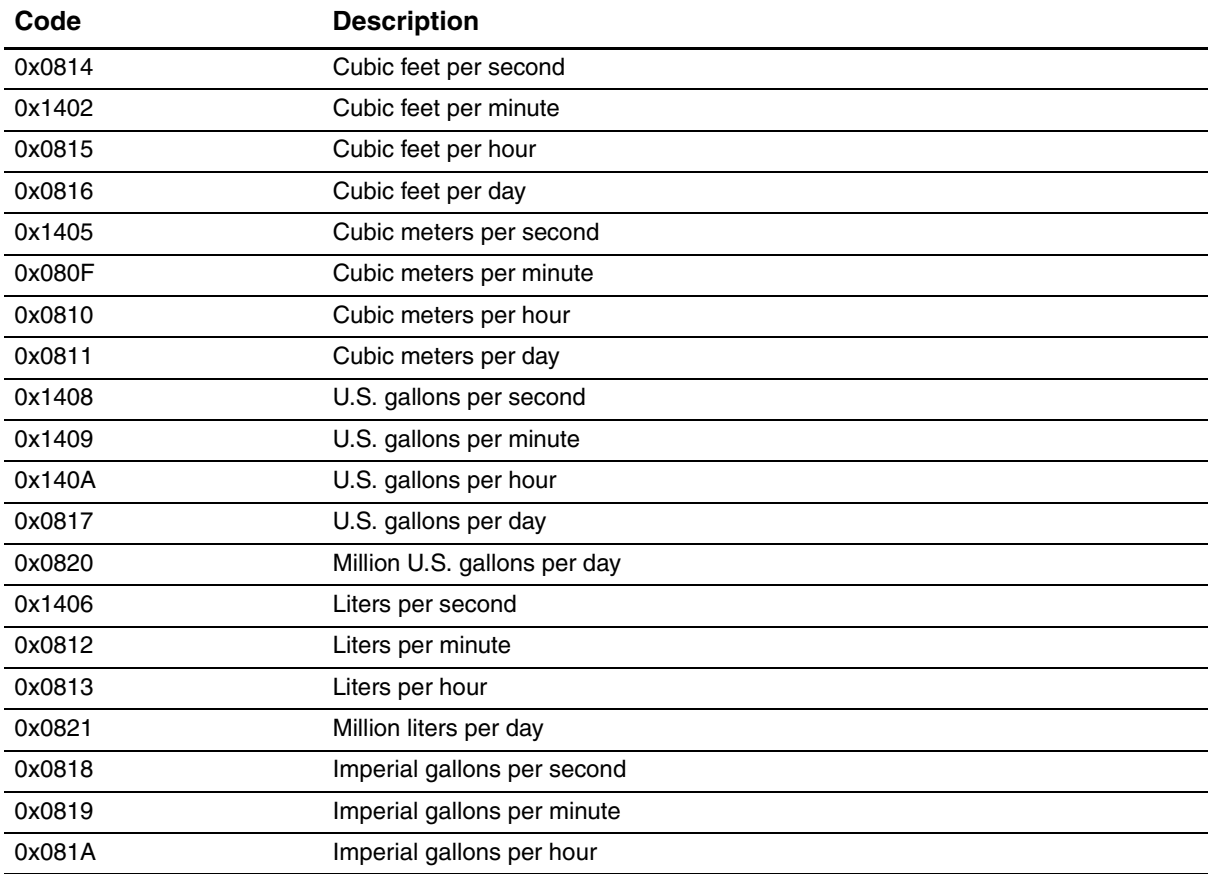

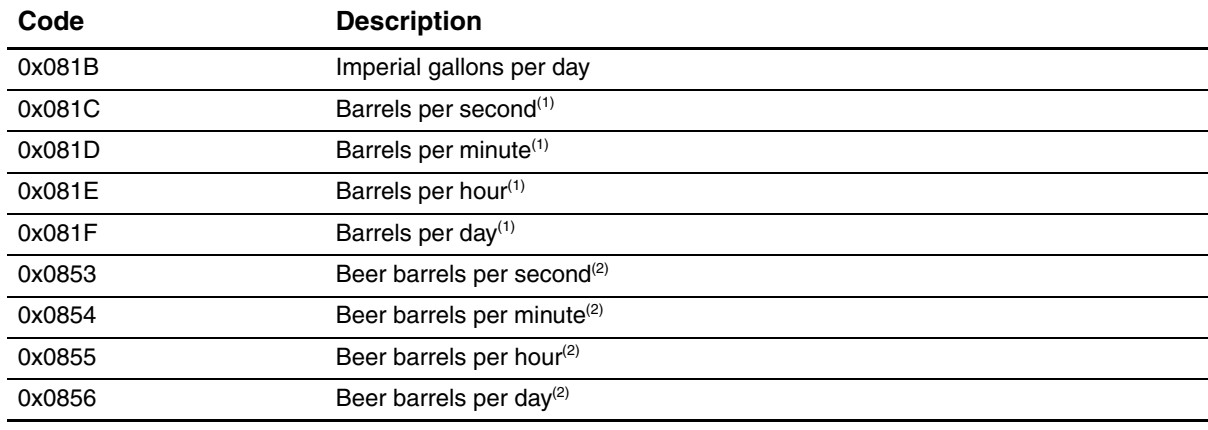

#### **Table 4-97 Liquid volume flow measurement unit codes** *continued*

*(1) Unit based on oil barrels (42 U.S gallons).*

*(2) Unit based on beer barrels (31 U.S gallons).*

### **Table 4-98 Liquid volume totalizer and liquid volume inventory measurement unit codes**

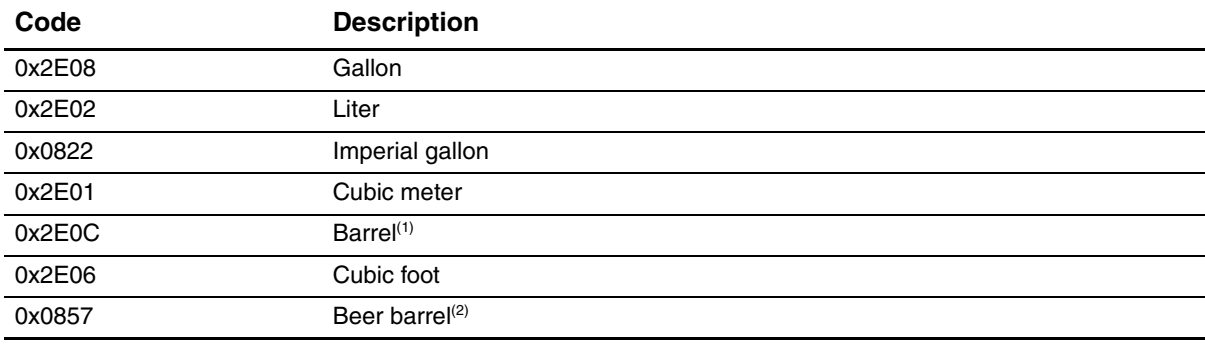

*(1) Unit based on oil barrels (42 U.S gallons).*

*(2) Unit based on beer barrels (31 U.S gallons).*

#### **Table 4-99 Gas standard volume flow measurement unit codes**

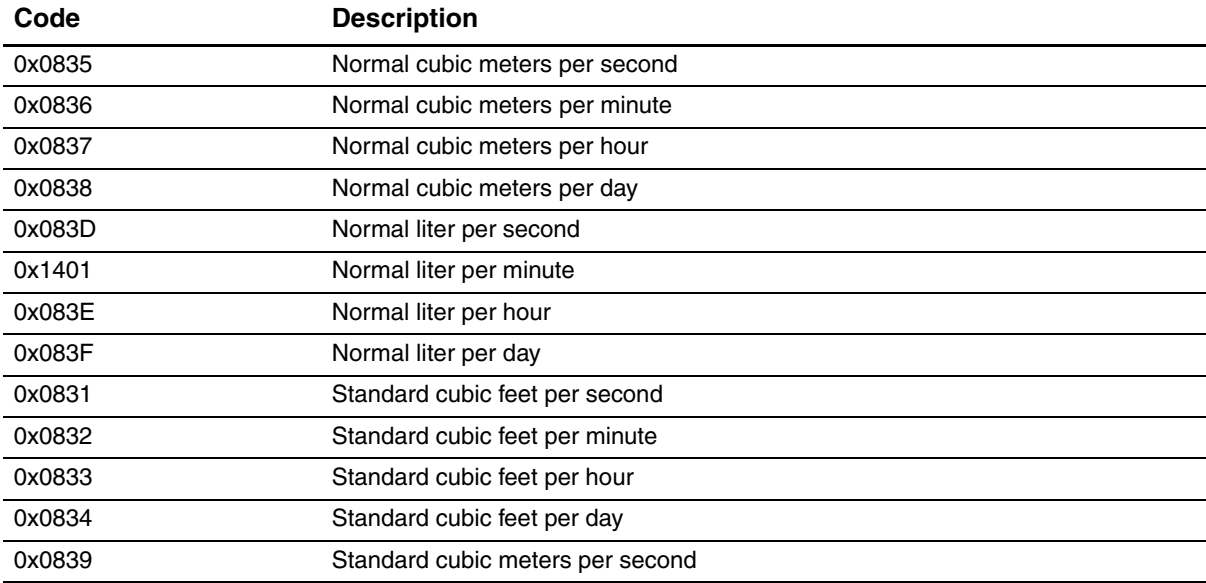

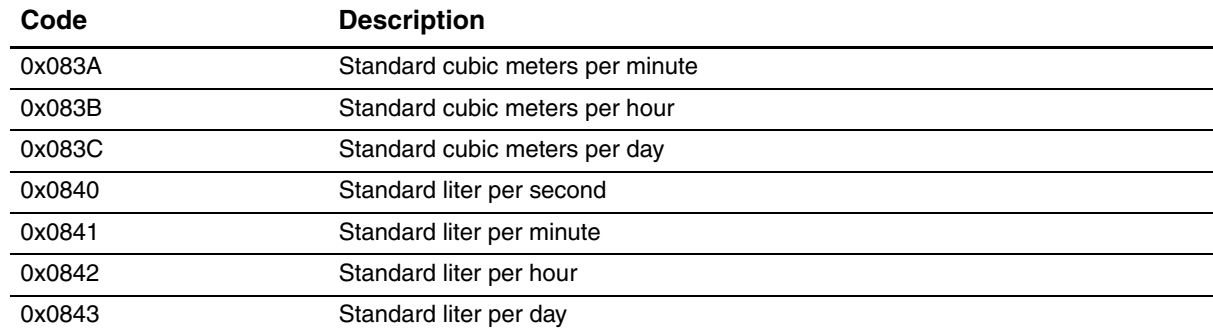

#### **Table 4-99 Gas standard volume flow measurement unit codes** *continued*

#### **Table 4-100 Gas standard volume totalizer and gas standard volume inventory measurement unit codes**

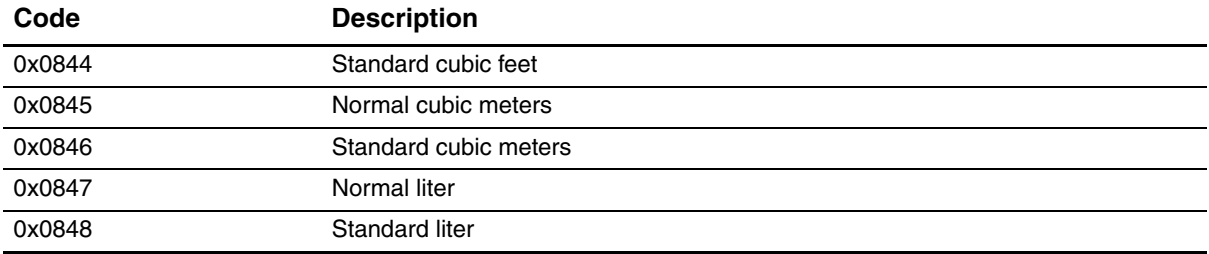

#### **Table 4-101 Density measurement unit codes**

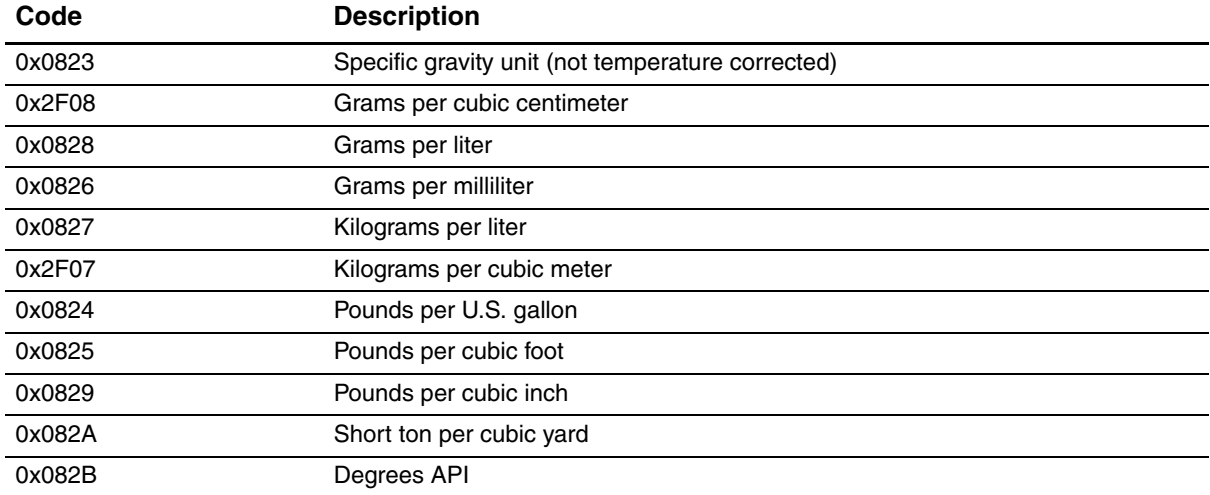

#### **Table 4-102 Temperature measurement unit codes**

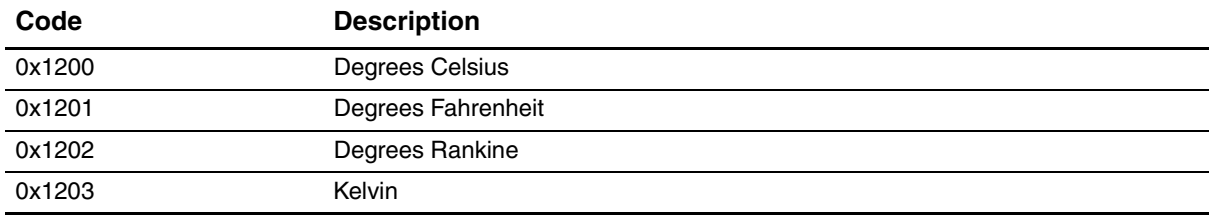

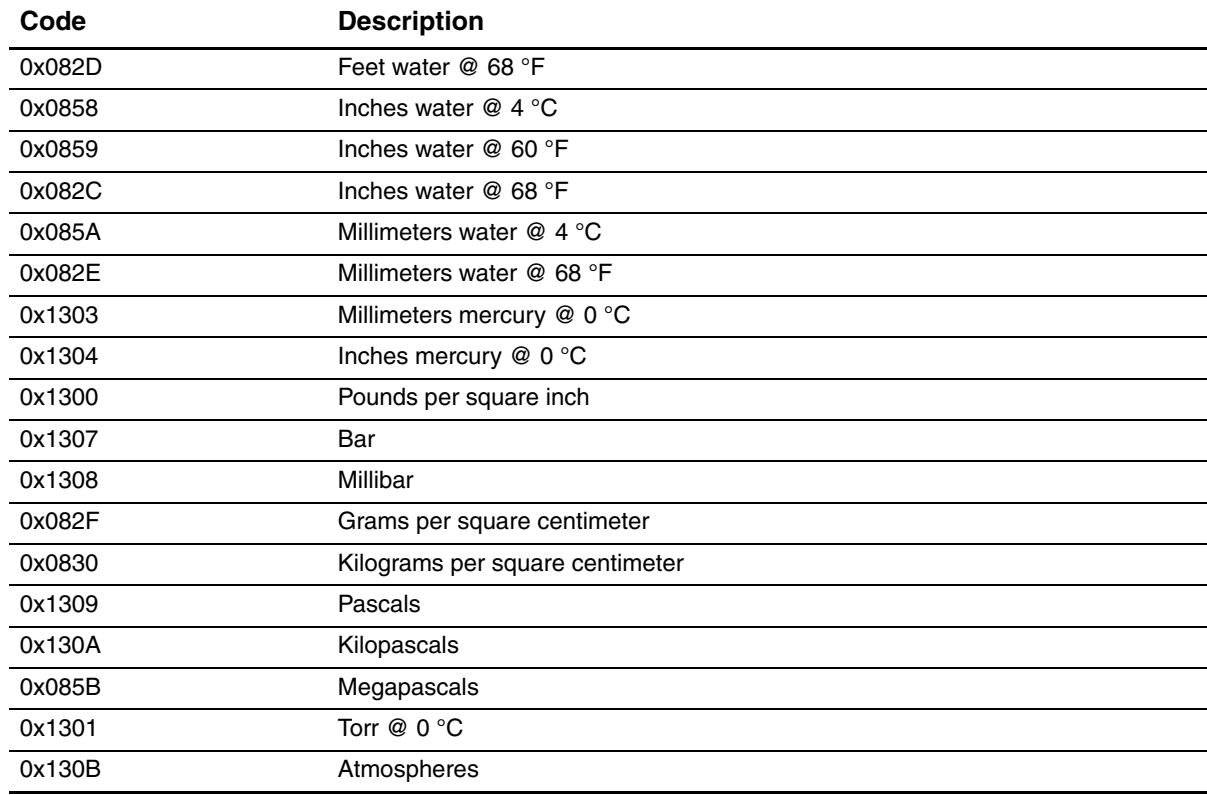

### **Table 4-103 Pressure measurement unit codes**

### **Table 4-104 Concentration measurement unit codes**

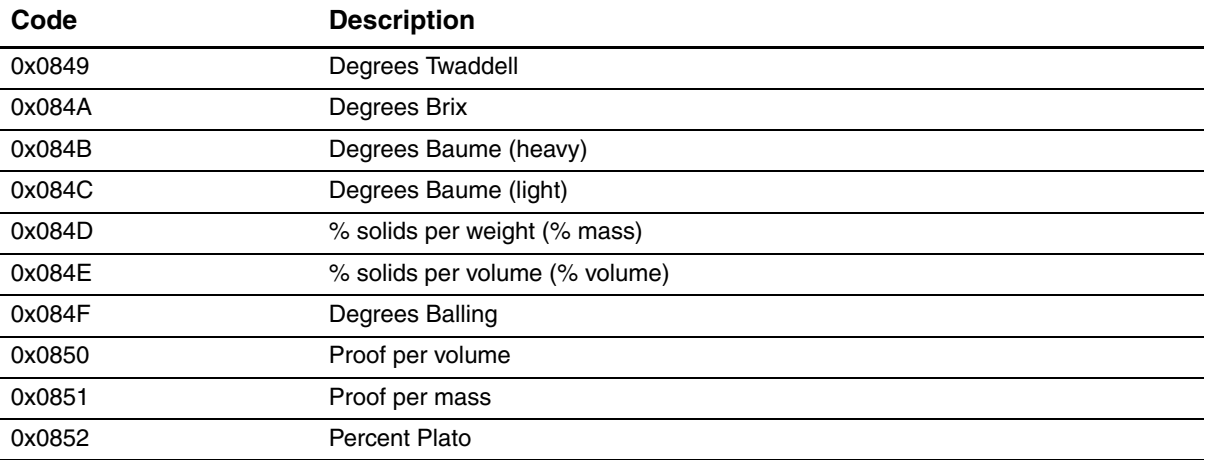

## **4.21 Process variable codes**

### **Table 4-105 Process variable codes**

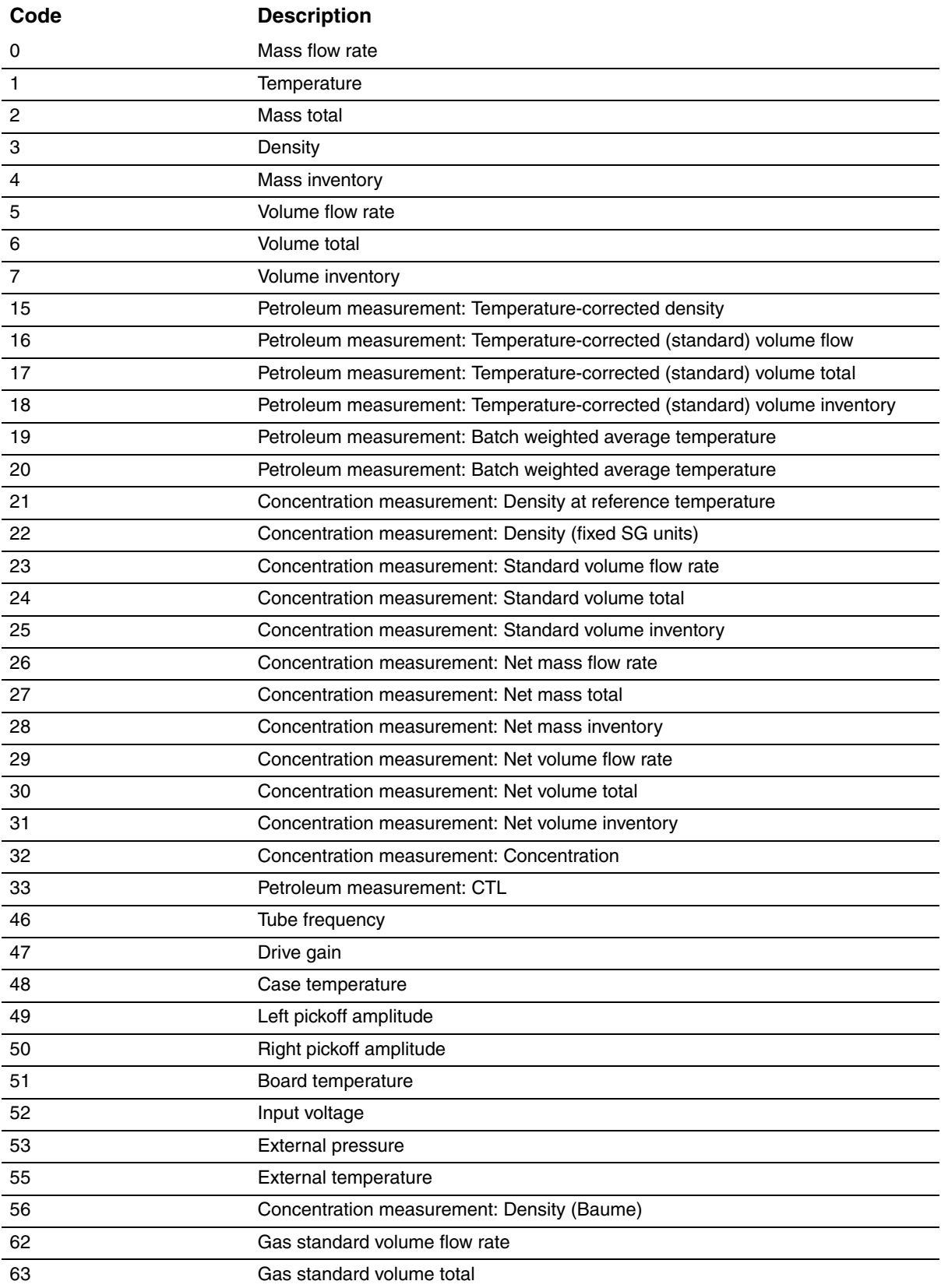

### **Table 4-105 Process variable codes** *continued*

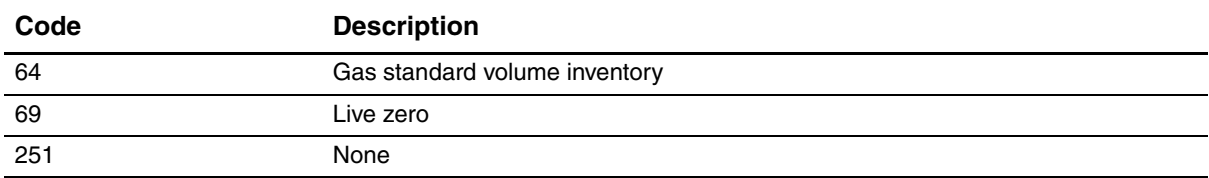

### **4.22 Alarm index codes**

### **Table 4-106 Alarm index codes**

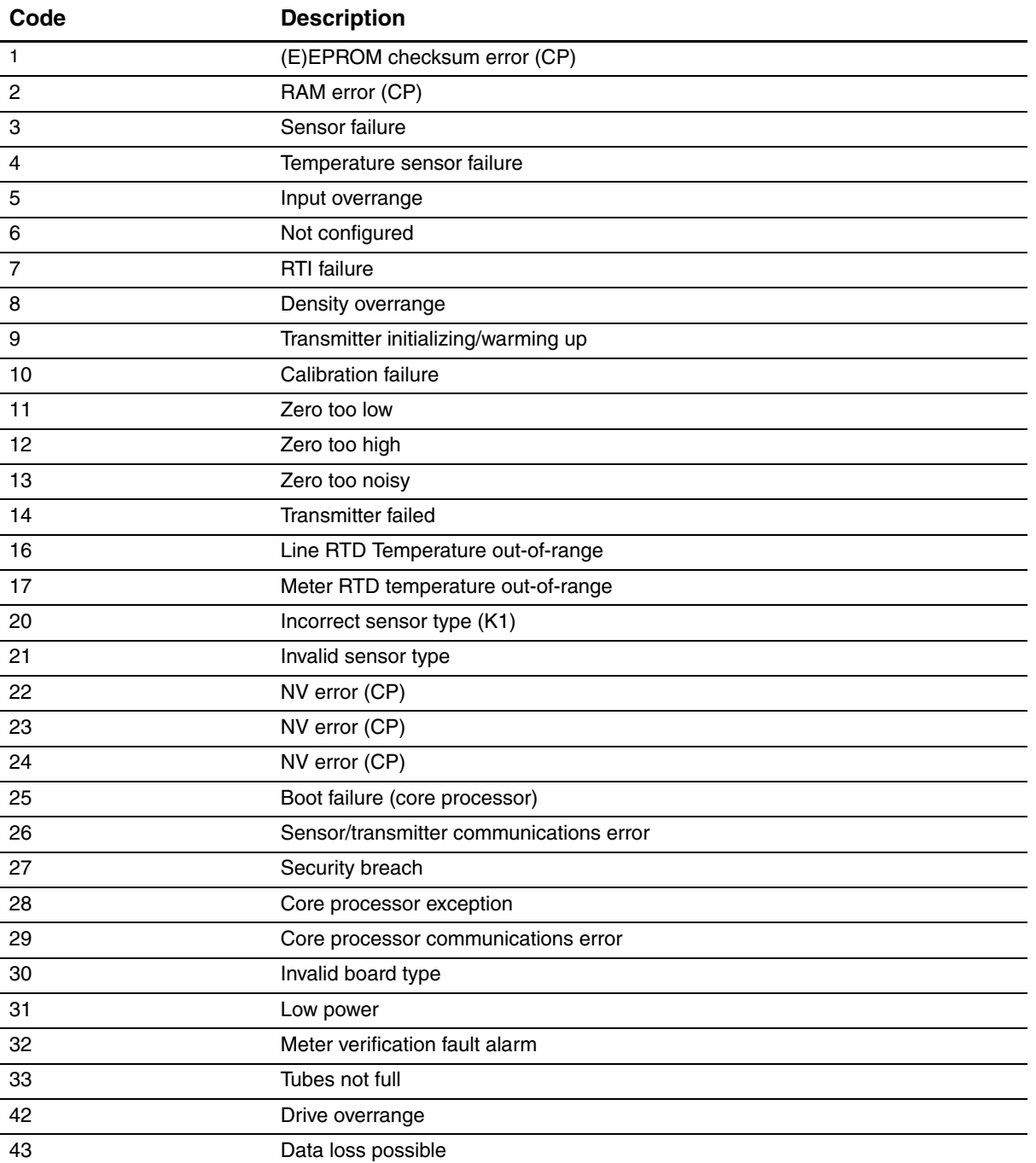

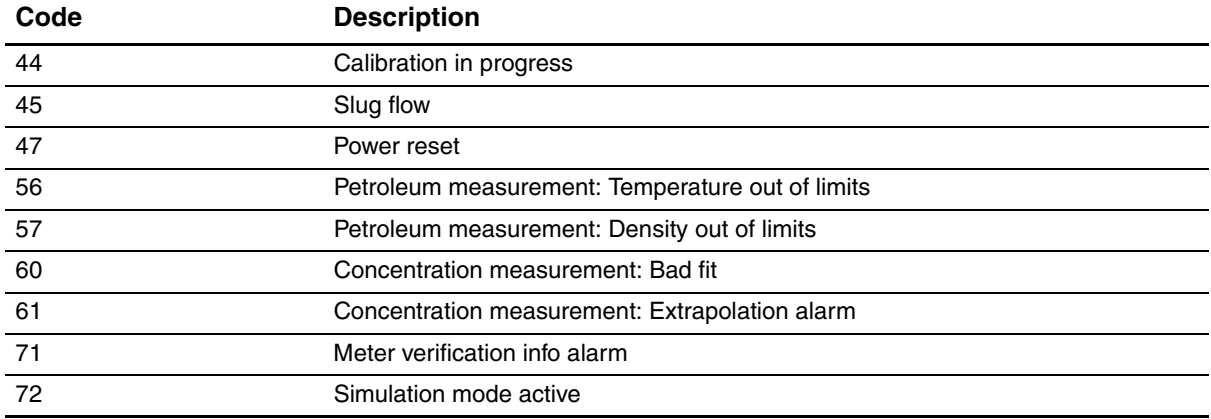

### **Table 4-106 Alarm index codes** *continued*

## ©2011, Micro Motion, Inc. All rights reserved. P/N MMI-20007746, Rev. BA <u>\* MANIJI AND AND AND AND AND AND AND AN</u>

**For the latest Micro Motion product specifications, view the PRODUCTS section of our web site at www.micromotion.com**

#### **Micro Motion Inc. USA**

Worldwide Headquarters 7070 Winchester Circle Boulder, Colorado 80301 T +1 303-527-5200 +1 800-522-6277

F +1 303-530-8459

#### **Micro Motion Europe**

Emerson Process Management Neonstraat 1 6718 WX Ede The Netherlands T +31 (0) 318 495 555 F +31 (0) 318 495 556

#### **Micro Motion United Kingdom**

Emerson Process Management Limited Horsfield Way Bredbury Industrial Estate Stockport SK6 2SU U.K. T +44 0870 240 1978 F +44 0800 966 181

#### **Micro Motion Asia**

Emerson Process Management 1 Pandan Crescent Singapore 128461 Republic of Singapore T +65 6777-8211<br>F +65 6770-8003 F +65 6770-8003

#### **Micro Motion Japan**

Emerson Process Management 1-2-5, Higashi Shinagawa Shinagawa-ku Tokyo 140-0002 Japan T +81 3 5769 -6803 F +81 3 5769-6844

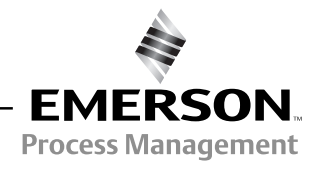

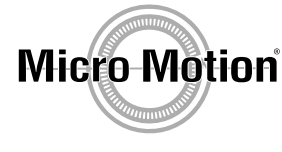